ISSN 1688-2806

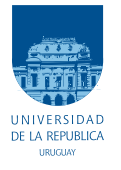

UNIVERSIDAD DE LA REPÚBLICA FACULTAD DE INGENIERÍA

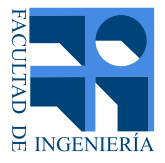

# Microscopía de Polarización en un Sistema de Visión Múltiple

## TESIS PRESENTADA A LA FACULTAD DE INGENIERÍA DE LA UNIVERSIDAD DE LA REPÚBLICA POR

Juan Manuel Llaguno Jaime

## en cumplimiento parcial de los requerimientos PARA LA OBTENCIÓN DEL TÍTULO DE MAGISTER EN INGENIERÍA ELÉCTRICA.

## Directores de Tesis

Ariel Fern´andez . . . . . . . . . . . . . . . . . . . . . . . Universidad de la Rep´ublica Federico Lecumberry . . . . . . . . . . . . . . . . Universidad de la República

#### **TRIBUNAL**

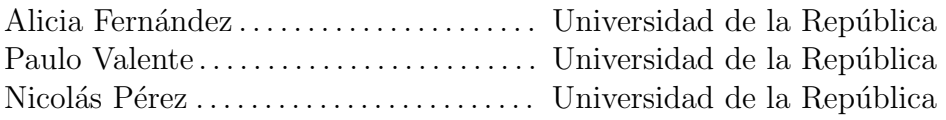

#### DIRECTOR ACADÉMICO

Federico Lecumberry . . . . . . . . . . . . . . . . . Universidad de la República

Montevideo jueves 4 agosto, 2022 Microscopía de Polarización en un Sistema de Visión Múltiple, Juan Manuel Llaguno Jaime.

ISSN 1688-2806

Esta tesis fue preparada en LATEX usando la clase iietesis (v1.1). Contiene un total de [116](#page-115-0) páginas. Compilada el jueves 4 agosto, 2022. <http://iie.fing.edu.uy/>

 ${\rm La}$ felicidad se puede encontrar hasta en los más oscuros momentos, si somos capaces de usar bien la luz.

Albus Dumbledore

 $\operatorname{Esta}$  página ha sido intencionalmente dejada en blanco.

# <span id="page-4-0"></span>Agradecimientos

Con estas palabras quiero agradecer a las personas e instituciones que ayudaron a que este trabajo sea posible.

A Flor por su amor y compañía, y por aguantarme la cabeza durante todo este tiempo, que tuvo altibajos y una pandemia de por medio.

A mi madre y mi padre por el apoyo incondicional que siempre me han mostrado, y por darme la libertad de elegir estudiar lo que me gusta. A mis hermana Naty por ser un ejemplo de perseverancia y dedicación que me ha demostrado que con voluntad todo se puede. A mi hermano Nacho por mostrarme que se puede ser un excelente profesional sin perder el lado divertido, y por bancarme todos esos años que vivimos juntos. A mi sobrino Santi por alegrarme el día, cuando me sentía frustrado. Y al resto de mi familia.

A mis dos tutores Fefo y Ariel que me han brindado mucho apoyo y consejo durante el transcurso de esta maestría. También a Julia y Ale, que junto con Ariel formamos un grupo de trabajo en el laboratorio muy agradable.

Al Instituto de Física por generar un ambiente de trabajo ameno y divertido en el que me siento c´omodo, y donde siempre hay alguien con quien sacarte una duda. También por sus políticas de formación, con las cuales me brindaron un semestre libre de enseñanza para poder escribir esta tesis.

A la CAP (Comisión Académica de Posgrado) por apoyarme económicamente no con una, sino con dos becas para la realización de este posgrado. Sin su ayuda económica esta tesis no podría haberse realizado. A la CSIC también por su apoyo económico para la presentación a un congreso.

 $\operatorname{Esta}$  página ha sido intencionalmente dejada en blanco.

A Flor, mi familia y mis amigos.

 $\operatorname{Esta}$  página ha sido intencionalmente dejada en blanco.

# <span id="page-8-0"></span>Resumen

La imaginería de polarización permite la extracción de información óptica vectorial a lo largo de una escena, con aplicaciones recientes que van desde el sensado remoto hasta la microscopía. En microscopia de polarización en particular, la luz polarizada es útil para evaluar los cambios en las estructuras de algunas células o servir como una herramienta cuantitativa de diagnóstico médico. En este sentido, en los enfoques convencionales a la microscopia de polarización los diferentes estados de polarización son obtenidos mediante técnicas de multiplexación temporal, esto es realizar una captura con un polarizador en una orientación dada, luego rotar dicho polarizador y realizar otra toma, y repetir esto hasta obtener la información necesaria para extraer el estado de polarización. Estas estrategias al ser secuenciales estudian principalmente fenómenos estáticos o pueden resolver fenómenos dinámicos introduciendo cámaras de alta velocidad pero a un alto costo económico. En el presente trabajo se propone una técnica de bajo costo para el sensado de polarización en una sola toma con la posibilidad de realizarlo en tiempo real. Por medio de la modificación de una cámara comercial y reemplazando su lente convencional por un sistema óptico que integra un objetivo de microscopio y un arreglo de lentes con una máscara de polarización, es posible mediante el procesado digital de las imágenes elementales capturadas, obtener los parámetros de Stokes en una sola toma. Este enfoque explota el fenómeno óptico de que una muestra 2D vista a trav´es de un arreglo de lentes, genera varias copias de la muestra en el sensor con un pequeño corrimiento entre ellas. Por lo tanto, si se ponen polarizadores con distinta orientación delante de cada lentilla del arreglo de lentes, se logra capturar en una sola toma la muestra vista a trav´es de polarizadores con distinta orientaci´on. El esquema propuesto es robusto a desalineaciones del sistema ´optico y apropiado para el procesado de secuencias de video de muestras microscópicas. Hasta donde sabemos, este es el primer reporte de la combinación de un sistema multivisión e imaginería de polarización en aplicaciones a microscopia.

 $\operatorname{Esta}$  página ha sido intencionalmente dejada en blanco.

# Tabla de contenidos

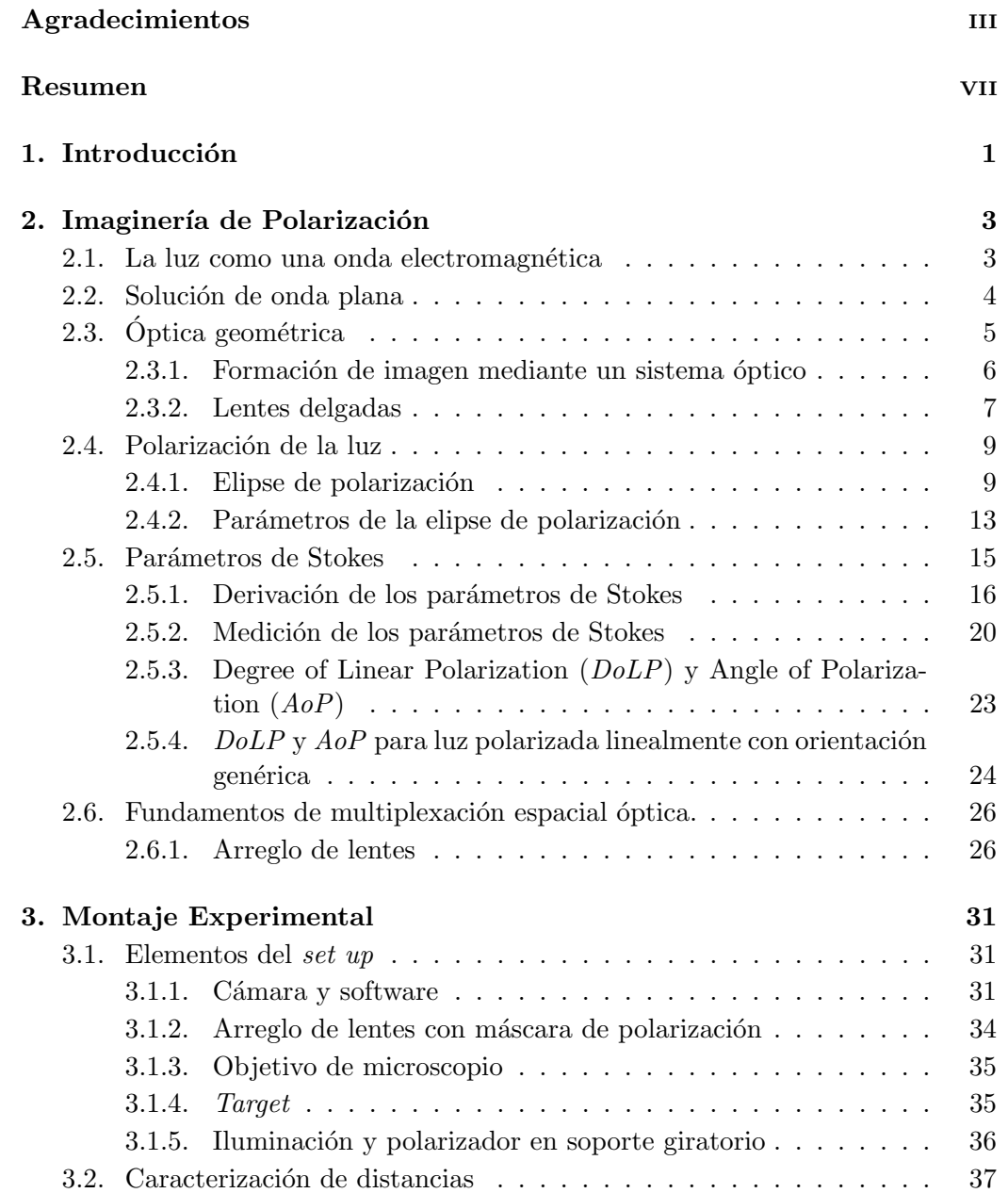

## Tabla de contenidos

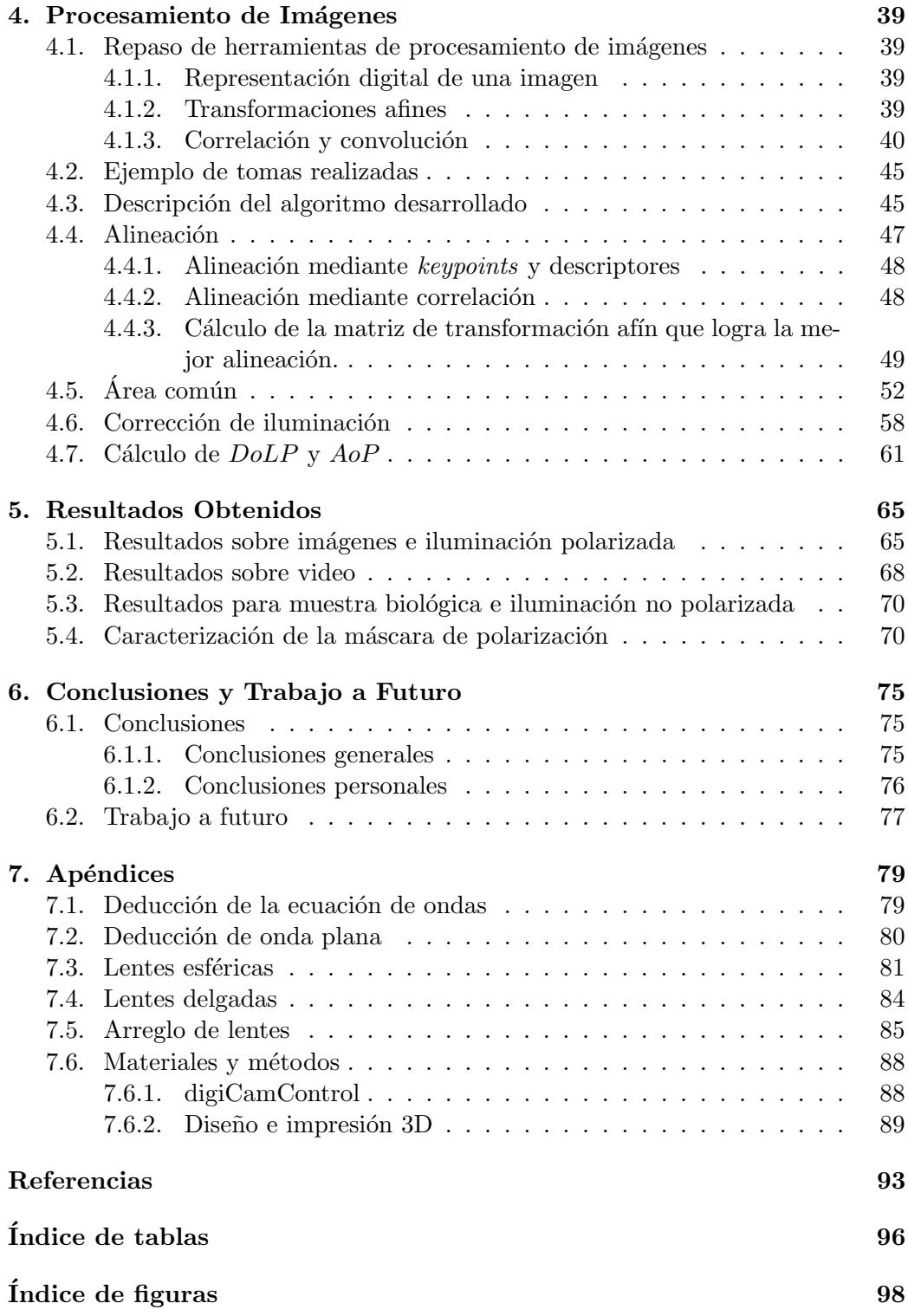

# <span id="page-12-0"></span>Capítulo 1 Introducción

La imaginería de polarización  $[1, 2]$  $[1, 2]$  consiste en la extracción de información de la polarización de la luz que es modificada cuando sufre reflexión desde o transmisión a través de una muestra  $[3,4]$  $[3,4]$ . Cuando esa información es obtenida en formato digital (como es el caso en la mayoría de los sensores de las cámaras), permite el uso de herramientas de procesamiento digital de im´agenes [\[5\]](#page-104-5) para la mejora de los resultados obtenidos.

Las aplicaciones de la imaginería de polarización pueden ser encontradas en biología celular  $[6]$  y diagnóstico clínico donde la caracterización de la luz polarizada permite detectar cambios en la estructura de células y determinar propiedades anisotrópicas de material biológico. También ha resultado de utilidad en tomas a larga distancia como en imaginería satelital para la detección de derrames de petróleo [\[7\]](#page-104-7). En biología de desarrollo, en particular [\[8\]](#page-104-8), la luz polarizada es una herramienta poderosa usada para evaluar las primeras etapas de desarrollo de organismos en un ambiente libre de etiquetas. También puede ser combinada con otras modalidades de microscopía como microscopía de fluorescencia para permitir la detección de elementos estructurales los cuales son complementarios a la información brindada por las etiquetas de fluorescencia [\[9\]](#page-104-9). La caracterización de la interacción de la luz polarizada con tejido [\[10\]](#page-104-10) también ha hecho posible estudios cuantitativos, los cuales son esenciales desde el punto de vista del diagnóstico médico.

Las técnicas de sensado en imaginería de polarización pueden ser divididas en multiplexación por división temporal o multiplexación por división espacial. En particular, los enfoques convencionales en microscopía de poalrimetría caen en la técnicas de multiplexación temporal dado que consisten en rotar secuencialmente el polarizador y analizador con el fin de obtener una serie de estados de polarización  $[1, 11]$  $[1, 11]$ . Esta técnica tradicional puede ser mejorada  $[12]$  con el uso de dispositivos de cristal líquido o por medio de elementos polarizadores giratorios y cámaras de alta velocidad [\[13\]](#page-105-1), no obstante manteniendo el esquema secuencial en el tiempo.

Dentro de las técnicas de multiplexado espacial, las de división del plano focal [\[14,](#page-105-2) [15\]](#page-105-3) han ganado popularidad en el tiempo reciente gracias al avance en nanotecnología y la disponibilidad comercial de microgrillas integradas con polarizadores dentro del chip sensor de la cámara. Esto permite adquirir cuatro estados

#### Capítulo 1. Introducción

de polarización diferentes en una sola toma. Sin embargo, en necesario introducir polarization demosaicking  $[16, 17]$  $[16, 17]$  para poder compensar la pérdida de resolución espacial debido al uso de arreglos de micro polarizadores junto con esquemas de filtrado de ruido (denoising) [\[18,](#page-105-6) [19\]](#page-105-7).

Por otro lado, en las técnicas de división de apertura varias imágenes desde diferentes puntos de vista son tomadas con diferentes elementos paralizadores en cada una. Toda la información necesaria para calcular los estados de polarización es obtenida en diferentes regiones del mismo plano focal del arreglo en una sola toma, cada una con un elemento de polarización diferente delante. Mientras Mu et al. [\[20\]](#page-105-8) propone el uso de un arreglo de prisma de Wollaston para escenas del mundo real, un arreglo de lentes con una máscara de polarización delante puede ser introducida al sistema óptico de microscopía con el fin de obtener varias copias del objeto de estudio [\[21\]](#page-105-9) con diferentes estados de polarización. Este último enfoque es en el que está basado este trabajo.

En la tesis de maestría desarrollada, los parámetros de Stokes son obtenidos de una sola toma con el fin de obtener una caracterización completa del estado de polarización lineal de luz polarizada en aplicaciones de microscopía. Se considera un enfoque robusto así como también económico, el modificar una cámara comercial y remplazar los lentes convencionales con un sistema ´optico que integra un objetivo de microscopio y un arreglo de lentes detrás. Por medio de una máscara de polarización lineal adjunta al arreglo de lentes, imágenes elementales del espécimen con estados de polarización definidos son obtenidos en el sensor de la cámara. El registro de las imágenes, la corrección de iluminación y la detección del área común entre las imágenes elementales nos permiten obtener los parámetros de Stokes de una muestra junto con el grado de polarización lineal y el ángulo de polarización.

El set up propuesto, a diferencia de los enfoques convencionales de división de apertura en imaginería de polarización, puede fácilmente manejar problemas de desalineación mediante técnicas de procesamiento de imágenes. Dado que los parámetros de Stokes pueden ser obtenidos sin interpolación como en técnicas de división del plano focal, el sistema propuesto es también potencialmente más robusto al ruido.

Con lo desarrollado en esta maestría fue posible realizar presentaciones en eventos nacionales (1er Workshop Anual de Microscopia Avanzada de Fluorescencia y Biofotónica, 2019) como internacionales (WACCI International Workshop on Adaptive, Compressive and Computational Imaging, Valparaíso, Chile 2019), así como también la presentación en formato oral en dos congresos virtuales del  $\alpha$  area [\[22,](#page-105-10) [23\]](#page-105-11). Por último, también permitió el desarrollo de un trabajo que fue publicado en una revista de la especialidad (Applied Optics) [\[24\]](#page-106-0).

# <span id="page-14-0"></span>Capítulo 2

# Imaginería de Polarización

En este capítulo se hará un repaso de los conceptos teóricos de óptica utilizados a lo largo de la tesis, arrancando desde la teoría electromagnética ondulatoria de la luz hasta los parámetros de Stokes para caracterizar la polarización de la luz.

# <span id="page-14-1"></span>2.1. La luz como una onda electromagnética

Las ecuaciones de Maxwell son un conjunto de cuatro ecuaciones recopiladas por James Maxwell a partir de las cuales se pueden describir por completo los fenómenos electromagnéticos. Una de las principales implicaciones que se derivaron de estas ecuaciones es que existía una solución que correspondía a una onda electromagn´etica propag´andose a la velocidad de la luz en el medio que se generan. De esta forma se identificó a la luz como una onda electromagnética, encontrando una relación entre la óptica y el electromagnetismo.

Estas cuatro ecuaciones son:

<span id="page-14-2"></span>
$$
\nabla.\vec{D} = \rho \tag{2.1}
$$

<span id="page-14-5"></span><span id="page-14-4"></span><span id="page-14-3"></span>
$$
\nabla \cdot \vec{B} = 0 \tag{2.2}
$$

$$
\nabla \times \vec{H} = \vec{j} + \frac{\partial \vec{D}}{\partial t}
$$
 (2.3)

$$
\nabla \times \vec{E} = -\frac{\partial \vec{B}}{\partial t}
$$
 (2.4)

donde la ecuación  $(2.1)$  corresponde a la ley de Gauss Eléctrica,  $(2.2)$  a la ley de Gauss Magnética,  $(2.3)$  a la ley de Ampère-Maxwell,  $(2.4)$  a la ley de Faraday y las variables que las componen son:

- $\vec{E}$ : Campo eléctrico
- $\overrightarrow{D}$ : Desplazamiento eléctrico
- $\vec{H}$ : Campo magnético

- $\vec{B}$ : Inducción magnética
- $ρ: Densidad volumétrica de carga libre$
- $\vec{j}$ : Densidad de corriente

Estas ecuaciones se pueden simplificar realizando algunas asunciones sobre el material:

- No conductor:  $\vec{i} = 0$
- Sin carga libre:  $\rho = 0$
- Lineal:  $\vec{D} = \overleftrightarrow{\epsilon} \vec{E}$  y  $\vec{B} = \overleftrightarrow{\mu} \vec{H}$
- Isotrópico:  $\vec{D}{} = \epsilon(\vec{r})\vec{E}$  y  $\vec{B}{} = \mu(\vec{r})\vec{H}$  (no hay dirección privilegiada en el material)
- Homogéneo:  $\vec{D} = \epsilon \vec{E}$  y  $\vec{B} = \mu \vec{H}$  (no depende de  $\vec{r}$ )

Con estas hipótesis y con las ecuaciones  $(2.1), (2.2), (2.3)$  $(2.1), (2.2), (2.3)$  $(2.1), (2.2), (2.3)$  $(2.1), (2.2), (2.3)$  $(2.1), (2.2), (2.3)$  y  $(2.4)$  se obtiene la ecuación de onda para el campo eléctrico y el magnético (la deducción de como se llega a esto se puede ver en los apéndices  $7.1$ )

<span id="page-15-1"></span>
$$
\nabla^2 \cdot \vec{E} \underbrace{\frac{1}{\mu \epsilon}}_{c^2} = \frac{\partial^2 \vec{E}}{\partial t^2} \tag{2.5}
$$

<span id="page-15-2"></span>
$$
\nabla^2 \cdot \vec{H} c^2 = \frac{\partial^2 \vec{H}}{\partial t^2}
$$
\n(2.6)

siendo  $c = \frac{1}{\sqrt{6}}$  $\frac{1}{\epsilon\mu}$  la velocidad de la luz en el medio.

# <span id="page-15-0"></span>2.2. Solución de onda plana

La ecuación de onda a la que se llega en  $(2.5)$  y  $(2.6)$  tiene muchas formas de resolverse y distintos tipos de soluciones posibles. En este trabajo la solución que es de interés estudiar es la denominada solución de onda plana. O sea que se van a buscar soluciones que cumplan que en un plano perpendicular a la dirección de propagación la fase se mantenga constante. Esto implica que sean de la forma:

<span id="page-15-3"></span>
$$
\vec{E} = \Re \left\{ \vec{E_0} e^{j\left(\omega t - \vec{k}.\vec{r}\right)} \right\} \tag{2.7}
$$

Siendo:

- $j$  la unidad imaginaria que cumple  $j =$ √  $-1$
- $\mathbb{R}\{z\}$  representa la parte real del numero complejo z
- $\vec{k}$  es el vector de onda

<span id="page-16-1"></span>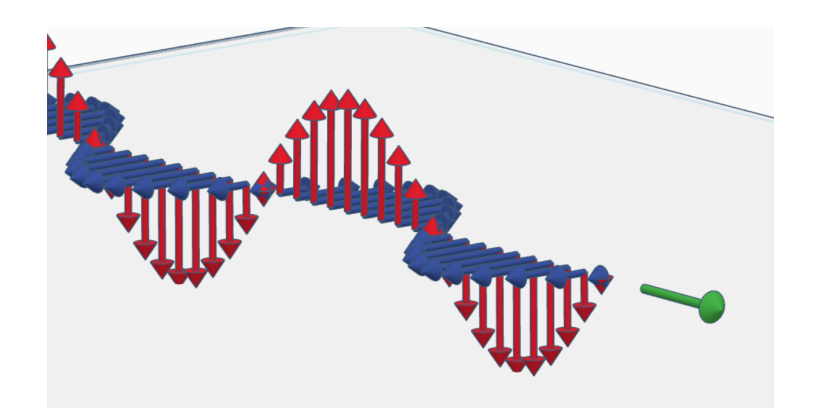

Figura 2.1: Onda plana, donde es rojo se ve representado el campo eléctrico, en azul el campo magnético y la flecha verde representa la dirección de propagación.

- $\omega$  es la frecuencia angular
- al término  $(\omega t \vec{k} \cdot \vec{r})$  se le denomina fase

se puede demostrar (ver apéndices [7.2\)](#page-91-0) que para el caso de la solución de onda plana el campo eléctrico y el campo magnético son perpendiculares entre si y a su vez ambos son perpendiculares a la dirección de propagación, por lo tanto forman un triedro directo. Esto se puede observar en la figura [2.1.](#page-16-1) Este tipo de ondas se denominan ondas transversales, ya que la oscilación se genera en un plano perpendicular a la dirección de propagación.

# <span id="page-16-0"></span>2.3. Optica geométrica

El tratamiento de la luz como una onda electromagnética permite una serie de aproximaciones en las cuales se considera la longitud de onda despreciable en comparación con las dimensiones de los componentes relevantes de un sistema óptico. A estas serie de aproximaciones se le llama *Óptica Geométrica*. Cuando la longitud de onda no puede ser despreciada, se denomina  $\hat{Q}$ ptica Física.

Dentro de la óptica geométrica la luz se modela que viaja desde una fuente a lo largo de una linea recta, o  $rayos$ , suponiendo un medio homogéneo. Un rayo es el camino que recorre la luz para ir de un punto a otro en un sistema óptico. Cuando un rayo de luz pasa a través de un sistema óptico que consiste de varias partes homogéneas en secuencia, el camino óptico es una secuencia de segmentos de rectas. Las discontinuidades en los segmentos de recta se dan cada vez que la luz es reflejada o refractada. Las leyes que describen la dirección que toman los rayos son la Ley de Reflexión y la Ley de Refracción.

#### Ley de Reflexión

Cuando un rayo de luz es reflejado en una interfaz entre dos medios ópticos, el rayo reflejado permanece dentro del plano de incidencia y el ángulo de reflexión  $\theta_r$ es igual al ángulo de incidencia  $\theta_i$ . El plano de incidencia es el plano que contiene

<span id="page-17-1"></span>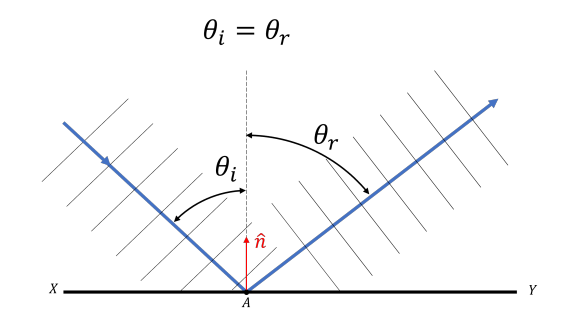

Figura 2.2: Ley de Reflexión. Se puede observar que el ángulo de incidencia  $\theta_i$  es igual al ángulo de reflexión  $\theta_r$ . El versor  $\hat{n}$  representa la normal de la superficie. Entre el versor  $\hat{n}$  y la dirección del rayo se define el plano de incidencia.

al rayo incidente y la normal de la superficie en el punto de incidencia. La figura [2.2](#page-17-1) muestra esto esquemáticamente.

#### Ley de Refracción

Cuando un rayo de luz es refractado en la interfaz que divide dos medios transparentes, el rayo transmitido permanece en el plano de incidencia y el seno del ángulo de refracción  $\theta_t$  es directamente proporcional al seno del ángulo de incidencia  $\theta_i$ . La constante de proporcionalidad esta relacionada con la velocidad de la luz en los distintos medios. Para esto se define,

$$
n = \frac{c}{v} \tag{2.8}
$$

donde  $n$  es el índice de refracción definido como el cociente entre la velocidad de la luz en el vacío  $(c)$  y la velocidad de la luz en el medio  $(v)$ . Se puede observar que el índice de refracción es una constante que caracteriza a un medio homogéneo y que tiene como cota inferior 1, dado que la velocidad de la luz nunca puede ser mayor a c. Con esto es posible hallar el ángulo de refracción a partir del ángulo de incidencia y las índices de refracción de los distintos medios,

<span id="page-17-2"></span>
$$
n_i \sin \theta_i = n_t \sin \theta_t \tag{2.9}
$$

A la ecuación [\(2.9\)](#page-17-2) se le denomina Ley de Snell. En la figura [2.3](#page-18-1) se puede ver esto esquemáticamente.

#### <span id="page-17-0"></span>2.3.1. Formación de imagen mediante un sistema óptico

En la figura [2.4](#page-18-2) se puede ver de forma general un sistema óptico con el fin de formar imagen, esto quiere decir que todos los rayos que salen del punto objeto  $O$  terminan en un mismo punto  $I$ . La región denominada "sistema óptico" esta formada por cualquier número de elementos reflectivos  $y$ /o refractivos que alteren la dirección de los rayos salientes del punto objeto  $O$ . Se puede ver que los rayos salientes del punto objeto están divergiendo, pero luego de pasar por el sistema ´optico estos rayos convergen en un punto que denominamos punto imagen (I).

#### 2.3. Óptica geométrica

<span id="page-18-1"></span>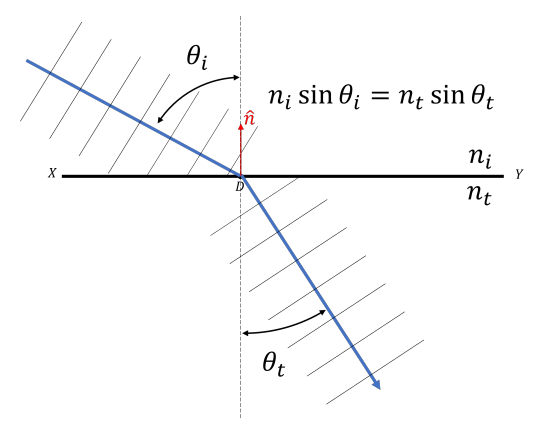

<span id="page-18-2"></span>Figura 2.3: Ley de Refracción. Se puede observar la relación entre los ángulos  $\theta_i \, y \, \theta_t$  viene dada por la Ley de Snell.

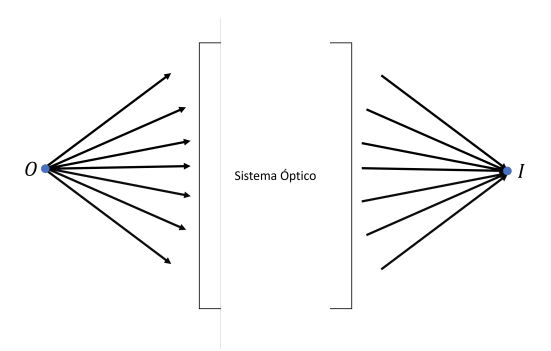

Figura 2.4: Representación general de un sistema óptico con el fin de formar imagen.

#### <span id="page-18-0"></span>2.3.2. Lentes delgadas

Una lente en el sentido general es un elemento óptico hecho con un material transparente, típicamente vidrio o plástico, que modifica el camino de la luz. Son ampliamente utilizadas en el campo de la óptica y las hay de un sinfín de formas diferentes. Las que se utilizaron en este trabajo tienen la característica de que sus interfaces son esféricas y su espesor es despreciable en comparación con las dimensiones características el sistema óptico. A este tipo de lentes se las caracteriza por un factor proporcionado por el fabricante denominado distancia focal (f). Este factor nos permite calcular donde se va a formar la imagen de un objeto que se encuentra a una distancia conocida de la lente. La ecuación que relaciona la distancia focal, la distancia del objeto a la lente y la distancia de la imagen a la lente se denomina la ecuación de formación de imagen para una lente delgada. Esta ecuación es entonces:

<span id="page-18-3"></span>
$$
\frac{1}{s} + \frac{1}{s'} = \frac{1}{f}
$$
\n(2.10)

donde s es la distancia del punto objeto  $O$  a la lente, s' es la distancia de la lente al punto imagen I y f es la distancia focal de la lentes, la cual es proporcionada por

Capítulo 2. Imaginería de Polarización

<span id="page-19-0"></span>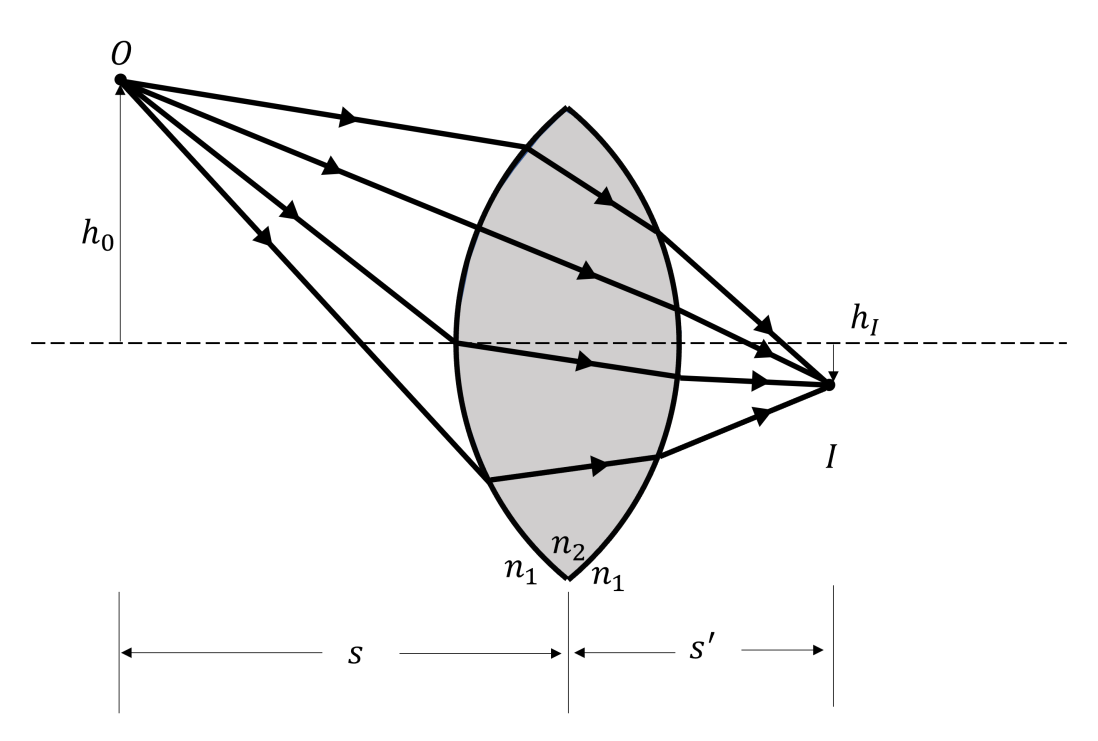

Figura 2.5: Esquemático del funcionamiento de una lente delgada.

el fabricante de lentes. Un esquem´atico de como funciona esto se puede observar en la figura [2.5.](#page-19-0)

Uno de los usos m´as comunes para las lentes es para magnificar un objeto, o sea generar una imagen del objeto cuyo tama˜no sea mayor al del objeto, y de esta forma poder estudiarlo en mayor detalle. La forma de calcular esta magnificación es mediante la siguiente ecuación,

<span id="page-19-1"></span>
$$
|m| = \left| \frac{h_I}{h_O} \right| = \left| \frac{s'}{s} \right| \tag{2.11}
$$

esto nos cuantifica como son las dimensiones de la imagen generada en relación con el tama˜no del objeto original.

Podemos observar que un caso particular de la ecuación [\(2.10\)](#page-18-3) es cuando  $s = f$ , esto es cuando el objeto se encuentra a la distancia focal de la lente, esto genera que  $s' = \infty$ . Este caso particular se denomina que el sistema está formando imagen en el infinito, lo que sucede es que los rayos que salen de la lente son todos paralelos (ver figura [2.6\)](#page-20-2). Algo similar sucede si  $s = \infty$ , o sea que el objeto se encuentra muy lejos de la lente y se puede considerar que los rayos llegan todos paralelos a la lente. En este caso se tiene que  $s' = f$  o sea que se forma imagen a la distancia focal de la lente.

Para una deducción más detallada de donde provienen las ecuaciones [\(2.10\)](#page-18-3) y  $(2.11)$  ver los apéndices [7.3](#page-92-0) y [7.4.](#page-95-0)

<span id="page-20-2"></span>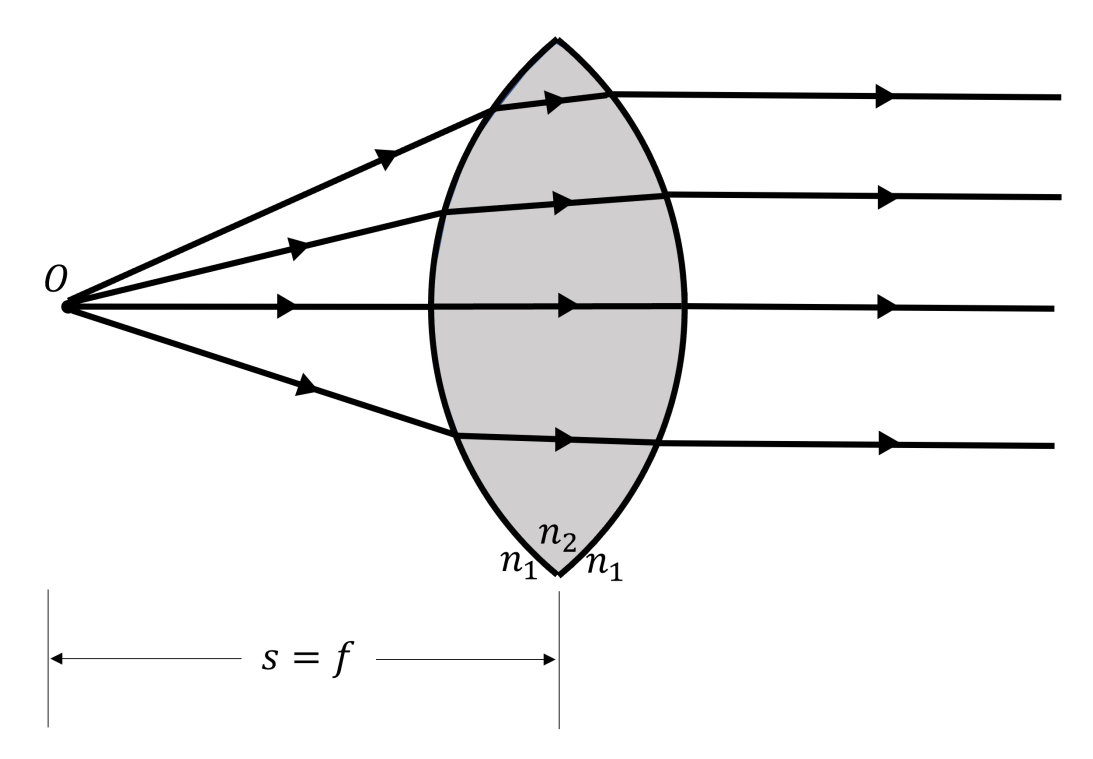

Figura 2.6: Esquemático de formación de imagen en el infinito, debido a que el objeto se encuentra a la distancia focal de la lente

# <span id="page-20-0"></span>2.4. Polarización de la luz

Como se vio en la sección [2.1,](#page-14-1) la luz satisface la ecuación de ondas y el campo magnético y eléctrico son perpendiculares entre sí y a su vez perpendiculares a la dirección de propagación. Este tipo de ondas, donde la oscilación es perpendicular a la dirección de propagación se denominan ondas transversales.

Las ondas transversales pueden clasificarse como ondas polarizadas o no polarizadas, dependiendo de la dirección de la oscilación del campo eléctrico y magnético a lo largo del tiempo. Por ejemplo si el campo el´ectrico (es an´alogo para el campo magnético porque siempre es perpendicular al eléctrico) oscila en un plano defini- $\rm{do}$  (como se muestra en la imagen [2.1\)](#page-16-1) se denomina que esa onda está polarizada linealmente. Existen otros tipos de polarización, como elíptica (que es la más general), circular derecha o circular izquierda. También se puede dar el caso de que la oscilación no tenga una orientación definida y a ese tipo de ondas se las clasifica como ondas no polarizadas. En esta sección se hará un estudio de la teoría de la polarización de la luz.

#### <span id="page-20-1"></span>2.4.1. Elipse de polarización

En un sistema de coordenadas cartesianas la ecuación  $(2.7)$  se puede escribir:

$$
E_x(\vec{r},t) = \Re\left\{ E_{0_x} e^{j\left(\omega t - \vec{k}.\vec{r}\right)} \right\} \tag{2.12}
$$

$$
E_y(\vec{r}, t) = \Re\left\{ E_{0y}^{\tilde{}} e^{j\left(\omega t - \vec{k} \cdot \vec{r}\right)} \right\} \tag{2.13}
$$

$$
E_z(\vec{r},t) = \Re\left\{\tilde{E_{0z}}e^{j\left(\omega t - \vec{k}.\vec{r}\right)}\right\} \tag{2.14}
$$

donde  $\tilde{E_{0x}} = E_{0x}e^{j\delta_x}$ ,  $\tilde{E_{0y}} = E_{0y}e^{j\delta_y}$  y  $\tilde{E_{0z}} = E_{0z}e^{j\delta_z} \in \mathbb{C}$ . Asumiendo sin perder generalidad que la dirección de propagación de la onda es en la dirección de  $\hat{z}$ entonces  $E_x$  y  $E_y$  se denominan las componentes transversales y la componente  $E<sub>z</sub>$  se denomina la componente longitudinal. Al ser las ondas electromagnéticas transversales, entonces  $E_z(\vec{r}, t) = 0$ . Por lo tanto las componentes de [\(2.7\)](#page-15-3) quedan:

$$
E_x(z,t) = E_{0_x} \cos(\omega t - kz + \delta_x)
$$
\n(2.15)

<span id="page-21-1"></span><span id="page-21-0"></span>
$$
E_y(z,t) = E_{0y} \cos(\omega t - kz + \delta_y)
$$
\n(2.16)

Las componentes  $E_x(z,t)$  y  $E_y(z,t)$  dan como resultado un vector. Este vector describe un conjunto de puntos en el espacio, la curva generada por esos puntos se puede obtener dividiendo por el módulo en el término izquierdo y luego aplicando la siguiente propiedad trigonométrica  $\cos(\alpha \pm \beta) = \cos \alpha \cos \beta \mp \sin \alpha \sin \beta$ 

$$
\frac{E_x}{E_{0_x}} = \cos(\omega t - kz)\cos\delta_x - \sin(\omega t - kz)\sin\delta_x \tag{2.17}
$$

$$
\frac{E_y}{E_{0y}} = \cos(\omega t - kz)\cos\delta_y - \sin(\omega t - kz)\sin\delta_y
$$
\n(2.18)

Manipulando las ecuaciones [\(2.17\)](#page-21-0) y [\(2.18\)](#page-21-1) se pueden reescribir como:

$$
\frac{E_x}{E_{0_x}}\sin\delta_y - \frac{E_y}{E_{0_y}}\sin\delta_x = \cos(\omega t - kz)\sin(\delta_y - \delta_x)
$$
\n(2.19)

$$
\frac{E_x}{E_{0_x}}\cos\delta_y - \frac{E_y}{E_{0_y}}\cos\delta_x = \sin(\omega t - kz)\sin(\delta_y - \delta_x)
$$
\n(2.20)

Elevando al cuadrado  $(2.19)$  y  $(2.20)$  y luego sumándolas se llega a:

<span id="page-21-4"></span>
$$
\frac{E_x^2}{E_{0_x}^2} + \frac{E_y^2}{E_{0_y}^2} - 2\frac{E_x E_y}{E_{0_x} E_{0_y}} \cos \delta = \sin^2 \delta
$$
\n(2.21)

donde

<span id="page-21-3"></span><span id="page-21-2"></span>
$$
\delta = \delta_y - \delta_x \tag{2.22}
$$

La ecuación  $(2.21)$  representa la forma general de una elipse. Ver figura [2.7,](#page-22-0) donde se observa una onda con polarización elíptica, esto es porque las puntas de los vectores del campo eléctrico describen una elipse.

La elipse [\(2.21\)](#page-21-4) toma formas particulares para ciertos valores de  $E_{0_x}$ ,  $E_{0_y}$  y  $\delta$ :

#### 2.4. Polarización de la luz

<span id="page-22-0"></span>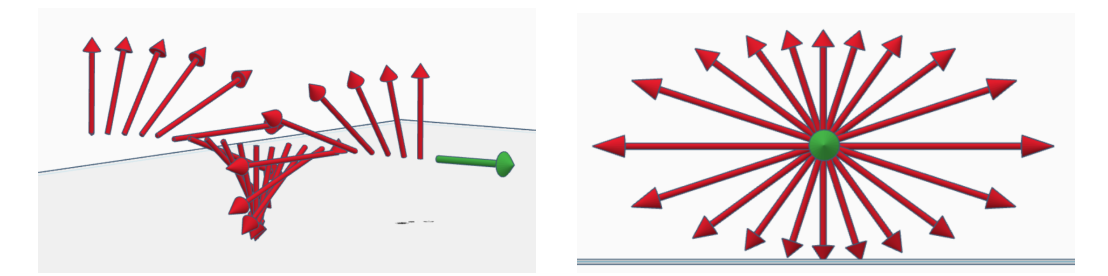

Figura 2.7: Polarización elíptica general. En rojo se ve representado el campo eléctrico y en verde la dirección de propagación. Lo que se observa es que las puntas de los vectores de campo eléctrico describen una elipse.

<span id="page-22-1"></span>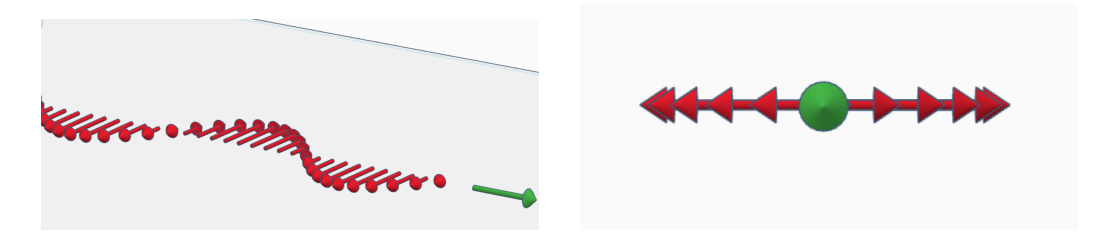

Figura 2.8: Polarización horizontal. Se puede observar que el campo eléctrico está contenido en un plano, por esto se denomina que está polarizada linealmente.

1.  $E_{0_y} = 0$ 

En este caso se obtiene:

$$
E_x(z,t) = E_{0_x} \cos(\omega t - kz + \delta_x)
$$
\n(2.23)

$$
E_y(z,t) = 0\tag{2.24}
$$

La oscilación es solo en la dirección de  $x$ . La luz se dice que esta linealmente polarizada en la dirección de  $x$  (en general se denomina luz linealmente polarizada horizontal). Ver figura [2.8.](#page-22-1)

2.  $E_{0_x} = 0$ 

An´alogamente al caso anterior:

$$
E_x(z,t) = 0\tag{2.25}
$$

$$
E_y(z,t) = E_{0y} \cos(\omega t - kz + \delta_y) \tag{2.26}
$$

Ahora la oscilación es en la dirección de  $y$  y se denomina luz linealmente polarizada vertical. Ver figura [2.9.](#page-23-0)

3.  $\delta = 0$  o  $\delta = \pi$ 

La ecuación  $(2.21)$  queda

$$
\frac{E_x^2}{E_{0_x}^2} + \frac{E_y^2}{E_{0_y}^2} \pm 2 \frac{E_x E_y}{E_{0_x} E_{0_y}} = 0 \Leftrightarrow \left(\frac{E_x}{E_{0_x}} \pm \frac{E_y}{E_{0_y}}\right)^2 = 0 \tag{2.27}
$$

11

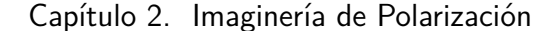

<span id="page-23-0"></span>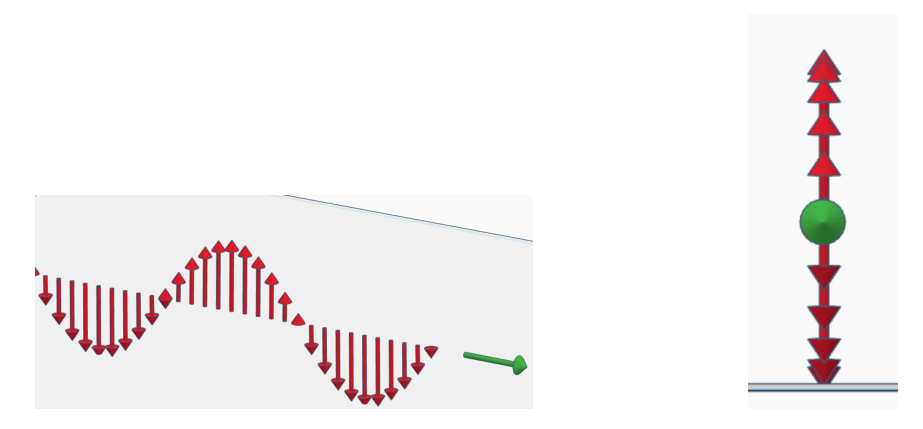

Figura 2.9: Polarización vertical. Se puede observar que la oscilación del campo eléctrico está contenida en un plano vertical, por esto se denomina luz linealmente polarizada vertical.

<span id="page-23-2"></span>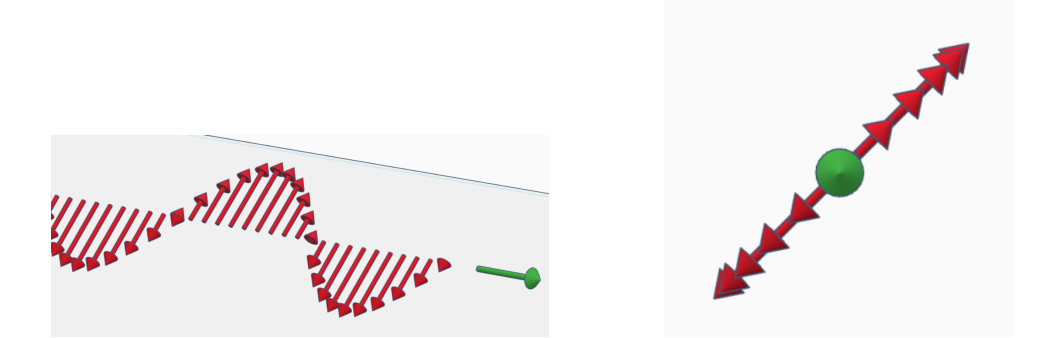

Figura 2.10: Luz linealmente polarizada a 45°. Análogo a los demás casos, se puede observar que el campo eléctrico oscila contenido en plano a  $45^{\circ}$  respecto a la horizontal, es por esto que se denomina luz linealmente polarizada a 45°.

Por lo tanto:

<span id="page-23-1"></span>
$$
E_y = \pm \frac{E_{0y}}{E_{0x}} E_x \tag{2.28}
$$

La ecuación [\(2.28\)](#page-23-1) es la ecuación de una recta. Por lo tanto representa luz polarizada con pendiente  $\pm \frac{E_{0y}}{E_{0z}}$  $\frac{E_{0y}}{E_{0x}}$ . Si además  $E_{0x} = E_{0y}$  enotnces se tiene:

$$
E_y = \pm E_x \tag{2.29}
$$

Donde el signo + representa luz linealmente polarizada a 45◦ y el signo − luz linealmente polarizada a −45◦ . Ver figura [2.10.](#page-23-2)

4.  $E_{0_x} = E_{0_y} = E_0$  y  $\delta = \frac{\pi}{2}$  $\frac{\pi}{2}$  o  $\delta = \frac{3\pi}{2}$ 2

La ecuación  $(2.21)$  se reduce a:

$$
\frac{E_x^2}{E_0^2} + \frac{E_y^2}{E_0^2} = 1\tag{2.30}
$$

#### 2.4. Polarización de la luz

<span id="page-24-1"></span>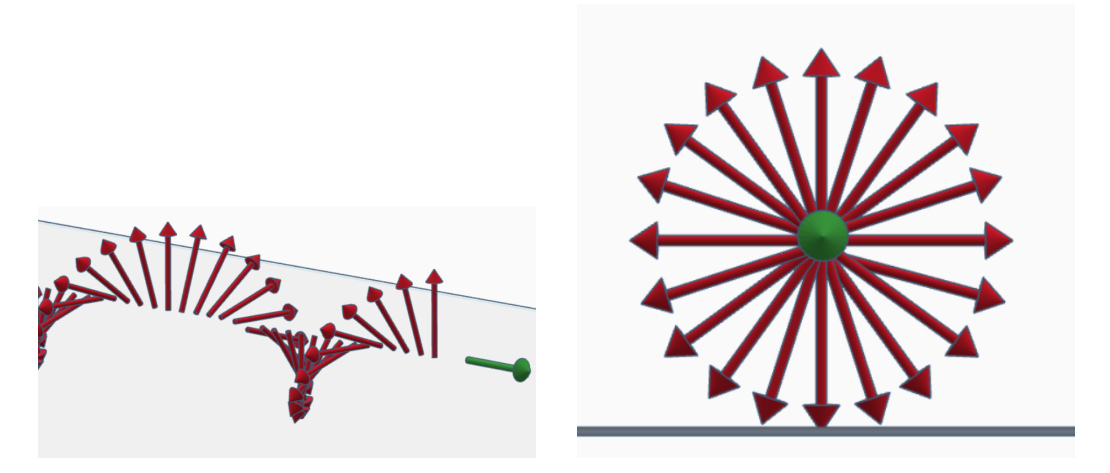

Figura 2.11: Polarización circular. A diferencia de la mayoría de los casos anteriores, se observa que la oscilación del campo eléctrico no esta contenida en un plano sino que el campo eléctrico va rotando a medida que se propaga. Si se lo observa desde la dirección de propagación se puede observar que las puntas del vector campo eléctrico describe un círculo, por esto es que se denomina polarización circular.

<span id="page-24-2"></span>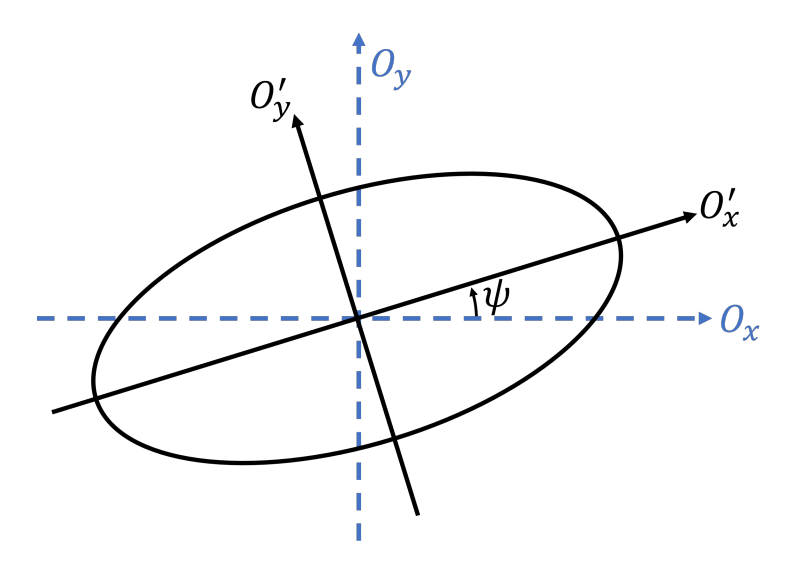

Figura 2.12: Elipse rotada un ángulo  $\psi$  respecto de los ejes  $O_x$  y  $O_y$  originales.

Esto representa la ecuación de un círculo, por lo tanto la luz se denomina luz polarizada circular derecha o circular izquierda ( $\delta = \frac{\pi}{2}$  $\frac{\pi}{2}$  y  $\delta = \frac{3\pi}{2}$ 2 respectivamente). Ver figura [2.11.](#page-24-1)

#### <span id="page-24-0"></span>2.4.2. Parámetros de la elipse de polarización

De forma general los ejes de la elipse (ecuación  $(2.21)$ ) no coinciden con los ejes  $O_x$  y  $O_y$ . La presencia del producto cruzado  $E_xE_y$  genera que la elipse esté rotada. Tomemos los ejes  $O'_x$  y  $O'_y$  que coincidan con los ejes de la elipse rotada y

definamos el ángulo  $\psi$  ( $0 \le \psi \le \pi$ ) como el ángulo entre el eje $O_x$  y  $O'_x$  (ver figura [2.12\)](#page-24-2). Veamos cual es la relación que existe entre los parámetros  $E_{0_x}$ ,  $E_{0_y}$  y  $\delta$  con el ángulo de rotación  $\psi.$  Las componentes  $E'_x$  y  $E'_y$  quedan

$$
E_x' = E_x \cos \psi + E_y \sin \psi \tag{2.31}
$$

$$
E_y' = -E_x \sin \psi + E_y \cos \psi \tag{2.32}
$$

La elipse en función de $E^\prime_x$  y  $E^\prime_y$  toma su forma estándar

<span id="page-25-4"></span><span id="page-25-3"></span><span id="page-25-2"></span><span id="page-25-1"></span><span id="page-25-0"></span>
$$
\frac{E_x^{\prime 2}}{a^2} + \frac{E_y^{\prime 2}}{b^2} = 1\tag{2.33}
$$

siendo 2a y 2b  $(a \ge b)$  el largo del eje mayor y menor de la elipse respectivamente. De las ecuaciones [\(2.31\)](#page-25-0) y [\(2.32\)](#page-25-1) se puede llegar a lo siguiente

$$
E_x = E'_x \cos \psi - E'_y \sin \psi \tag{2.34}
$$

$$
E_y = E'_x \sin \psi + E'_y \cos \psi \tag{2.35}
$$

De esta forma si sustituimos [\(2.34\)](#page-25-2) y [\(2.35\)](#page-25-3) en la forma general de la elipse (ecuación [\(2.21\)](#page-21-4)) queremos que el término cruzado  $E_x^{\prime}E_y^{\prime}$ sea nulo, porque como se observa en la ecuación  $(2.33)$  este termino es 0.

$$
\frac{(I)}{\left(E_x' \cos \psi - E_y' \sin \psi\right)^2} + \frac{(II)}{\left(E_x' \sin \psi + E_y' \cos \psi\right)^2}
$$

$$
-2\frac{\left[\left(E_x' \cos \psi - E_y' \sin \psi\right)\left(E_x' \sin \psi + E_y' \cos \psi\right)\right]}{E_{0_x} E_{0_y}} \cos \delta = \sin^2 \delta
$$
(2.36)  
(III) (2.37)

Veamos cuál es el aporte al término cruzado  $E'_xE'_y$  de cada uno de los términos  $(I), (II)$  y  $(III)$ 

$$
(I):
$$

$$
\frac{\left(E'_x \cos \psi - E'_y \sin \psi\right)^2}{E_{0x}^2} = \frac{E'_x{}^2 \cos^2 \psi + E'_y{}^2 \sin^2 \psi}{E_{0x}^2} + \frac{\overbrace{-2E'_x E'_y \cos \psi \sin \psi}^{(*)}}{E_{0x}^2}
$$

$$
(II):
$$

$$
\frac{\left(E'_x \sin \psi + E'_y \cos \psi\right)^2}{E_{0_y}^2} = \frac{E_x'^2 \sin^2 \psi + E_y'^2 \cos^2 \psi}{E_{0_x}^2} + \frac{\overbrace{2E_x'E_y' \cos \psi \sin \psi}^{(**)}}{E_{0_y}^2}
$$

14

#### 2.5. Parámetros de Stokes

$$
(III):
$$
\n
$$
-2\frac{\left[\left(E'_x \cos \psi - E'_y \sin \psi\right)\left(E'_x \sin \psi + E'_y \cos \psi\right)\right]}{E_{0_x} E_{0_y}} \cos \delta =
$$
\n
$$
\frac{-2 \cos \delta}{E_{0_x} E_{0_y}} \left[E'_x^2 \sin \psi \cos \psi - E'_y^2 \sin \psi \cos \psi + E'_x E'_y \cos^2 \psi - E'_x E'_y \sin^2 \psi\right] =
$$
\n
$$
\frac{-2 \cos \delta}{E_{0_x} E_{0_y}} \left(E'_x^2 - E'_y^2\right) \sin \psi \cos \psi + \frac{-2 \cos \delta}{E_{0_x} E_{0_y}} E'_x E'_y \left(\cos^2 \psi - \sin^2 \psi\right)
$$
\n
$$
\xrightarrow{\text{(***)}}
$$

Por lo tanto queremos que la suma de los términos  $(*), (**)$  y  $(***)$  sea 0

$$
\frac{-2E'_x E'_y \cos \psi \sin \psi}{E_{0_x}^2} + \frac{2E'_x E'_y \cos \psi \sin \psi}{E_{0_y}^2} + \frac{-2 \cos \delta}{E_{0_x} E_{0_y}} E'_x E'_y (\cos^2 \psi - \sin^2 \psi) = 0
$$
  

$$
\frac{\cos \psi \sin \psi}{\frac{\sin 2\psi}{2}} \left(\frac{1}{E_{0_y}^2} - \frac{1}{E_{0_x}^2}\right) - \frac{\cos \delta}{E_{0_x} E_{0_y}} \frac{(\cos^2 \psi - \sin^2 \psi)}{\cos 2\psi} = 0
$$
  

$$
\frac{\sin 2\psi}{2} \frac{\left(E_{0_x}^2 - E_{0_y}^2\right)}{E_{0_x} E_{0_y}} - \cos \delta \cos 2\psi = 0
$$
  

$$
\frac{\sin 2\psi}{\cos 2\psi} = \frac{2E_{0_x} E_{0_y} \cos \delta}{\left(E_{0_x}^2 - E_{0_y}^2\right)}
$$
  

$$
\tan 2\psi = \frac{2E_{0_x} E_{0_y} \cos \delta}{\left(E_{0_x}^2 - E_{0_y}^2\right)}
$$
(2.37)

<span id="page-26-1"></span>De esta forma en la ecuación [\(2.37\)](#page-26-1) encontramos como hallar el ángulo  $\psi$  en función de  $E_{0_x}$ ,  $E_{0_y}$  y  $\delta$ .

# <span id="page-26-0"></span>2.5. Parámetros de Stokes

La descripción de la luz dada en la sección [2.4](#page-20-0) es muy útil porque permite describir el estado de polarización de la luz con una sola ecuación (ecuación  $(2.21)$ ). Sin embargo esta representación no es la más adecuada para el estudio de la luz por diferentes motivos. Mientras la luz se propaga por el espacio, los vectores del campo eléctrico describen una elipse (o algún caso particular de una elipse) en un plano transversal a la dirección de propagación, sin embargo el intervalo de tiempo en el que lo hacen es del orden de  $10^{-15}$ s. Este período de tiempo hace que sea imposible medir en la práctica estas magnitudes, por lo tanto no es posible observar la elipse de polarización. Otra limitante de lo descrito anteriormente es que solo sirve para caracterizar luz que esta completamente polarizada, sin embargo en el caso más general la luz está despolarizada o parcialmente polarizada. Por lo tanto

estos últimos casos no pueden ser descritos con la teoría vista hasta ahora. La elipse de polarización es un caso idealizado del verdadero comportamiento de la luz. Solo es correcto para un instante de tiempo dado. Esto genera que sea necesario una descripción alternativa de la polarización de la luz basado solo en cantidades que puedan ser observadas o medidas. Debemos utilizar valores promedio del campo eléctrico para representar la polarización de la luz en términos de cantidades observables.

Sir George Gabriel Stokes descubrió en 1852 que cualquier estado de polarización de la luz podía ser descrito completamente en términos de cuatro cantidades observables conocidas como los parámetros de Stokes. Stokes abandonó la idea de caracterizar la luz en términos de la amplitud como se venía haciendo previamente. Realizó una nueva definición experimental de la luz polarizada: la luz no polarizada es la luz cuya intensidad no se ve afectada cuando un polarizador es rotado o por la presencia de un retardador de cualquier valor de retardo (un retardador es un elemento óptico que modifica el valor de  $\delta$ , o sea que por ejemplo se puede obtener luz polarizada circular a partir de luz polarizada lineal, entre muchas otras aplicaciones). Además demostró que los parámetros de Stokes permiten caracterizar luz que sea tanto no polarizada, parcialmente polarizada o completamente polarizada.

La amplitud del campo eléctrico no puede ser observada, sin embargo la cantidad que si puede ser observada es la intensidad, la cual es derivada de tomar el promedio temporal del cuadrado de la amplitud del campo eléctrico. Esto sugiere que si tomamos el promedio temporal de la elipse de polarización, esto nos permitiría encontrar las cantidades observables de la elipse de polarización. Al hacer esto (como se mostrará a continuación) se obtienen cuatro parámetros, los cuales son exactamente los parámetros de Stokes

#### <span id="page-27-0"></span>2.5.1. Derivación de los parámetros de Stokes

Se considera un par de ondas planas que son ortogonales entre si en un punto particular del espacio, convenientemente elegido para que sea  $z = 0$  monocromático y representado por las siguientes ecuaciones:

$$
E_x(t) = E_{0_x} \cos(\omega t + \delta_x) \tag{2.38}
$$

$$
E_y(t) = E_{0y} \cos(\omega t + \delta_y) \tag{2.39}
$$

Realizando los mismos pasos que en la sección [2.4](#page-20-0) se puede llegar a la elipse de polarización igual que en la ecuación [\(2.21\)](#page-21-4) pero ahora dejando explícita la dependencia temporal:

<span id="page-27-1"></span>
$$
\frac{E_x^2(t)}{E_{0x}^2} + \frac{E_y^2(t)}{E_{0y}^2} - 2\frac{E_x(t)E_y(t)}{E_{0x}E_{0y}}\cos\delta = \sin^2\delta
$$
\n(2.40)

Con el fin de representar la ecuación  $(2.40)$  en términos de cantidades observables es necesario tomar el promedio temporal en un intervalo de tiempo de observaci´on. Debido a que esto es un intervalo de tiempo muy largo en comparación con el período de una sola oscilación, éste puede ser tomado como infinito.

#### 2.5. Parámetros de Stokes

Sin embargo debido a la periodicidad de  $E_x(t)$  y  $E_y(t)$  solo es necesario tomar el promedio en un solo período de oscilación. Este promedio temporal es representado por el símbolo  $\langle \ldots \rangle$ . Por lo tanto la ecuación [\(2.40\)](#page-27-1) queda:

<span id="page-28-0"></span>
$$
\frac{\langle E_x^2(t) \rangle}{E_{0_x}^2} + \frac{\langle E_y^2(t) \rangle}{E_{0_y}^2} - 2\frac{\langle E_x(t)E_y(t) \rangle}{E_{0_x}E_{0_y}} \cos \delta = \sin^2 \delta \tag{2.41}
$$

donde

<span id="page-28-1"></span>
$$
\langle E_i(t)E_j(t)\rangle = \lim_{T \to \infty} \frac{1}{T} \int_0^T E_i(t)E_j(t)dt \quad i, j = x, y \tag{2.42}
$$

Multiplicando [\(2.41\)](#page-28-0) por  $4E_{0_x}^2 E_{0_y}^2$  se llega a:

<span id="page-28-5"></span>
$$
4E_{0y}^2 \langle E_x^2(t) \rangle + 4E_{0x}^2 \langle E_y^2(t) \rangle - 8E_{0x} E_{0y} \langle E_x(t) E_y(t) \rangle \cos \delta = (2E_{0x} E_{0y} \sin \delta)^2
$$
 (2.43)

Usando la definición de  $E_x(t)$ ,  $E_x(t)$  y la ecuación [\(2.42\)](#page-28-1) hallamos los promedios temporales

$$
\langle E_x^2(t) \rangle = \lim_{T \to \infty} \frac{1}{T} \int_0^T E_x^2(t) dt
$$
\n
$$
= \lim_{T \to \infty} \frac{1}{T} \int_0^T E_{0_x}^2 \cos^2(\omega t + \delta_x) dt
$$
\n
$$
= \lim_{T \to \infty} \frac{E_{0_x}^2}{T} \underbrace{\int_0^T \cos^2(\omega t + \delta_x) dt}_{\frac{T}{2}}
$$
\n
$$
\langle E_x^2(t) \rangle = \frac{E_{0_x}^2}{2}
$$
\n(2.45)

An´alogamente

<span id="page-28-3"></span><span id="page-28-2"></span>
$$
\langle E_y^2(t) \rangle = \frac{E_{0y}^2}{2} \tag{2.46}
$$

Para el término  $\langle E_x(t)E_y(t)\rangle$  se tiene

$$
\langle E_x(t)E_y(t)\rangle = \lim_{T \to \infty} \frac{1}{T} \int_0^T E_x(t)E_y(t)dt
$$
\n
$$
= \lim_{T \to \infty} \frac{1}{T} \int_0^T E_{0_x}E_{0_y} \cos(\omega t + \delta_x) \cos(\omega t + \delta_y) dt
$$
\n
$$
= \lim_{T \to \infty} \frac{E_{0_x}E_{0_y}}{T} \underbrace{\int_0^T \cos(\omega t + \delta_x) \cos(\omega t + \delta_y) dt}_{\frac{1}{2}T \cos(\delta_y - \delta_x)}
$$
\n
$$
\langle E_x(t)E_y(t)\rangle = \frac{1}{2}E_{0_x}E_{0_y} \cos \delta
$$
\n(2.48)

<span id="page-28-4"></span>17

Sustituyendo [\(2.45\)](#page-28-2), [\(2.46\)](#page-28-3) y [\(2.48\)](#page-28-4) en [\(2.43\)](#page-28-5)

<span id="page-29-0"></span>
$$
2E_{0_y}^2 E_{0_x}^2 + 2E_{0_x}^2 E_{0_y}^2 - (2E_{0_x} E_{0_y} \cos \delta)^2 = (2E_{0_x} E_{0_y} \sin \delta)^2 \tag{2.49}
$$

Sumando y restando el término  $E_{0_x}^4 + E_{0_y}^4$  en el lado izquierdo de la ecuación [\(2.49\)](#page-29-0) y reagrupando se llega a lo siguiente

<span id="page-29-1"></span>
$$
\left(E_{0_x}^2 + E_{0_y}^2\right)^2 - \left(E_{0_x}^2 - E_{0_y}^2\right)^2 - \left(2E_{0_x}E_{0_y}\cos\delta\right)^2 = \left(2E_{0_x}E_{0_y}\sin\delta\right)^2 \tag{2.50}
$$

Ahora escribimos los términos dentro de los paréntesis como

<span id="page-29-3"></span><span id="page-29-2"></span>
$$
S_0 = E_{0_x}^2 + E_{0_y}^2 \tag{2.51}
$$

$$
S_1 = E_{0_x}^2 - E_{0_y}^2 \tag{2.52}
$$

<span id="page-29-4"></span>
$$
S_2 = 2E_{0_x} E_{0_y} \cos \delta \tag{2.53}
$$

<span id="page-29-5"></span>
$$
S_3 = 2E_{0_x}E_{0_y}\sin\delta\tag{2.54}
$$

De esta forma la ecuación  $(2.50)$  queda

$$
S_0^2 = S_1^2 + S_2^2 + S_3^2 \tag{2.55}
$$

Las ecuaciones  $(2.51), (2.52), (2.53)$  $(2.51), (2.52), (2.53)$  $(2.51), (2.52), (2.53)$  $(2.51), (2.52), (2.53)$  $(2.51), (2.52), (2.53)$  y  $(2.54)$  son los parámetros de Stokes para una onda plana. Se puede observar que los parámetros de Stokes son cantidades reales. El primer parámetro  $S_0$  es la intensidad total de la luz, el parámetro  $S_1$  describe la cantidad de luz linealmente polarizada vertical u horizontal, el parámetro  $S_2$  describe la cantidad de luz linealmente polarizada a 45° o −45° y el parámetro  $S_3$  describe la cantidad de luz con polarización circular, tanto derecha como izquierda. Estas relaciones se justificarán con ejemplos al final de esta subsección.

Si en cambio se tiene luz parcialmente polarizada las ecuaciones [\(2.51\)](#page-29-2), [\(2.52\)](#page-29-3),  $(2.53)$  y  $(2.54)$  se siguen cumpliendo para períodos de tiempo corto. De forma general se puede demostrar que para cualquier estado de luz polarizada los parámetros de Stokes cumplen la relación

$$
S_0^2 \ge S_1^2 + S_2^2 + S_3^2 \tag{2.56}
$$

La igualdad se da cuando la luz está completamente polarizada y la inegualdad estricta se aplica cuando la luz está parcialmente polarizada o no polarizada.

En la sección [2.4.2](#page-24-0) se vio que el ángulo de orientación de la elipse  $\psi$  estaba dado por la ecuación  $(2.37)$ 

$$
\tan 2\psi = \frac{2E_{0_x}E_{0_y}\cos\delta}{\left(E_{0_x}^2 - E_{0_y}^2\right)}
$$

Si comparamos esto con  $(2.52)$  y  $(2.53)$  podemos ver que el ángulo  $\psi$  se puede expresar en término de los parámetros de Stokes

2.5. Parámetros de Stokes

<span id="page-30-1"></span>
$$
\tan 2\psi = \frac{S_2}{S_1} \tag{2.57}
$$

Los parámetros de Stokes nos permiten describir el grado de polarización  $P$ para cualquier estado de polarización. Definimos  $P$  como:

<span id="page-30-0"></span>
$$
P = \frac{I_{pol}}{I_{tot}} = \frac{\sqrt{S_1^2 + S_2^2 + S_3^2}}{S_0} \quad 0 \le P \le 1
$$
\n(2.58)

Donde  $I_{pol}$  es la intensidad de la suma de las componentes polarizadas e  $I_{tot}$  es la intensidad total de la luz. El valor de  $P = 1$  corresponde a luz completamente polarizada, P = 0 corresponde a luz no polarizada y 0 < P < 1 corresponde a luz parcialmente polarizada.

Como ejemplos de representación de luz polarizada en términos de los parámetros de Stokes veamos luz polarizada linealmente horizontal (LHP por sus siglas en inglés), vertical (LVP), a 45<sup>°</sup> (L+45), a  $-45^\circ$  (L-45), luz polarizada circular derecha (RCP) y circular izquierda (LCP). Para esto recordemos las condiciones que tenían que cumplir  $E_{0_x}$ ,  $E_{0_y}$  y  $\delta$  y evaluemos las ecuaciones [\(2.51\)](#page-29-2), [\(2.52\)](#page-29-3),  $(2.53)$  y  $(2.54)$ ,

**LHP** En este caso  $E_{0y} = 0$ , entonces de se tiene

$$
S_0 = E_{0_x}^2
$$
  
\n
$$
S_1 = E_{0_x}^2
$$
  
\n
$$
S_2 = 0
$$
  
\n
$$
S_3 = 0
$$

**LVP** En este caso  $E_{0_x} = 0$ ,

$$
S_0 = E_{0y}^2
$$
  
\n
$$
S_1 = -E_{0y}^2
$$
  
\n
$$
S_2 = 0
$$
  
\n
$$
S_3 = 0
$$

**L+45** Las condiciones para tener luz polarizada a 45<sup>°</sup> son  $E_{0_x} = E_{0_y} = E_0$  y  $\delta = 0$ ,

$$
S_0 = 2E_0^2
$$
  
\n
$$
S_1 = 0
$$
  
\n
$$
S_2 = 2E_0^2
$$
  
\n
$$
S_3 = 0
$$

L-45 Las condiciones para tener luz polarizada a −45◦ son similares al caso anterior  $(E_{0_x} = E_{0_y} = E_0)$  pero con  $\delta = 180^\circ$ ,

$$
S_0 = 2E_0^2
$$
  
\n
$$
S_1 = 0
$$
  
\n
$$
S_2 = -2E_0^2
$$
  
\n
$$
S_3 = 0
$$

**RCP** Las condiciones para tener luz polarizada circular derecha son  $E_{0x} = E_{0y}$  $E_0$  y  $\delta = 90^\circ$ ,

$$
S_0 = 2E_0^2
$$
  
\n
$$
S_1 = 0
$$
  
\n
$$
S_2 = 0
$$
  
\n
$$
S_3 = 2E_0^2
$$

LCP Las condiciones para tener luz polarizada circular izquierda son similares al caso anterior  $(E_{0_x} = E_{0_y} = E_0)$  pero con  $\delta = -90^{\circ}$ ,

$$
S_0 = 2E_0^2
$$
  
\n
$$
S_1 = 0
$$
  
\n
$$
S_2 = 0
$$
  
\n
$$
S_3 = -2E_0^2
$$

De esta forma se verifica lo comentado anteriormente de que el parámetro  $S_1$ describe la cantidad de luz polarizada linealmente horizontal o vertical, el parámetro  $S_2$  describe la cantidad de luz polarizada a 45° o −45° y el parámetro  $S_3$ describe la cantidad de luz con polarización circular derecha o izquierda

#### <span id="page-31-0"></span>2.5.2. Medición de los parámetros de Stokes

En esta sección vamos a explicar como medir los parámetros de Stokes experimentalmente. Esto es posible por medio de dos elementos ópticos, un retardador y un polarizador. El proceso comienza con una onda de luz genérica,

$$
E_x(t) = E_{0x} e^{j\delta_x} e^{j\omega t}
$$
\n(2.59)

$$
E_y(t) = E_{0y} e^{j\delta_y} e^{j\omega t}
$$
\n(2.60)

la cual pasa primero por un retardador, luego por un polarizador y la salida de este sistema es la que es medida mediante una cámara. El efecto del retardador sobre la onda de luz es cambiar la fase de ambas componentes  $(E_x, y, E_y)$  de forma distinta. Supongamos que el retardador genera un adelanto de  $\frac{\phi}{2}$ en la fase de

<span id="page-32-0"></span>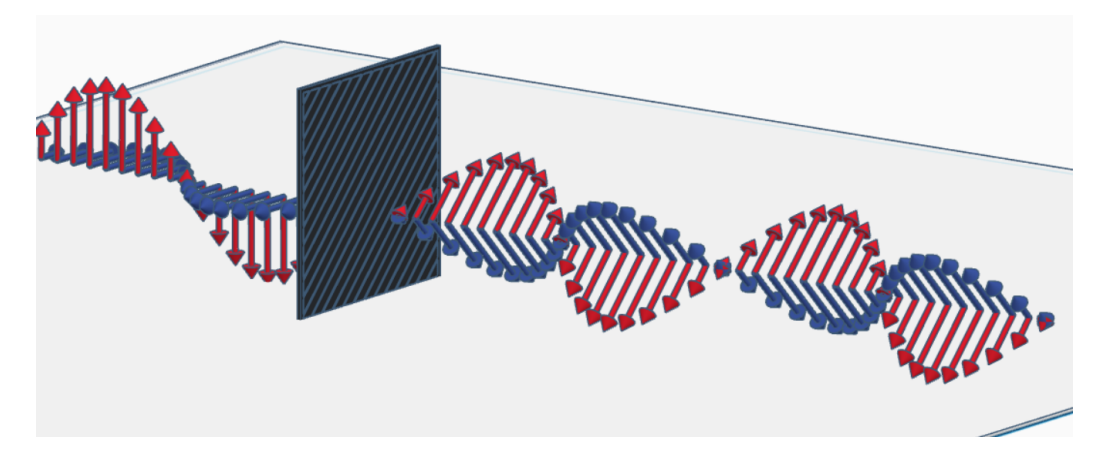

Figura 2.13: Efecto de un polarizador sobre luz incidente sobre él. Solo permite que se propague la luz en la dirección del eje de transmisión.

la componente  $E_x$  y un atraso de  $-\frac{\phi}{2}$  $\frac{\varphi}{2}$  en la componente  $E_y$ . De esta forma las componentes  $E'_x$  y  $E'_y$  de la onda a la salida del retardador quedan,

<span id="page-32-1"></span>
$$
E_x' = E_x e^{j\frac{\phi}{2}}
$$
 (2.61)

<span id="page-32-2"></span>
$$
E_y' = E_y e^{-j\frac{\phi}{2}}
$$
\n(2.62)

Luego, la luz a la salida del retardador pasa por un polarizador. El efecto que genera un polarizador sobre una onda incidente es que solo permite que se propaguen ondas en una dirección definida, la cual se denomina el eje de trasmisión (ver figura [2.13\)](#page-32-0). Definimos  $\theta$  como el ángulo que forma el eje de transmisión del polarizador con respecto al eje rápido de la lámina de retardo (que es el  $x$ ). Idealmente, si el eje de trasmisión forma un ángulo  $\theta$  con la componente  $E_x',$  entonces solo las componentes de  $E_x^\prime$  y  $E_y^\prime$  en esa dirección se transmiten, para cualquier otro ángulo la atenuación es total. Es como si solo se transmiten las proyecciones de las componentes  $E'_x$  y  $E'_y$  respecto al eje de transmisión. La componente de  $E'_x$ a lo largo del eje de transmisión es  $E'_x \cos \theta$ , y la de  $E'_y$  es  $E'_y \sin \theta$ . El campo total transmitido a lo largo del eje de transmisión es la suma de estas componentes,

<span id="page-32-3"></span>
$$
E = E'_x \cos \theta + E'_y \sin \theta \tag{2.63}
$$

Si sustituimos [\(2.61\)](#page-32-1) y [\(2.62\)](#page-32-2) en [\(2.63\)](#page-32-3) tenemos el campo a la salida del polarizador,

<span id="page-32-4"></span>
$$
E = E_x e^{j\frac{\phi}{2}} \cos \theta + E_y e^{-j\frac{\phi}{2}} \sin \theta \tag{2.64}
$$

La intensidad del campo se define como (a menos de una constante multiplicativa que le da las dimensiones correctas),

<span id="page-32-5"></span>
$$
I = E \cdot E^* \tag{2.65}
$$

21

donde  $*$  representa el conjugado del número complejo  $E$ . De esta forma con  $(2.64)$ y [\(2.65\)](#page-32-5) llegamos a,

$$
I(\theta,\phi) = E_x E_x^* \cos^2 \theta + E_y E_y^* \sin^2 \theta + E_x E_y^* e^{-j\phi} \sin \theta \cos \theta + E_x E_y^* e^{j\phi} \sin \theta \cos \theta
$$
\n(2.66)

Sustituyendo los términos de los corchetes y reordenando se llega a,

<span id="page-33-0"></span>
$$
I(\theta, \phi) = \frac{1}{2} \left[ \left( E_x E_x^* + E_y E_y^* \right) + \left( E_x E_x^* - E_y E_y^* \right) \cos 2\theta + \left( E_x E_y^* + E_y E_x^* \right) \cos \phi \sin 2\theta + j \left( E_x E_y^* - E_y E_x^* \right) \sin \phi \sin 2\theta \right]
$$
(2.67)

Se puede ver que los términos dentro de los paréntesis de  $(2.67)$  son exactamente los parámetros de Stokes. Recordemos  $(2.51)$ ,  $(2.52)$ ,  $(2.53)$  y  $(2.54)$ ,

$$
S_0 = E_{0_x}^2 + E_{0_y}^2 = \overbrace{E_x E_x^*}^{E_{0_x}^2} + \overbrace{E_y E_y^*}^{E_{0_y}^2}
$$
\n(2.68)

$$
S_1 = E_{0x}^2 - E_{0y}^2 = E_x E_x^* - E_y E_y^*
$$
\n(2.69)

$$
S_2 = 2E_{0_x}E_{0_y}\cos\delta = E_xE_y^* + E_yE_x^*
$$
\n(2.70)

$$
S_3 = 2E_{0_x}E_{0_y}\sin\delta = j\left(\frac{E_{0_x}E_{0_y}e^{j(\delta_x - \delta_y)}}{E_xE_y^*} - \frac{E_{0_x}E_{0_y}e^{j(\delta_y - \delta_x)}}{E_yE_x^*}\right) \tag{2.71}
$$

Sustituyendo esto en  $(2.67)$  se llega a una relación entre la intensidad y los parámetros de Stokes,

<span id="page-33-1"></span>
$$
I(\theta, \phi) = \frac{1}{2} \left[ S_0 + S_1 \cos 2\theta + S_2 \cos \phi \sin 2\theta + S_3 \sin \phi \sin 2\theta \right]
$$
 (2.72)

La ecuación [\(2.72\)](#page-33-1) nos permite calcular los parámetros de Stokes a partir de medidas de la intensidad de la luz. Realizando medidas para distintos valores de  $\theta$  $y \phi$  podemos determinar completamente los parámetros de Stokes. Por ejemplo, si removemos el retardador ( $\phi = 0^{\circ}$ ) y realizamos medidas para distintas orientaciones del eje de transmisión del polarizador ( $\theta = 0^{\circ}$ ,  $\theta = 45^{\circ}$ ,  $\theta = 90^{\circ}$  y  $\theta = -45^{\circ}$ ) podemos hallar los primeros 3 parametros de Stokes. Para poder hallar  $S_3$  es necesario volver a poner el retardador, por ejemplo que cumpla  $\phi = 90^{\circ}$  (este tipo

#### 2.5. Parámetros de Stokes

de retardador se denomina retardador de cuarto de longitud de onda) y poner el polarizador a  $\theta = 45^{\circ}$ . Evaluando esto en  $(2.72)$ ,

$$
I(0^{\circ}, 0^{\circ}) = \frac{1}{2} [S_0 + S_1]
$$
 (2.73)

$$
I(45^{\circ}, 0^{\circ}) = \frac{1}{2} [S_0 + S_2]
$$
 (2.74)

$$
I(90^{\circ}, 0^{\circ}) = \frac{1}{2} [S_0 - S_1]
$$
 (2.75)

$$
I(-45^{\circ}, 0^{\circ}) = \frac{1}{2} [S_0 - S_2]
$$
 (2.76)

<span id="page-34-4"></span><span id="page-34-3"></span><span id="page-34-2"></span><span id="page-34-1"></span>
$$
I(45^{\circ}, 90^{\circ}) = \frac{1}{2} [S_0 + S_3]
$$
 (2.77)

Si resolvemos esas ecuaciones para los parámetros de Stokes llegamos a,

$$
S_0 = I(0^{\circ}, 0^{\circ}) + I(90^{\circ}, 0^{\circ}) = I(45^{\circ}, 0^{\circ}) + I(-45^{\circ}, 0^{\circ})
$$
\n(2.78)

$$
S_1 = I(0^{\circ}, 0^{\circ}) - I(90^{\circ}, 0^{\circ})
$$
\n(2.79)

$$
S_2 = I(45^\circ, 0^\circ) - I(-45^\circ, 0^\circ) = 2I(45^\circ, 0^\circ) - I(0^\circ, 0^\circ) - I(90^\circ, 0^\circ) \tag{2.80}
$$

$$
S_3 = 2I(45^\circ, 90^\circ) - I(0^\circ, 0^\circ) - I(90^\circ, 0^\circ)
$$
\n(2.81)

Las ecuaciones [\(2.78\)](#page-34-1), [\(2.79\)](#page-34-2), [\(2.80\)](#page-34-3), [\(2.81\)](#page-34-4) son las que nos permiten calcular los parámetros de Stokes a partir de medidas de intensidad realizadas con un polarizador en distintas orientaciones y un retardador de cuarto de longitud de onda.

## <span id="page-34-0"></span>2.5.3. Degree of Linear Polarization  $(DoLP)$  y Angle of Polarization (AoP)

El estudio hasta ahora de la sección [2.5](#page-26-0) se realizó de forma general para cualquier estado de polarización. Sin embargo en lo que compete a esta tesis de maestría tanto la polarización circular derecha como la polarización circular izquierda no eran de interés de estudio. Esto es porque solo nos interesaba caracterizar luz linealmente polarizada, es por esto que en el desarrollo del set up de trabajo no se utilizó un retardador de cuarto de longitud de onda, sino que solo se trabajó con polarizadores lineales. Igualmente con el agregado de una lámina de cuarto de longitud de onda el sistema se puede extender para medir  $S_3$  y de esa forma caracterizar completamente la polarización de la luz. Lo que se desarrolló fue una aproximación inicial para comprobar la viabilidad del método que se propone. De esta forma, algunas de las ecuaciones vistas en la sección [2.5](#page-26-0) se ven simplifica-das. Por ejemplo para el cálculo de los parámetros de Stokes las ecuaciones [\(2.78\)](#page-34-1), [\(2.79\)](#page-34-2) y [\(2.80\)](#page-34-3) quedan,

$$
S_0 = I^{0^{\circ}} + I^{90^{\circ}} = I^{45^{\circ}} + I^{-45^{\circ}} \tag{2.82}
$$

$$
S_1 = I^{0^{\circ}} - I^{90^{\circ}} \tag{2.83}
$$

$$
S_2 = I^{45^{\circ}} - I^{-45^{\circ}} = 2I^{45^{\circ}} - I^{0^{\circ}} - I^{90^{\circ}}
$$
 (2.84)

Donde el ángulo representa la orientación del eje de transmisión del polarizador utilizado  $(\theta)$  y no es necesario aclarar el valor de  $\phi$  porque para todos es 0°.

La ecuación [\(2.58\)](#page-30-0) representaba el grado de polarización, pero como solo nos va a interesar trabajar con luz polarizada linealmente entonces  $S_3 = 0$ , de esta forma definimos análogamente el grado de polarización lineal, o  $DoLP$  por sus siglas en inglés (*Degree of Linear Polarization*) de la siguiente forma,

<span id="page-35-1"></span>
$$
DoLP = \frac{I_{lin\,pol}}{I_{tot}} = \frac{\sqrt{S_1^2 + S_2^2}}{S_0}, \quad 0 \le DoLP \le 1
$$
\n(2.85)

De forma similar, al trabajar con luz polarizada linealmente, nos va a interesar saber el ángulo de la luz polarizada. Para esto podemos utilizar la ecuación  $(2.57)$ , la cual nos proporciona una relación entre el ángulo de la elipse de polarización (que en el caso de utilizar luz polarizada linealmente pasa a ser una recta) con los parámetros de Stokes. Con esto definimos la magnitud de interés que vamos a querer medir, el ángulo de polarización o  $AoP$  por sus siglas en inglés (Angle of Polarization),

<span id="page-35-2"></span>
$$
AoP = \frac{1}{2} \tan^{-1} \left( \frac{S_2}{S_1} \right) = \psi, \quad -\frac{\pi}{2} \le AoP \le \frac{\pi}{2}
$$
 (2.86)

## <span id="page-35-0"></span>2.5.4. DoLP y AoP para luz polarizada linealmente con orientación genérica

Como vamos a trabajar con luz polarizada linealmente, pero con orientación genérica, verifiquemos que a partir de las ecuaciones [\(2.85\)](#page-35-1) y [\(2.86\)](#page-35-2) se cumple que  $DoLP = 1$  y  $AoP$  es el ángulo de orientación de la luz polarizada. Para esto supongamos luz linealmente polarizada, las condiciones para que esto se cumpla son  $\delta = 0$  o  $\delta = \pi$ , entonces como se vio en la ecuación [\(2.28\)](#page-23-1) se tiene,

$$
E_y = \pm \frac{E_{0y}}{E_{0x}} E_x
$$
\n(2.87)

Sin perder generalidad asumamos  $\delta = 0$ , de esta forma se tiene,

$$
E_y = \frac{E_{0_y}}{E_{0_x}} E_x
$$
\n
$$
\tan \alpha
$$
\n(2.88)

Definamos  $\alpha$  como el ángulo de la luz polarizada. Por lo tanto,
### 2.5. Parámetros de Stokes

$$
E_x(t) = E_{0_x} \cos(\omega t - kz)
$$
\n(2.89)

$$
E_y(t) = E_{0y} \cos(\omega t - kz)
$$
\n(2.90)

A partir de las ecuaciones [\(2.51\)](#page-29-0), [\(2.52\)](#page-29-1), [\(2.53\)](#page-29-2) y [\(2.54\)](#page-29-3) se pueden calcular los parámetros de Stokes para la luz polarizada linealmente,

$$
S_0 = E_{0_x}^2 + E_{0_y}^2 \tag{2.91}
$$

$$
S_1 = E_{0_x}^2 - E_{0_y}^2 \tag{2.92}
$$

$$
S_2 = 2E_{0x}E_{0y} \tag{2.93}
$$

$$
S_3 = 0 \tag{2.94}
$$

De esta forma verifiquemos que el  $DoLP$  tiene que ser igual a 1, de la ecuación [\(2.85\)](#page-35-0) tenemos,

$$
DoLP = \frac{\sqrt{S_1^2 + S_2^2}}{S_0} \tag{2.95}
$$

$$
=\frac{\sqrt{\left(E_{0x}^2 - E_{0y}^2\right)^2 + \left(2E_{0x}E_{0y}\right)^2}}{\left(E_{0x}^2 + E_{0y}^2\right)}
$$
(2.96)

$$
=\frac{\sqrt{\left(E_{0_x}^2+E_{0_y}^2\right)^2}}{\left(E_{0_x}^2+E_{0_y}^2\right)}
$$
\n(2.97)

$$
=\frac{\left(E_{0_x}^2 + E_{0_y}^2\right)}{\left(E_{0_x}^2 + E_{0_y}^2\right)}
$$
\n(2.98)

$$
=1 \tag{2.99}
$$

Ahora verifiquemos que el  $AoP$  corresponde con el ángulo  $\alpha$  de orientación de la polarización lineal, para esto usemos la ecuación  $(2.86)$ ,

Capítulo 2. Imaginería de Polarización

$$
AoP = \frac{1}{2} \tan^{-1} \left( \frac{S_2}{S_1} \right)
$$
 (2.100)

$$
\tan(2AoP) = \left(\frac{S_2}{S_1}\right) \tag{2.101}
$$

$$
=\frac{\left(2E_{0_x}E_{0_y}\right)}{E_{0_x}^2 - E_{0_y}^2}
$$
\n(2.102)

$$
=\frac{\left(2E_{0_x}E_{0_y}\right)}{E_{0_x}^2\left(1-\frac{E_{0_y}^2}{E_{0_x}^2}\right)}
$$
\n(2.103)

$$
=2\frac{E_{0_y}}{E_{0_x}}\frac{1}{1-\frac{E_{0_y}^2}{E_{0_x}^2}}
$$
(2.104)

$$
=2\frac{\tan\alpha}{\frac{1-\tan^2\alpha}{\frac{1}{2}\tan 2\alpha}}
$$
(2.105)

$$
= \tan 2\alpha \tag{2.106}
$$

$$
AoP = \alpha \tag{2.107}
$$

# 2.6. Fundamentos de multiplexación espacial óptica.

En esta sección se describirán los fundamentos de la multiplexación espacial mediante elementos ´opticos. Este proceso es fundamental en lo que respecta a esta tesis ya que es lo que nos permite paralelizar la adquisición y obtener una toma de un objeto con distintos filtros en una misma imagen.

## 2.6.1. Arreglo de lentes

El elemento óptico principal que nos permite la multiplexación espacial es el arreglo de lentes (ver figura [2.14\)](#page-38-0), el cual consiste en muchas lentes iguales (con dimensiones  $l_x$  y  $l_y$ ) dispuestas en forma matricial en un único elemento. Lo que nos permite hacer el arreglo de lentes es formar imagen de un objeto para cada una de las lentillas individuales en una zona del espacio distinta dependiendo de la posición de la lentilla (ver figura [2.14c\)](#page-38-0). De esta forma, si el objeto que se observa es bidimensional o de muy poco espesor, la imagen que se forma son copias del objeto con una traslaci´on espacial entre ellas. Si la muestra llegara a ser tridimensional lo que se genera son distintos puntos de vista del objeto, pudiéndose extraer información de profundidad [\[25\]](#page-106-0), generar hologramas [\[26\]](#page-106-1), entre otras aplicaciones interesantes. Nos centraremos en el caso que se visualizan objetos bidimensionales, ya que a lo largo de la tesis es lo que se utilizará.

<span id="page-37-0"></span> $1$ Imagen obtenida de: [https://www.edmundoptics.com/p/](https://www.edmundoptics.com/p/58-x-60mm-lenslet-array-7-x-54mm-lenslets-/17845/##) [58-x-60mm-lenslet-array-7-x-54mm-lenslets-/17845/#](https://www.edmundoptics.com/p/58-x-60mm-lenslet-array-7-x-54mm-lenslets-/17845/##)

#### 2.6. Fundamentos de multiplexación espacial óptica.

<span id="page-38-0"></span>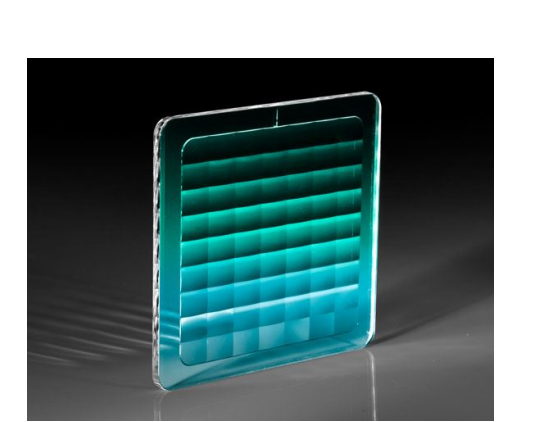

(a) Foto del arreglo de lentes utilizado<sup>[1](#page-37-0)</sup>.

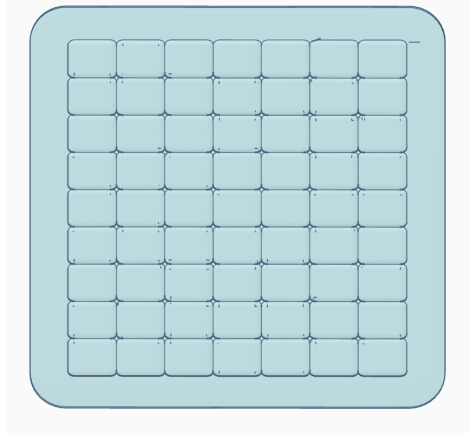

. (b) Modelo 3D del arreglo de lentes

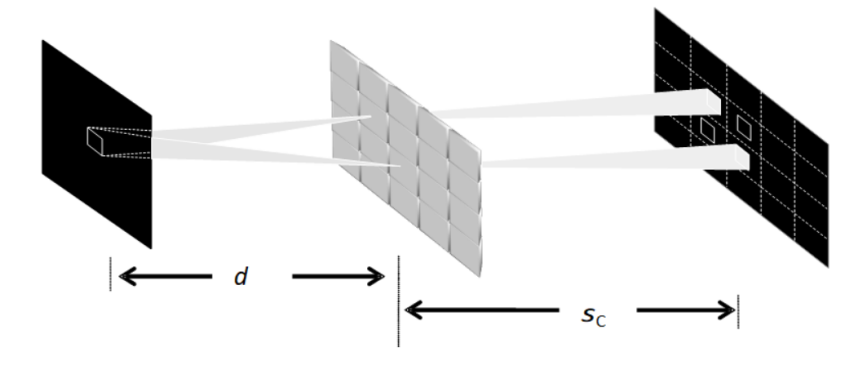

(c) Ejemplo de formación de imagen mediante un arreglo de lentes. Se observa que se generan copias del objeto con una traslación espacial entre ellas.

Figura 2.14: Arreglo de lentes y formación de imagen con un arreglo de lentes.

El hecho de tener copias del mismo objeto en simultáneo fue explotado mediante la utilización de una máscara de polarización. Esta máscara consiste en cuatro polarizadores lineales con distinta orientaci´on como se observa en la figura [2.15.](#page-39-0) Se puede observar que para un subconjunto de lentillas (cuatro en este caso) la imagen que se formará tendrá propiedades distintas dependiendo de por cuál polarizador pasó la luz. De esta forma lo que se logra es obtener cuatro estados de polarización del mismo objeto pero en distintos puntos del espacio simultáneamente, lo cual es como paralelizar el filtrado de polarización.

Existe un *trade off* en la multiplexación espacial, dado que las imágenes generadas por el sistema van a ser capturadas mediante un sensor de una cámara que tiene dimensiones finitas, por lo tanto en vez de tener una sola imagen que abarque todo el sensor lo que vamos a tener son cuatro copias. Esto genera que se pierda en resolución pero se gana en la paralelización del filtrado. A su vez se quiere maximizar la resolución posible, lo que implica que las cuatro copias abarquen todo el sensor y no tengan solapamiento entre ellas.

Para que no exista solapamiento entre las imágenes de cada lentilla se tiene que

Capítulo 2. Imaginería de Polarización

<span id="page-39-0"></span>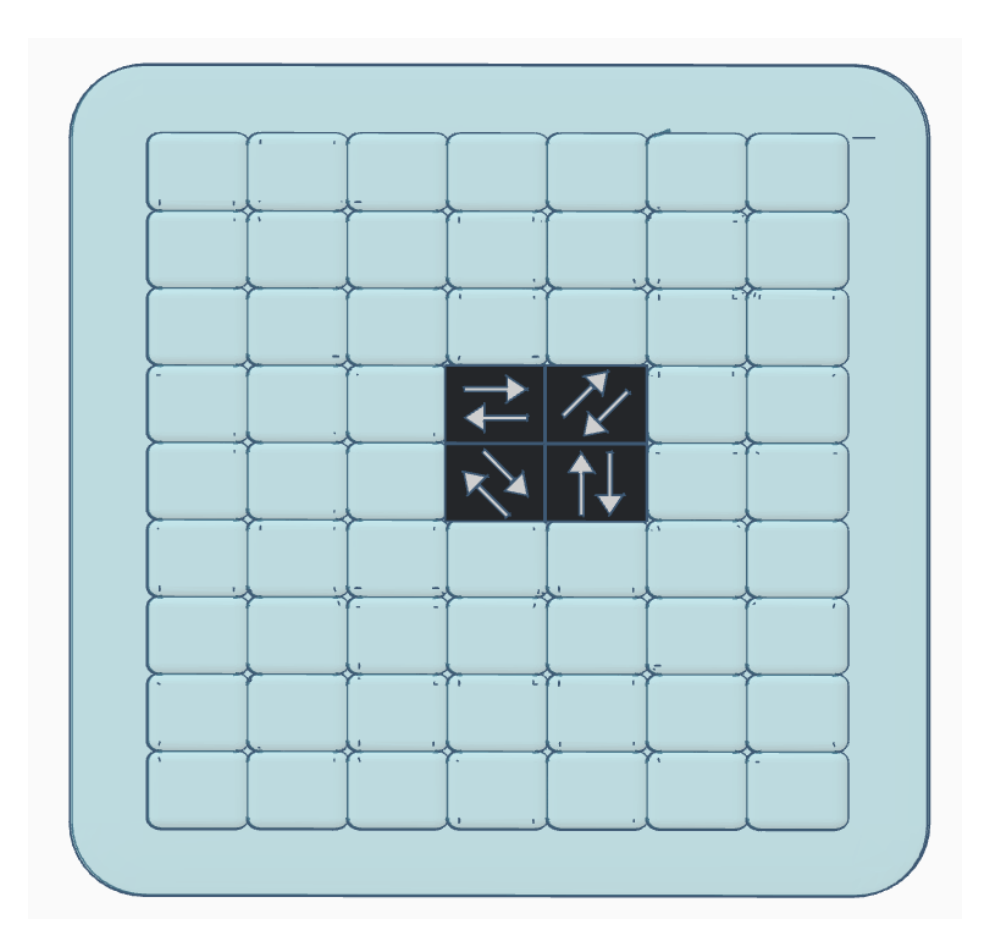

Figura 2.15: Esquemático de la máscara de polarización con el arreglo de lentes.

cumplir que la proyección geométrica de la apertura de salida de una lentilla no se extienda a la provección de una lentilla advacente. En la figura [2.16](#page-40-0) se observa el caso límite de no solapamiento a través de lentillas adyacentes verticales, dado que  $l_y < l_x$  (o sea que las lentillas son más anchas que largas). Para este caso, la distancia entre los centros de las proyecciones coincide con el diámetro de la proyección,

$$
\frac{s_C}{d}D = \left(1 + \frac{s_C}{d}\right)p_y\tag{2.108}
$$

donde  $D$  es el diámetro de la apertura de salida y  $p_y$  es la distancia vertical entre lentillas en el arreglo de lentes (para una explicación más detallada de donde pro-vienen estas ecuaciones ver el apéndice [7.5\)](#page-96-0). El arreglo de lentes utilizado cumple que  $p_y = l_y$ , por lo tanto la distancia d se puede calcular como

$$
d = \left(\frac{D}{p_y} - 1\right)s_C.
$$
\n(2.109)

Si el sensor de la cámara tiene dimensiones  $A \times L$ , con  $A \times L$  (en nuestro caso en particular las dimensiones del sensor eran  $15.6 \text{ mm} \times 23.5 \text{ mm}$ , para maximizar

#### 2.6. Fundamentos de multiplexación espacial óptica.

<span id="page-40-0"></span>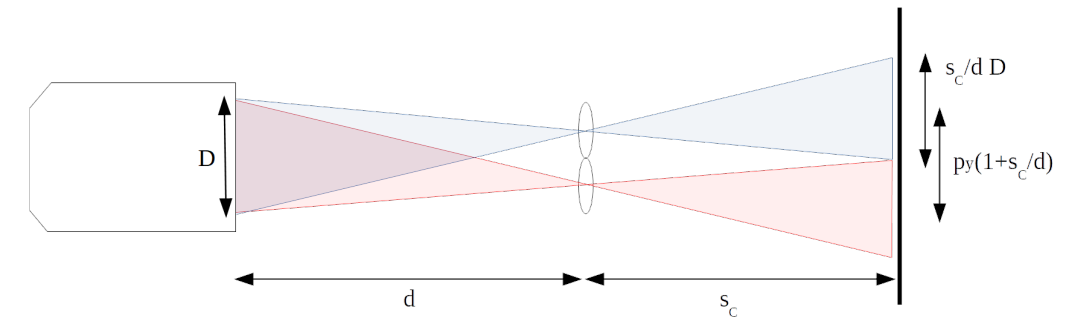

(a) Vista lateral de dos im´agenes verticalmente adyacentes de la salida del objetivo de microscopio.

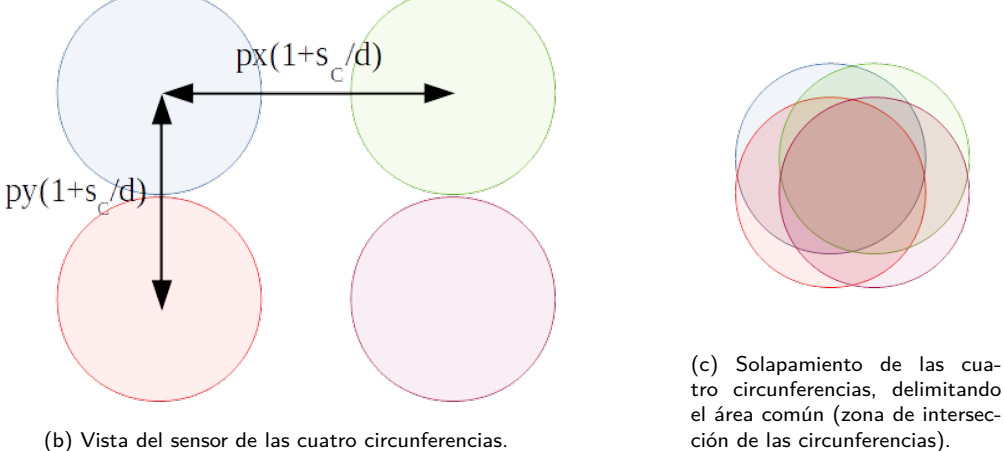

(b) Vista del sensor de las cuatro circunferencias.

Figura 2.16: El solapamiento de dos lentillas adyacentes puede ser evitado mediante el correcto ajuste de la distancia  $d$ .

la resolución lo que queremos es,

$$
A = 2 * \left(1 + \frac{s_C}{d}\right) p_y \tag{2.110}
$$

Las imágenes formadas por cada lentilla individual tienen un punto de vista distinto del objeto observado, esto genera que el área común que ven (o sea la sección del objeto que se ve en las cuatro imágenes simultáneamente) no sea toda la proyección geométrica, sino que una sección de ésta (ver figura [2.16c\)](#page-40-0). En la sección [4.5](#page-63-0) se explica cómo se halló esto experimentalmente.

La distancia  $s_C$  en particular quedó fija debido a motivos experimentales y en la sección [3.2](#page-48-0) se explica como se halló experimentalmente.

Un esquemático de como los distintos estados de polarización son capturados se puede observar en la figura [2.17.](#page-41-0)

Capítulo 2. Imaginería de Polarización

<span id="page-41-0"></span>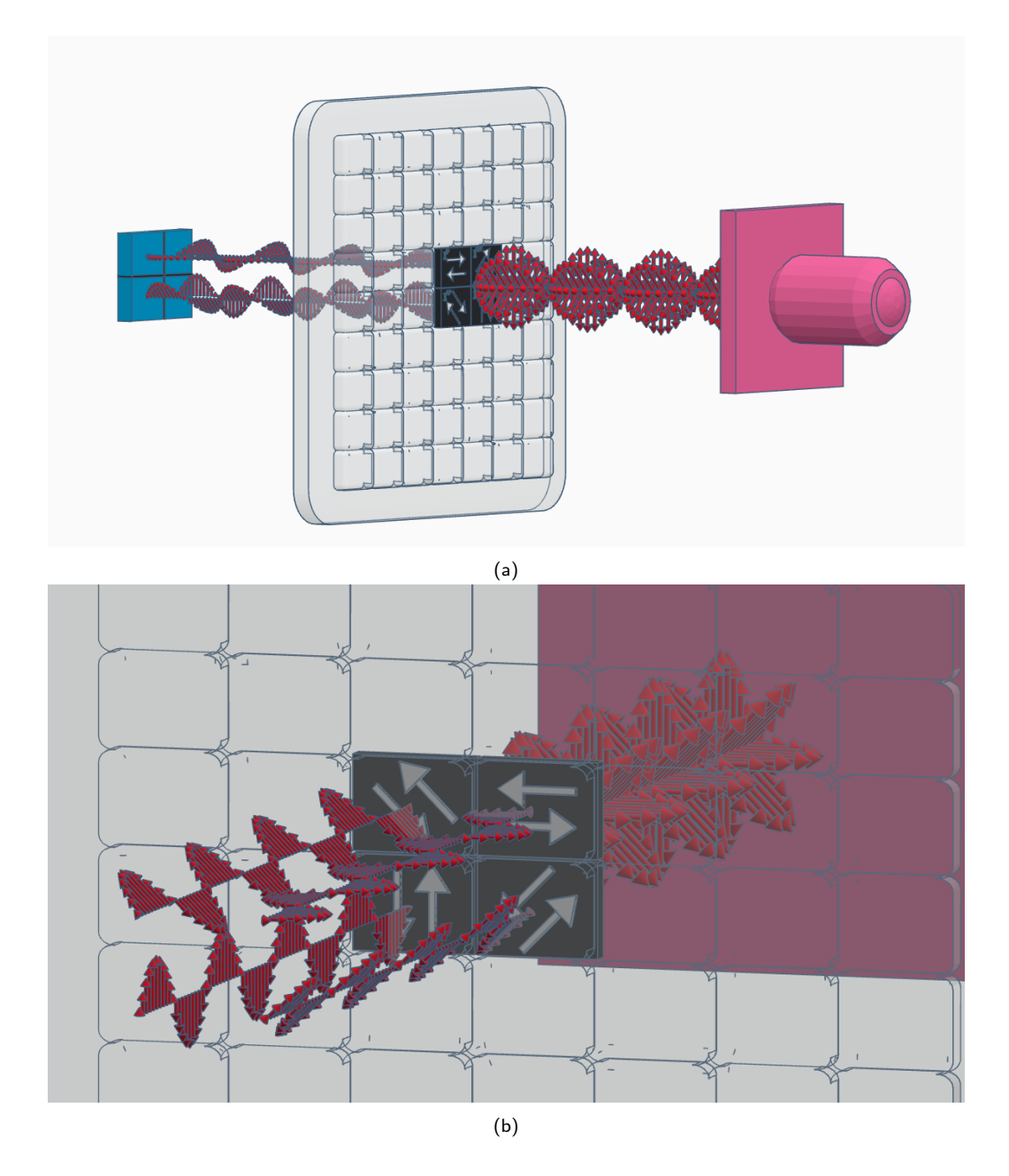

Figura 2.17: Esquemático donde se muestra que llega luz no polarizada al arreglo de lentes y sale polarizada según la orientación del polarizador por el que pasó.

# Capítulo 3

# Montaje Experimental

En este capítulo se va a detallar el montaje experimental desarrollado para poder obtener en una sola toma los diferentes estados de polarización necesarios para poder caracterizar la polarización de la luz.

# 3.1. Elementos del set up

Un esquemático del *set up* desarrollado se puede observar en la figura [3.1a](#page-43-0) y una foto de la versión final del *set up* se puede observar en la figura [3.1b.](#page-43-0) A su vez cada uno de los elementos individuales se pueden apreciar en la figura [3.2.](#page-44-0) Procederemos a explicar cada uno de los elementos y cuál es su función en el sistema desarrollado.

### 3.1.1. Cámara y software

El primer elemento que comentaremos es la cámara (elemento  $C$  en la figura [3.1a](#page-43-0) y [3.1b](#page-43-0) y figura [3.2a\)](#page-44-0). La cámara utilizada es una cámara comercial<sup>[1](#page-42-0)</sup> que contiene un sensor CMOS de  $23.5 \text{ mm} \times 15.6 \text{ mm}$  y una distancia entre píxeles de  $3.9 \mu$ m. La cámara es utilizada sin ninguna de las lentes que vienen con ella o que se pueden comprar, dado que se utilizará un arreglo de lentes para lograr formar imagen en el sensor.

Para lograr controlar la cámara de forma remota y así no modificar el sistema debido a corrimientos al momento de realizar tomas, se utilizó un software que permite controlar la c´amara mediante un ordenador a distancia. El software que se encontró, que era compatible con el modelo de la cámara utilizada es: digi-CamControl (para más detalles sobre como utilizar este software ver la sección [7.6.1\)](#page-99-0). Este programa no solo permite la realización de tomas sin necesidad de interaccionar físicamente con el sistema sino que también permite el control de diferentes aspectos a la hora de realizar las tomas. Estos pueden ser:

<span id="page-42-0"></span> $1$ Modelo de la cámara, Nikon D5300

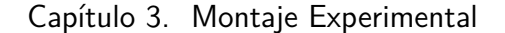

<span id="page-43-0"></span>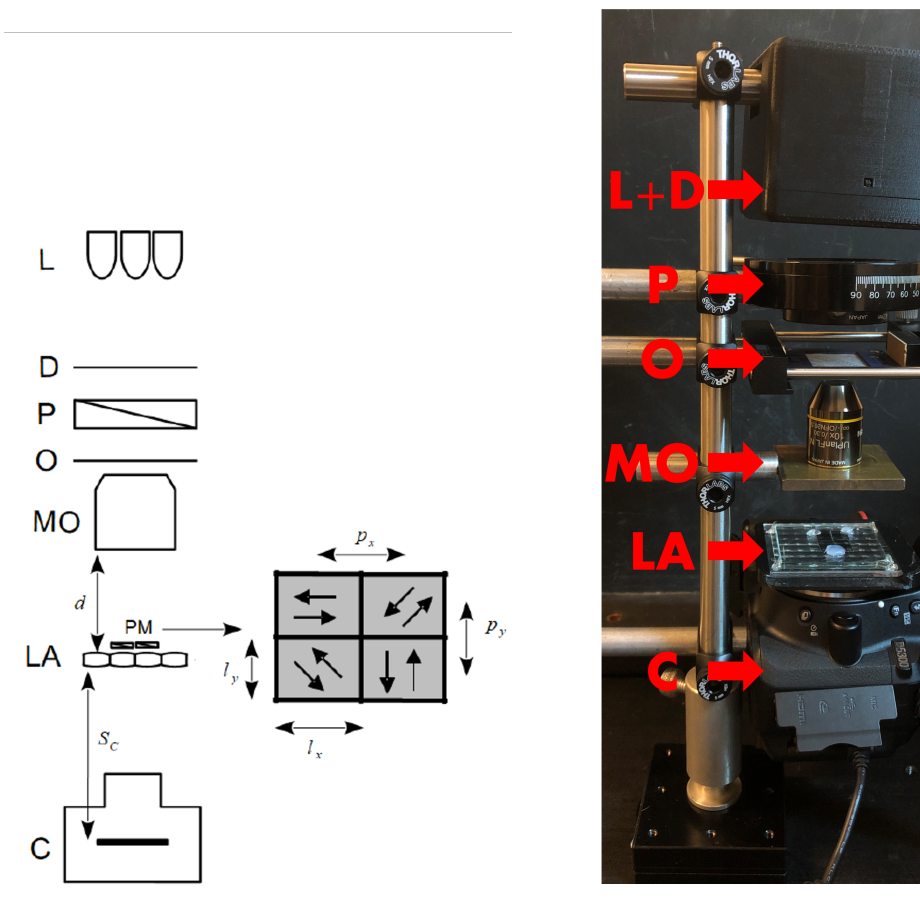

 $(a)$  (b)

Figura 3.1: Esquemático y foto del set up óptico. La letra C en ambos muestra una cámara comercial Nikon con un sensor CMOS. El LA y PM en (a) y en (b) corresponden al arreglo de lentes y la máscara de polarización. (a) también muestra una representación de las orientaciones de los polarizadores en la máscara de polarización y en (b) se puede apreciar una pieza impresa en 3D con el fin de fijar el arreglo de lentes a la cámara. MO muestra el objetivo de microscopio con magnificación  $10\times$ . O en (a) y en (b) indica donde es ubicado el objeto a ser estudiado. P en (a) y en (b) especifica un polarizador lineal montado en una base rotatoria con el fin de elegir el ángulo de polarización de la iluminación (puede ser removido para realizar experimentos con iluminación no polarizada). L y D en (a) y en (b) muestran la iluminación, la cual consiste en un arreglo de LEDs blancos en una carcasa impresa en 3D con un difusor para iluminar la muestra con luz blanca espacialmente incoherente y evitar artefactos no deseados en la imágenes elementales provenientes de iluminación coherente.

## 3.1. Elementos del set up

<span id="page-44-0"></span>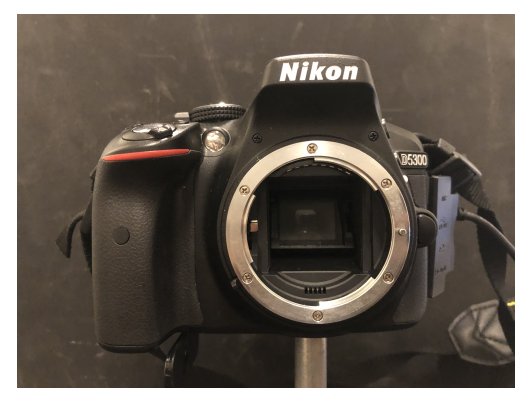

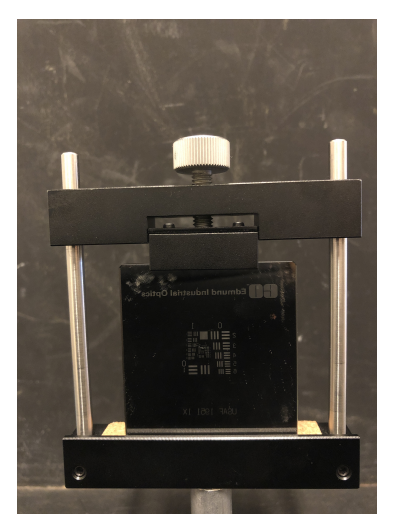

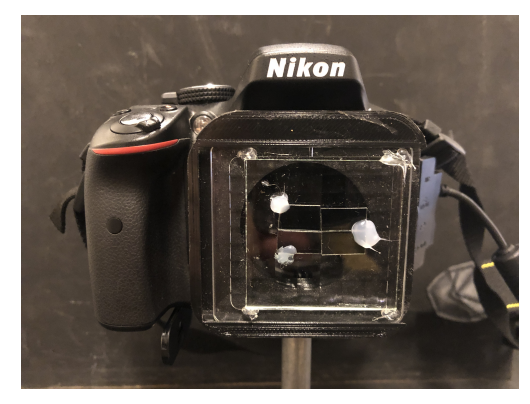

 $(e)$  Arreglo de lentes con máscara de polarización.  $(f)$  Iluminación.

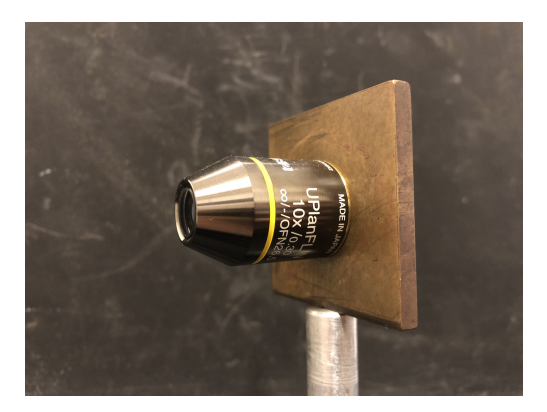

(a) C´amara (b) Objetivo de microscopio

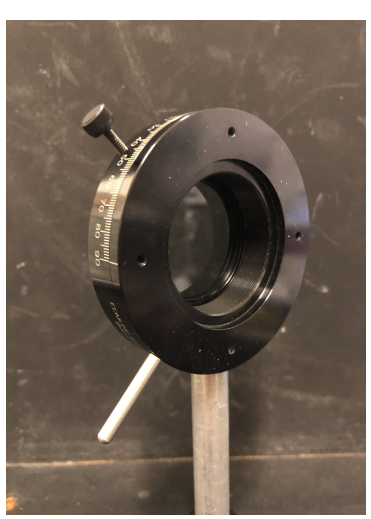

(c) Target utilizado para calibrar el sistema. (d) Polarizador en una plataforma rotatoria.

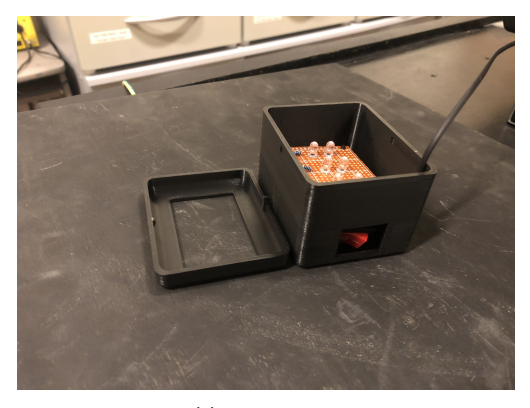

Figura 3.2: Elementos del set up.

#### Capítulo 3. Montaje Experimental

- **Shutter Speed:** esto permite modificar el tiempo de exposición de las fotos (o sea cu´anto tiempo el sensor es expuesto a la luz a la hora de realizar las fotos), lo cual es fundamental para el set up desarrollado dado que usualmente trabajamos con baja iluminación, entonces poder cambiar el tiempo de exposición resultó muy útil para lograr tomas de mayor calidad.
- ISO: esto es una medida de la sensibilidad del sensor a la hora de capturar luz. Cuanto mayor sea el número de ISO mayor es la capacidad del sensor de captar luz. Una vez que el sensor de la cámara captura la luz se convierte en una señal eléctrica, esta señal puede ser amplificada mediante el valor del ISO, sin embargo esta amplificación también amplifica el ruido. Es por esto que existe un *trade-off*, se amplifica la iluminación pero también el ruido. Nuevamente, poder controlar esto remotamente resultó muy útil a la hora de realizar las tomas con baja iluminación.

### 3.1.2. Arreglo de lentes con máscara de polarización

El arreglo de lentes con la máscara de polarización utilizada se puede observar en la figura [3.1a](#page-43-0) (elementos LA y PM, respectivamente), en la figura [3.1b](#page-43-0) (LA) y en la figura [3.2e.](#page-44-0) El arreglo de lentes consiste de 63 lentes, dispuestos en forma de matriz de 9 × 7. Cada uno de los lentes tiene dimensiones  $l_x \times l_y$  siendo  $l_x = 7mm$ y  $l_y = 5,4mm$ , y la misma distancia focal  $(f = 41,90mm)$ . Este elemento es el que permite la multiplexación espacial que busca abordar esta tesis. Es debido al arreglo de lentes que es posible visualizar la misma muestra en distintas regiones del plano de captura. Esto es debido a que para una muestra plana, la imagen generada por el arreglo de lentes son copias de la muestra pero con una traslación espacial entre ellas. Por lo tanto si se coloca alg´un filtro delante de cada lente es que se pude adquirir en paralelo diferentes filtrados de la misma muestra. Exactamente esto es lo que se busca hacer con la máscara de polarización desarrollada.

La máscara de polarización desarrollada está formada por cuatro polarizadores lineales cada uno con distinta orientación en su eje de trasmisión. Estás orientaciones son: 0◦ , 45◦ , 90◦ y −45◦ , todas medidas respecto a la misma referencia. La máscara fue construida mediante una lámina de polarizador lineal, la cual fue cortada de forma de lograr las cuatro orientaciones del eje de transmisión deseados. Se comprobó experimentalmente el correcto desarrollo de la máscara mediante la rotación de un polarizador lineal y se observó que la luz se extinguía para las distintas lentes en ángulos distintos, como era esperado (para más detalles sobre esto ver la sección [5.4\)](#page-81-0). Los ángulos en los que se lograba la extinción en las diferentes lentes estaban en intervalos de 45◦ . Los polarizadores cortados se pegaron al arreglo de lentes mediante silicona.

Otro elemento que resultó fundamental para lograr buenos resultados fue la impresión 3D de un soporte que fijara la distancia del arreglo de lentes al sensor de la cámara. Para esto se diseñó un elemento que cumpla esta función, a partir de un modelo 3D encontrado en internet<sup>[2](#page-45-0)</sup> de una tapa para la cámara. Ese modelo se lo

<span id="page-45-0"></span><sup>2</sup>http://www.youmagine.com/designs/1067

#### 3.1. Elementos del set up

<span id="page-46-0"></span>

|             | Número de Grupo |         |        |        |        |       |       |       |      |      |      |      |
|-------------|-----------------|---------|--------|--------|--------|-------|-------|-------|------|------|------|------|
| Elemento    | $-2$            | -1      | 0      |        | 2      | 3     | 4     | 5     | 6    |      | 8    | 9    |
|             | 2000.00         | 1000.00 | 500.00 | 250.00 | 125.00 | 62.50 | 31.25 | 15.63 | 7.81 | 3.91 | 1.95 | 0.98 |
| $\mathbf 2$ | 1781.80         | 890.90  | 445.45 | 222.72 | 111.36 | 55.68 | 27.84 | 13.92 | 6.96 | 3.48 | 1.74 | 0.87 |
| 3           | 1587.40         | 793.70  | 396.85 | 198.43 | 99.21  | 49.61 | 24.80 | 12.40 | 6.20 | 3.10 | 1.55 | 0.78 |
| 4           | 1414.21         | 707.11  | 353.55 | 176.78 | 88.39  | 44.19 | 22.10 | 11.05 | 5.52 | 2.76 | 1.38 | 0.69 |
| 5           | 1259.92         | 629.96  | 314.98 | 157.49 | 78.75  | 39.37 | 19.69 | 9.84  | 4.92 | 2.46 | 1.23 | 0.62 |
| 6           | 1122.46         | 561.23  | 280.62 | 140.31 | 70.15  | 35.08 | 17.54 | 8.77  | 4.38 | 2.19 | 1.10 | 0.55 |

Tabla 3.1: Dimensiones en  $\mu$ m del ancho de las líneas en el target USAF 1951.

modific´o para que pudiera soportar el arreglo de lentes. Luego de varias iteraciones se logró imprimir un elemento que dejara fija la distancia entre el arreglo de lentes y el sensor de la cámara. En la sección [7.6.2](#page-100-0) se detalla un poco más el proceso de diseño y fabricación de este elemento.

### 3.1.3. Objetivo de microscopio

El objetivo de microscopio (elemento MO en la figura [3.1a](#page-43-0) y [3.1b](#page-43-0) y figura [3.2b\)](#page-44-0) es un Olympus UPFLN  $10\times$ , con un número de apertura  $NA = 0.30$ . Tiene una distancia focal  $f_{MO} = 18mm$  y una distancia de trabajo  $WD = 10mm$ . Esto quiere decir que si se coloca una muestra a una distancia de 18mm del plano principal del objetivo de microscopio, entonces este formar´a imagen en el infinito (ver figura [2.6\)](#page-20-0). A su vez si la muestra es colocada a la distancia de trabajo  $(10mm)$  es que se logra la magnificación de  $10\times$ , usando un tube lens de 180mm, como indica el fabricante.

### 3.1.4. Target

El objeto que usaremos como muestra en la calibración del sistema es un target USAF 1951. Este elemento que se puede observar en la figura [3.2c](#page-44-0) está diseñado para determinar la resolución de un sistema óptico. Esto se logra debido a la estructura que tiene, que como se puede ver en mayor detalle en la figura [3.3](#page-47-0) consta de 12 grupos cada uno con 6 elementos. Cada elemento consta de tres rectángulos verticales y tres rectángulos horizontales. Lo que tiene de particular este componente óptico es que el ancho de esos rectángulos tiene unas dimensiones definidas, por lo tanto se puede usar como calibración para el sistema ya que se tiene la certeza de las dimensiones del objeto observado. Para saber cuál es el ancho de la línea que se está observando, hay que fijarse a cuál grupo pertenece el rectángulo y luego a qué elemento, una vez hecho esto se busca en la tabla [3.1](#page-46-0) cuál es el ancho correspondiente, donde todas la medidas están en micrómetros ( $\mu$ m).

Con este elemento es posible calcular cuál es la magnificación del sistema, así como también comprobar el correcto funcionamiento del sistema, dado que como las franjas son transparentes toda la luz que pasa por el target y llega al sensor del sistema tiene las mismas características ópticas (desde el punto de vista de la polarizaci´on) que la luz con la que se ilumina el sistema. Es por esto que si iluminamos el target con luz polarizada linealmente, la luz que capturamos también

#### Capítulo 3. Montaje Experimental

<span id="page-47-0"></span>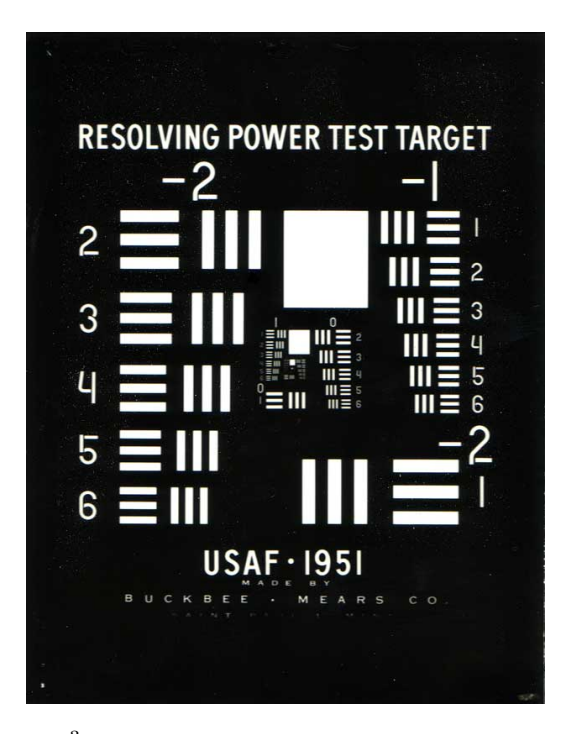

Figura [3](#page-47-1).3: Target utilizado<sup>3</sup>. Este consiste de 12 grupos cada uno con 6 elementos, y a su vez cada elemento consta de 3 rectángulos verticales y 3 rectángulos horizontales. Los números más grandes que se encuentran por encima de los rectángulos corresponden al grupo y los números en los laterales caracterizan los elementos.

est´a polarizada linealmente y podemos verificar que el sistema desarrollado es capaz de caracterizar luz con esta polarización.

### 3.1.5. Iluminación y polarizador en soporte giratorio

 $E$ l elemento L y D en la figura [3.1a](#page-43-0) corresponde a la iluminación LED junto con un difusor. En la figura [3.1b](#page-43-0) el elemento  $L+D$  alberga los dos elementos anteriores dentro de una carcasa impresa en 3D. Una foto de la carcasa y la iluminación LED se puede apreciar en la figura [3.2f.](#page-44-0) Como fue descrito, la iluminación utilizada consiste en un arreglo de LEDs blancos junto con un difusor. La función del difusor es dispersar la luz con el fin de iluminar al objeto de forma más homogénea y de esta forma generar una iluminación incoherente. Para lograr que los elementos del set up queden más organizados se diseñó e imprimió en una impresora 3D la carcasa para albergar los LEDs y el difusor. El circuito de alimentación de la iluminación también fue diseñado e implementado como parte del sistema desarrollado. Para esto se utiliz´o un cargador de celular como fuente, logrando tener a la entrada de la iluminación un voltaje de 5V. Luego se colocaron 6 LEDs blancos, generando 3 ramas con 2 LEDs por cada rama y con una resistencia calculada para limitar la

<span id="page-47-1"></span> $3$ [https://en.wikipedia.org/wiki/1951\\_USAF\\_resolution\\_test\\_chart#/media/](https://en.wikipedia.org/wiki/1951_USAF_resolution_test_chart##/media/File:1951usaf_test_target.jpg) [File:1951usaf\\_test\\_target.jpg](https://en.wikipedia.org/wiki/1951_USAF_resolution_test_chart##/media/File:1951usaf_test_target.jpg)

corriente. También se le colocó un interruptor para facilitar el encendido y apagado del sistema.

Como comentamos la iluminación generada con el sistema desarrollado es incoherente y despolarizada, sin embargo en alguna situación nos gustaría iluminar el objeto con luz polarizada linealmente con el fin de calibrar el sistema. Para esto se utiliz´o un polarizador lineal montado en una base rotatoria (ver elemento P de la figura [3.1a](#page-43-0) y [3.1b](#page-43-0) y la figura [3.2d\)](#page-44-0). Esto nos permitió lograr iluminar el objeto con luz polarizada linealmente con el ´angulo deseado. La base rotatoria tiene marcado alrededor 180° con una resolución de 1°, comenzando en 0° en el medio hasta 90° en sentido horario y antihorario. El control del ángulo de la iluminación de entrada nos permitió calibrar el sistema.

# <span id="page-48-0"></span>3.2. Caracterización de distancias

Se observó experimentalmente que poniendo el objetivo de microscopio a una distancia de 0,7cm del objeto a observar y la cámara con el arreglo de lentes en el soporte impreso a una distancia de 4,9cm (distancia d en la figura [3.1a\)](#page-43-0), se lograba capturar la escena en foco. A su vez las cuatro imágenes obtenidas abarcaban la mayor parte del sensor. Dado que las lentillas del arreglo de lentes son más anchas que altas, la dirección vertical era la limitante a la hora de no generar solapamiento entre las im´agenes generadas por el arreglo de lentes. Por lo tanto esas distancias nos permiten obtener la mayor magnificación con el sistema desarrollado.

Con el fin de caracterizar todo el sistema nos interesa saber cuál es la distancia entre el arreglo de lentes y el sensor de la cámara (corresponde con la distancia  $S<sub>C</sub>$  en la figura [3.1a\)](#page-43-0). Luego de impreso el soporte que acopla el arreglo de lentes a la cámara, la distancia  $S_C$  quedó fijada. Para poder saber cuál es el valor de esta distancia se diseñó un experimento sencillo que consiste de la cámara con el arreglo de lentes y un LED utilizado como iluminación (ver esquemático y foto en la figura [3.4\)](#page-49-0). Se varió la distancia  $S_1$  hasta que se lograra capturar una imagen del LED de iluminación en foco con la cámara. Esto nos asegura que estamos en las distancias requeridas para formar imagen en el sensor de la cámara, por lo tanto se cumple a ecuación de formación de imagen:

$$
\frac{1}{S_1} + \frac{1}{S_C} = \frac{1}{f}
$$
\n(3.1)

Sabemos por el fabricante de lentes que la distancia focal para cada lentilla del arreglo de lentes es de  $f = 41,90mm$ . El valor de  $S_1$  que nos permitió formar imagen fue  $S_1 = 187 \, \text{mm}$ , por lo tanto el valor de  $S_C$  que caracteriza la distancia del arreglo de lentes al sensor de la cámara es de  $S_C = 54$ mm.

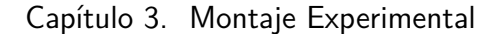

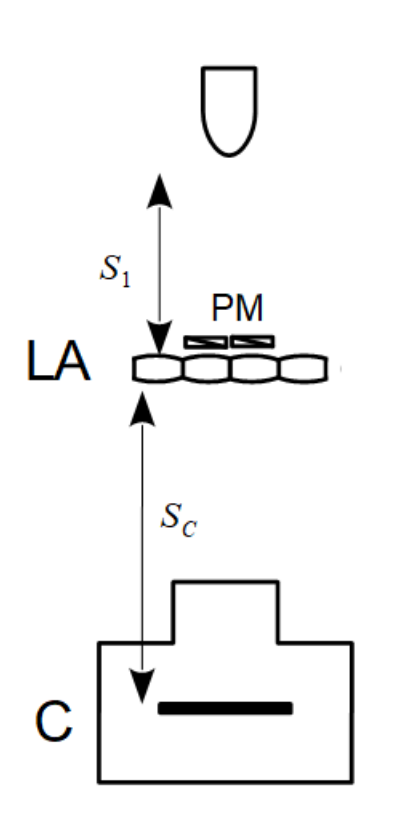

<span id="page-49-0"></span>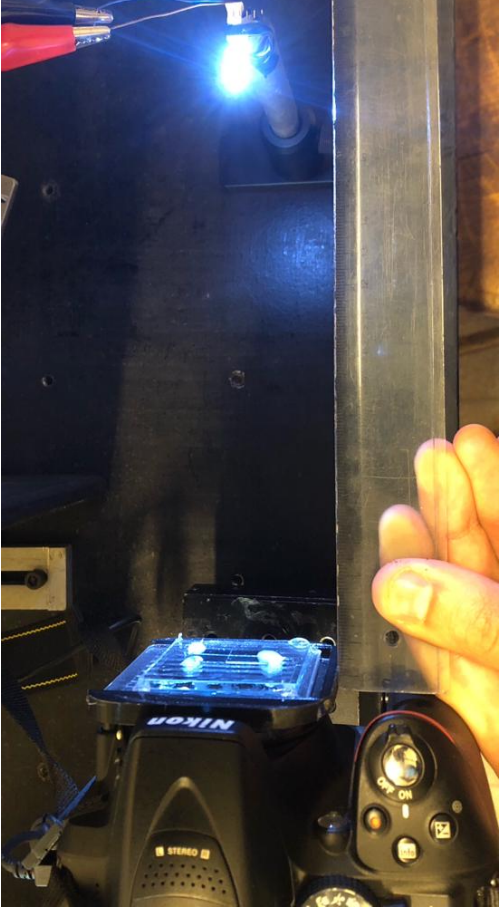

(a) Esquemático del experimento desarrollado para caracterizar la distancia entre el arreglo de lentes y el sensor de la cámara, fija debido al soporte impreso.

(b) Foto del experimento para caracterizar distancia  $S_C$ .

Figura 3.4: Esquemático y foto de la caracterización de la distancia del arreglo de lentes al sensor de la cámra  $S_C$ .

# Capítulo 4

# Procesamiento de Imágenes

El montaje experimental desarrollado nos permite capturar cuatro copias del objeto observado, cada una con información de polarización distinta, pero esto no es suficiente para caracterizar la polarización de la luz. Para lograr esto es necesario procesar las tomas realizadas. Este capítulo se centra en las herramientas de procesamiento de imágenes utilizadas y cuál es el procedimiento para la obtención de los parámetros de Stokes y el DoLP y AoP.

# 4.1. Repaso de herramientas de procesamiento de imágenes

### 4.1.1. Representación digital de una imagen

Una imagen en escala de grises la podemos representar como una matriz 2D,  $f(x, y)$ , con M filas y N columnas, donde  $(x, y)$  son coordenadas discretas. Generalmente se utiliza enteros para estas coordenadas, por conveniencia, siendo  $x = 0, 1, 2, \ldots, M - 1$  y  $y = 0, 1, 2, \ldots, N - 1$ . De esta forma el valor de  $f(0, 0)$ representa el valor de la imagen ubicado al inicio de la primera fila y la primera columna. Por lo tanto las coordenadas  $(x, y)$  representan la ubicación del píxel y  $f(x, y)$  representa el valor de intensidad asociado a ese píxel. Este valor si se utiliza una representación de 8-bits tiene un rango de  $[0, 255]$ .

## 4.1.2. Transformaciones afines

Las transformaciones geométricas modifican la relación espacial entre píxeles en una imagen. En términos de procesamiento digital de imágenes, una transformación geométrica consiste en dos operaciones básicas:  $(1)$  una transformación espacial de coordenadas y  $(2)$  una interpolación de intensidad que asigna valores de intensidad a los píxeles espacialmente transformados.

La transformación de coordenadas se puede expresar como:

$$
(x, y) = T\{(v, w)\}\tag{4.1}
$$

#### Capítulo 4. Procesamiento de Imágenes

donde  $(v, w)$  son las coordenadas de los píxeles en la imagen original y  $(x, y)$ son las coordenadas de los p´ıxeles correspondientes en la imagen transformada. Por ejemplo, la transformación  $(x, y) = T{(v, w)} = (v/2, w/2)$  encoge la imagen original a la mitad de su tama˜no en ambas direcciones espaciales. Una de las transformaciones espaciales más comúnmente utilizadas es la **transformación** afín, la cual tiene la forma general:

<span id="page-51-0"></span>
$$
\begin{pmatrix} x & y & 1 \end{pmatrix} = \begin{pmatrix} v & w & 1 \end{pmatrix} \cdot \begin{pmatrix} t_{11} & t_{12} & 0 \\ t_{21} & t_{22} & 0 \\ t_{31} & t_{32} & 1 \end{pmatrix} \tag{4.2}
$$

Este tipo de transformaciones permite escalar, rotar, trasladar o hacer una transformación de cizalla (shear) un conjunto de puntos, dependiendo del valor de los elementos elegidos en la matriz  $T$ . La ecuación [4.2](#page-51-0) fue sacada del libro [\[5\]](#page-104-0), correspondiente a la ecuación (2.6-23). La figura [4.1](#page-52-0) muestra los valores de los elementos de la matriz utilizados para implementar dichas transformaciones. El verdadero poder de la representación matricial de la ecuación [\(4.2\)](#page-51-0) es que permite la concatenación de una secuencia de operaciones. Por ejemplo si queremos escalar, rotar y trasladar una imagen simplemente podemos calcular la matriz T como el producto de las matrices de escalado, rotación y traslación de la figura [4.1.](#page-52-0)

### 4.1.3. Correlación y convolución

En esta sección definiremos la correlación y la convolución, así como también como relacionarlas con la Transformada Discreta de Fourier. Una de las principales razones es para ver cómo se puede utilizar la correlación para encontrar la mejor alineación entre dos funciones. Primero se las definirá para el caso de una dimensión, dado que es más sencillo de entender y luego se ampliarán los conceptos para el caso de dos dimensiones.

#### Caso en una dimensión

Primero definamos la Transformada Discreta de Fourier (TDF), dado un conjunto  $\{f(x)\}\$  que consiste de M muestras discretas, la ecuación [\(4.3\)](#page-51-1) tiene como resultado un conjunto  $\{F(u)\}\$ que consiste en M valores complejos discretos correspondientes a la Transformada Discreta de Fourier del conjunto de entrada. En cambio, dado  $\{F(u)\}\$ ise puede recuperar el conjunto  $\{f(x)\}\$ usando la Transformada Inversa Discreta de Fourier [\(4.4\)](#page-51-2).

<span id="page-51-1"></span>
$$
F(u) = \sum_{x=0}^{M-1} f(x)e^{-j2\pi ux/M} \quad u = 0, 1, 2, \dots, M-1
$$
 (4.3)

<span id="page-51-2"></span>
$$
f(x) = \frac{1}{M} \sum_{u=0}^{M-1} F(u)e^{j2\pi ux/M} \quad x = 0, 1, 2, \dots, M-1
$$
 (4.4)

<span id="page-51-3"></span><sup>1</sup>Imagen extraída del libro: Gonzalez and Woods, Digital Image Processing, 2008, p. 88.

### 4.1. Repaso de herramientas de procesamiento de imágenes

<span id="page-52-0"></span>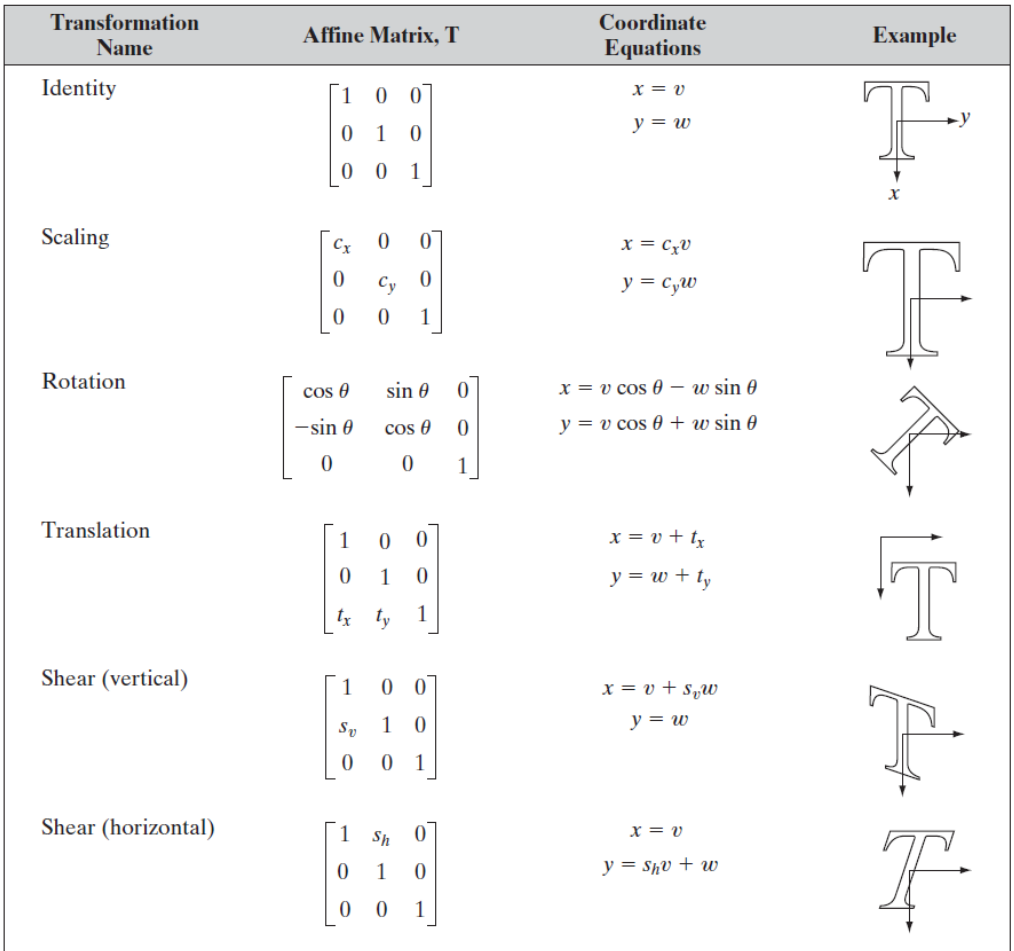

Figura 4.[1](#page-51-3): En esta figura<sup>1</sup>se pueden observar distintos ejemplos de transformaciones afines, donde se muestra la matriz  $T$  correspondiente así como también su efecto sobre una imagen de ejemplo como lo es la T mayúscula. Los ejemplos mostrados son (en orden descendiente): la transformación identidad (la cual no afecta la imagen), el escalado (la cual varia el tamaño de la imagen), la rotación (la cual rota la imagen en torno al centro de la imagen), la traslación (la cual traslada la imagen en la dirección del vector  $(t_x, t_y)$ ), la cizalla vertical (la cual deja la coordenada  $y$  igual y varia la coordenada  $x$  generando el efecto mostrado en la figura) y la cizalla horizontal (análogo a la cizalla vertical).

#### Capítulo 4. Procesamiento de Imágenes

El teorema de convolución establece una relación entre la convolución y la TDF, de forma que,

$$
f(x) \star h(x) \Leftrightarrow F(u)H(u)
$$
  

$$
f(x)h(x) \Leftrightarrow F(u) \star H(u)
$$
 (4.5)

<span id="page-53-0"></span>donde la operación  $\star$  representa la convolución entre dos funciones que se define como,

<span id="page-53-1"></span>
$$
f(x) \star h(x) = \sum_{m=0}^{M-1} f(m)h(x - m)
$$
 (4.6)

En la ecuación [\(4.5\)](#page-53-0) la doble flecha ( $\Leftrightarrow$ ) representa que las expresiones de la derecha y la izquierda conforman un par de transformadas de Fourier. Esto quiere decir que la expresión de la derecha se obtiene tomando la transformada de Fourier de la expresión a la izquierda ( $\Rightarrow \equiv \mathcal{F}$ ), mientras que la expresión de la izquierda se obtiene tomando la transformada inversa de Fourier de la expresión a la derecha  $(\Leftarrow \equiv \mathcal{F}^{-1}).$ 

Definamos ahora la correlación entre dos funciones,

<span id="page-53-2"></span>
$$
f(x) \circledast h(x) = \sum_{m=0}^{M-1} f^*(m)h(x+m)
$$
 (4.7)

Similar al teorema de convolución, existe un teorema de correlación que establece una relación entre la correlación de dos funciones y su transformada de Fourier,

$$
f(x) \circledast h(x) \Leftrightarrow F^*(u)H(u)
$$
  

$$
f^*(x)h(x) \Leftrightarrow F(u) \circledast H(u)
$$
 (4.8)

Observemos que para dos funciones  $f(x)$  y  $h(x)$  que tomen valores reales, la única diferencia entre [\(4.6\)](#page-53-1) y [\(4.7\)](#page-53-2) es el signo de m dentro de la suma, sin embargo esto tiene una consecuencia importante en la utilidad de cada una. Para ver mejor esto veamos un ejemplo como el mostrado en la figura [4.2,](#page-55-0) donde en [4.2a](#page-55-0) se tiene una función  $f(x)$ . Lo que buscaremos es calcular  $f(x) \star f(x)$  y  $f(x) \otimes f(x)$ . Para calcular  $f(x) \star f(x)$ , según [\(4.6\)](#page-53-1), lo que hay que hacer es espejar  $f(x)$  e ir desplazándola para distintos valores de x y multiplicando por  $f(m)$ . El espejado es debido al signo negativo que tiene  $m$ . En la figura [4.2b](#page-55-0) se observa como quedaría  $f(x - m)$  para un corrimiento genérico. Luego el cálculo de la suma del producto  $f(m)f(x-m)$  se puede observar en la figura [4.2d.](#page-55-0)

Para el cálculo de  $f(x) \otimes f(x)$  también hay que hacer un corrimiento pero esta vez no hay que espejar la función, dado que el signo de  $m$  es positivo, como se observa en la figura [4.2c.](#page-55-0) Para distintos valores de x se va multiplicando y sumando la función  $f(x)$  con  $f(x+m)$  dando como resultado la función que se observa en la figura [4.2e.](#page-55-0) Lo que esto permite ver es que el máximo en la correlación indica cual

#### 4.1. Repaso de herramientas de procesamiento de imágenes

es el valor del corrimiento x que genera la mejor alineación entre  $f(x)$  y  $f(x + m)$ , esto es debido a que  $f(x) \otimes f(x)$  se maximiza cuando las dos funciones están completamente solapadas. De esta forma se pude encontrar cuál es la mejor alineación entre dos funciones por medio de la búsqueda del máximo en la correlación.

#### Caso en dos dimensiones

Aquí se extenderán las definiciones de correlación, convolución y Transformada Discreta de Fourier para dos dimensiones, debido principalmente a que en el procesamiento de imágenes se puede modelar a las imágenes como funciones discretas de dos variables.

Empecemos definiendo la Transformada Discreta de Fourier en dos variables. Dado un conjunto  $\{f(x, y)\}\$ que consiste de  $M \times N$  muestras (esto puede ser una imagen digital), la ecuación [\(4.9\)](#page-54-0) tiene como resultado  ${F(u, v)}$  que consiste en  $M \times N$  valores complejos discretos correspondientes a la TDF del conjunto de entrada. Análogamente al caso en una dimensión también podemos definir la Transformada Inversa de Fourier según la ecuación [\(4.10\)](#page-54-1).

<span id="page-54-0"></span>
$$
F(u,v) = \sum_{x=0}^{M-1} \sum_{y=0}^{N-1} f(x,y)e^{-j2\pi(ux/M + vy/N)}
$$
(4.9)

con  $u = 0, 1, 2, \ldots, M - 1$  y  $v = 0, 1, 2, \ldots, N - 1$ .

<span id="page-54-1"></span>
$$
f(x,y) = \frac{1}{MN} \sum_{u=0}^{M-1} \sum_{v=0}^{N-1} F(u,v) e^{j2\pi(ux/M + vy/N)}
$$
(4.10)

con  $x = 0, 1, 2, \ldots, M - 1$  y  $y = 0, 1, 2, \ldots, N - 1$ .

La definición de convolución para dos dimensiones es una extensión del caso para una dimensión dando,

$$
f(x,y) \star h(x,y) = \sum_{m=0}^{M-1} \sum_{n=0}^{N-1} f(m,n)h(x-m,y-n)
$$
 (4.11)

con  $x = 0, 1, 2, \ldots, M - 1$  y  $y = 0, 1, 2, \ldots, N - 1$ .

También existe para dos dimensiones el Teorema de Convolución,

$$
f(x, y) \star h(x, y) \Leftrightarrow F(u, v)H(u, v)
$$
  

$$
f(x, y)h(x, y) \Leftrightarrow F(u, v) \star H(u, v)
$$
 (4.12)

La definición de correlación y el Teorema de Correlación para el caso de dos dimensiones se pueden observar en las ecuaciones [\(4.13\)](#page-54-2) y [\(4.14\)](#page-56-0) respectivamente.

<span id="page-54-2"></span>
$$
f(x,y) \circledast h(x,y) = \sum_{m=0}^{M-1} \sum_{n=0}^{N-1} f^*(m,n)h(x+m,y+n)
$$
 (4.13)

43

Capítulo 4. Procesamiento de Imágenes

<span id="page-55-0"></span>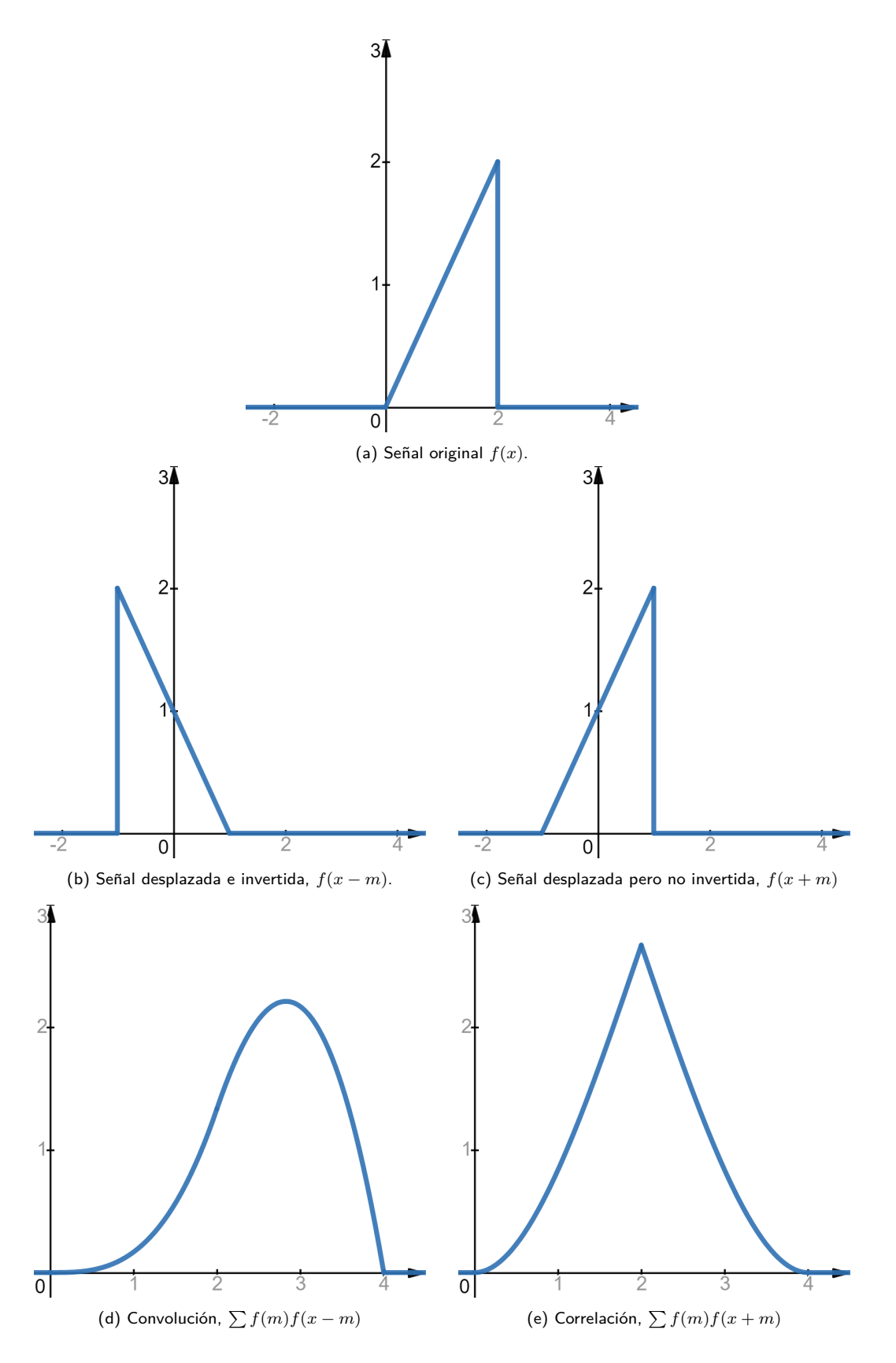

Figura 4.2: Ejemplo de correlación y convolución.

4.2. Ejemplo de tomas realizadas

$$
f(x, y) \circledast h(x, y) \Leftrightarrow F^*(u, v)H(u, v)
$$
  

$$
f^*(x, y)h(x, y) \Leftrightarrow F(u, v) \circledast H(u, v)
$$
 (4.14)

<span id="page-56-0"></span>Análogo al caso en una dimensión, se puede utilizar la correlación de dos funciones de dos variables para encontrar cuales son los parámetros  $(x, y)$  que generan la mejor alineación entre ellas. Esto se hace mediante la búsqueda del máximo en la correlación. De esta forma si se calcula la correlación entre dos imágenes que son copias desplazadas, el m´aximo de ´esta indica cuales son los valores que generan que queden alineadas. Gracias al Teorema de Correlación la correlación entre dos imágenes se puede realizar mediante una multiplicación en el espacio de Fourier, lo cual en la práctica es más rápido debido al desarrollo de algoritmos que hacen la Transformada de Fourier Discreta eficientemente (Fast Fourier Transform o FFT por sus siglas en inglés).

# 4.2. Ejemplo de tomas realizadas

En la figura [4.3](#page-57-0) se pueden observar cuatro ejemplos de tomas realizadas con el sistema ´optico desarrollado. Lo primero que se puede apreciar es que se tienen diferentes copias del objeto observado (en este caso el  $target$ ) con una traslación espacial entre ellas. Esto muestra que el uso de un arreglo de lentes permite la observación de un mismo objeto en distintos puntos del espacio, permitiendo así la paralelizaci´on de filtrado ´optico si se utiliza un filtro en cada lentilla (en este caso el filtro utilizado es poner polarizadores lineales con distintas orientaciones delante de cada lentilla). Lo siguiente que se observa es que dependiendo del ´angulo de la luz polarizada de iluminación, algunas de las copias se ven atenuadas debido a la orientación cruzada de los polarizadores utilizados en la iluminación y en la m´ascara. Esto muestra que la m´ascara desarrollada funciona como es de esperarse, ya que se atenúan distintas zonas de la imagen dependiendo del ángulo de polarización de la luz de entrada. A su vez se observa que para distintas orientaciones la extinción lograda mediante la polarización cruzada no es la misma, esto puede ser debido a defectos en la construcción de la máscara de polarización, pero estos efectos no afectan demasiado a la hora de la extracción de resultados.

Con el fin de poder referenciar las cuatro copias denominaremos  $I^{0^{\circ}}$  a la copia superior izquierda,  $I^{45^{\circ}}$  a la copia superior derecha,  $I^{-45^{\circ}}$  a la copia inferior izquierda y  $I^{90^{\circ}}$  a la copia inferior derecha.

# 4.3. Descripción del algoritmo desarrollado

En esta sección se explicará cómo es el proceso de trabajo desde que se realiza una toma hasta que se obtiene el  $DoLP$  y  $AoP$  deseado. En las siguientes secciones se detallará cada uno de los pasos importantes y como es que se realizan.

Con el fin de obtener el  $AoP$  y  $DoLP$  las imágenes elementales adquiridas con estado de polarización definida necesitan ser procesadas. Este procesamiento es

#### Capítulo 4. Procesamiento de Imágenes

<span id="page-57-0"></span>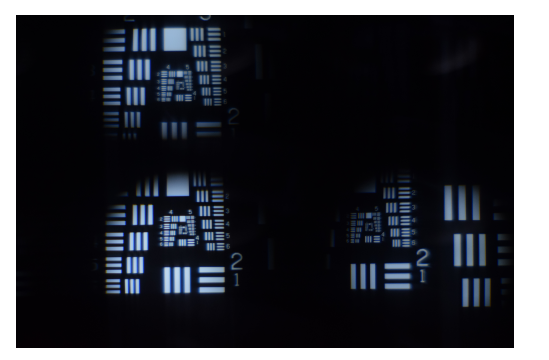

(a) Ejemplo de imagen capturada con el sistema, donde la imagen superior derecha  $(I^{45^{\circ}})$  se ve con muy poca intensidad.

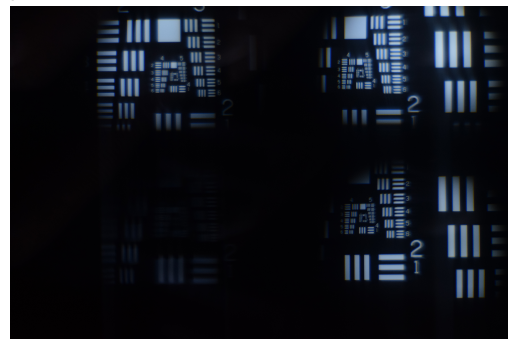

(c) Ejemplo de imagen capturada con el sistema, donde la imagen inferior izquierda  $(I^{-45^{\circ}})$  se ve con muy poca intensidad.

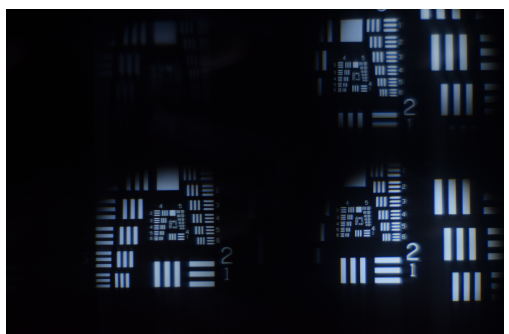

(b) Ejemplo de imagen capturada con el sistema, donde la imagen superior izquierda  $(I^{0^{\circ}})$  se ve con muy poca intensidad.

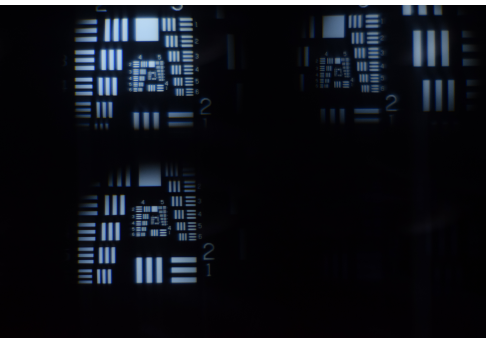

(d) Ejemplo de imagen capturada con el sistema, donde la imagen inferior derecha  $(I^{90^{\circ}})$  se ve con muy poca intensidad.

Figura 4.3: Ejemplos de imágenes capturadas por el sistema para distintos ángulos en la polarización de la luz de iluminación utilizada.

separado principalmente en dos pasos. El primero es la calibración, la cual necesita realizarse al inicio con el fin de definir los parámetros de adquisición, encontrar el área común, alinear las imágenes, corregir la iluminación desigual y encontrar una m´ascara para evitar trabajar con valores cercanos a cero. El segundo paso es el cálculo del DoLP y AoP.

Para la calibración es necesario tomar dos imágenes, una sin objeto con el fin de tener una imagen de la iluminación  $(I^{il})$  y una imagen con un objeto  $(I^{obj})$ con alguna estructura definida para poder lograr alinear las imágenes. Un diagra-ma de flujo del algoritmo de calibración puede ser encontrado en la figura [4.4a.](#page-58-0) El algoritmo comienza encontrando la mejor circunferencia que encierra a la iluminación en  $I^{il}$ . Esto es realizado con el fin de delimitar el área que contiene información. Después de esto la imagen de las circunferencias  $I^{circ}$  es separada en cuatro subimágenes ( $I_{11}^{circ}$ ,  $I_{12}^{circ}$ ,  $I_{21}^{circ}$  y  $I_{22}^{circ}$ ) del mismo tamaño. En paralelo  $I^{obj}$  también es procesada, primero separándola en cuatro subimágnes  $(I^{obj}_{11}, I^{obj}_{12},$  $I_{21}^{obj}$  y  $I_{22}^{obj}$ ) y luego encontrando la mejor alineación entre ellas. Combinando lo obtenido hasta ahora, el área común pude ser obtenida mediante la aplicación de la transformación afín a  $I_{12}^{circ}$  ,  $I_{21}^{circ}$  y  $I_{22}^{circ}$  y calculando la intersección entre todas

#### 4.4. Alineación

<span id="page-58-0"></span>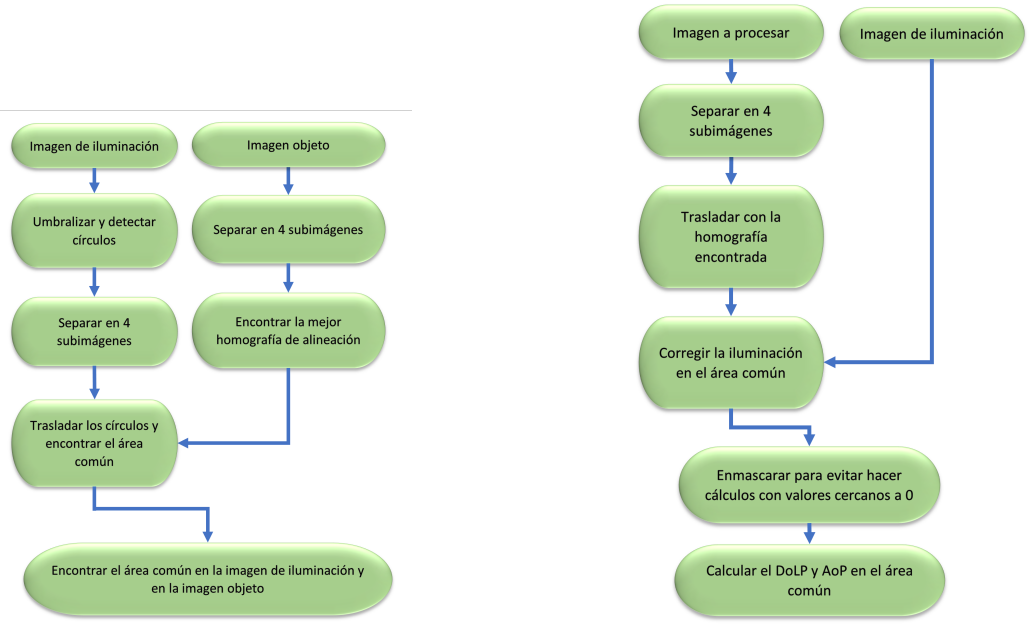

(a) Diagrama de bloques para el proceso de calibración.

(b) Diagrama de bloques para el cálculo del DoLP y AoP.

Figura 4.4: Diagramas de bloques para el procesamiento de imagen.

 $I_{ij}^{circ}.$ 

Un esquemático de los pasos requeridos para el cálculo del  $DoLPy$  AoP se pueden observar en la figura [4.4b.](#page-58-0) Primero se toma la imagen original capturada por la cámara y se procesa, separándola en cuatro imágenes elementales, luego aplica la mejor alineación calculada, con el fin de obtener las cuatro imágenes elementales alineadas. El siguiente paso consiste en aplicar la corrección de la iluminación, para esto se utiliza la imagen de iluminación y el área común. Esta corrección consiste en dividir los píxeles en la imagen por los valores de la iluminación correspondientes solo en los píxeles dentro del área común. Luego de este paso, se calcula una máscara a partir de una umbralización, con el fin de evitar realizar cálculos con valores cercanos a cero. Por último, el paso final consiste en el cálculo del  $DoLP$ y  $AoP$  por píxel.

A continuación se detallarán los pasos del algoritmo y se explicará como se realiza cada uno.

# 4.4. Alineación

Uno de los pasos principales que precisamos realizar es alinear las cuatro copias tomadas con el sistema ´optico desarrollado. Esto es necesario porque al final lo que vamos a querer calcular es el  $DoLP$  y  $AoP$  por píxel de la imagen, y para esto necesitamos información de la intensidad de la luz para las cuatro orientaciones de los polarizadores lineales en la máscara de polarización, lo cual está asociado a las

#### Capítulo 4. Procesamiento de Imágenes

cuatro copias en la imagen capturada. Por lo tanto si queremos calcular el valor de  $DoLP(x, y)$  y  $AoP(x, y)$  para un píxel  $(x, y)$  particular necesitamos:

$$
S_0(x, y) = I^{0^{\circ}}(x, y) + I^{90^{\circ}}(x, y)
$$
\n(4.15)

$$
S_1(x, y) = I^{0^{\circ}}(x, y) - I^{90^{\circ}}(x, y)
$$
\n(4.16)

$$
S_2(x,y) = I^{45^{\circ}}(x,y) - I^{-45^{\circ}}(x,y)
$$
\n(4.17)

donde  $I^{\theta}(x, y)$  representa el valor de intensidad para el píxel  $(x, y)$  en la copia asociada al ángulo  $\theta = 0^{\circ}, 45^{\circ}, 90^{\circ}, -45^{\circ}$ . Teniendo los parámetros de Stokes por píxel, podemos calcular el  $DoLP(x, y)$  y  $AoP(x, y)$  de la siguiente forma:

$$
DoLP(x, y) = \frac{\sqrt{S_1(x, y)^2 + S_2(x, y)^2}}{S_0(x, y)}
$$
  
 
$$
AoP(x, y) = \frac{1}{2} \arctan\left(\frac{S_2(x, y)}{S_1(x, y)}\right)
$$
 (4.18)

Por lo tanto si separamos la imagen capturada en cuatro subimágenes de igual tamaño  $I^{0^{\circ}}, I^{45^{\circ}}, I^{-45^{\circ}}$  y  $I^{90^{\circ}}$  lo que queremos es que el píxel  $(x, y)$  en cualquiera de las cuatro subimágenes esté asociado al mismo punto del objeto observado, pero como cada subimagen ve al objeto a través de una lentilla distinta esto genera que sin ningún procesamiento previo el píxel  $(x, y)$  en la subimagen  $I^{0^{\circ}}$  no corresponde con el mismo punto objeto en la imagen  $I^{45^\circ}$  (análogamente tampoco se corresponde con la imagen  $I^{-45^{\circ}}$  ni  $I^{90^{\circ}}$ ). Esto se soluciona alineando las imágenes.

### 4.4.1. Alineación mediante keypoints y descriptores

Existen varias formas distintas de alinear un conjunto de imágenes, estos pueden ser mediante el uso de descriptores y keypoints como lo pueden ser SIFT [\[27\]](#page-106-2), SURF  $[28]$ , BRIEF  $[29]$  u ORB  $[30]$ , los cuales buscan en las imágenes a alinear keypoints, estos son puntos claves que pueden ser fácilmente encontrados en ambas imágenes. Luego mediante una noción de distancia definida para este caso, se asocia los keypoints encontrados en ambas im´agenes y se quedan con los que tengan menor distancia entre ellos. Con esta asociación se calcula la matriz de transformación  $T$  que lleva una imagen a que esté alineada con la otra. Esta forma de alineación esta optimizada para trabajar con fotografías de escenas reales. Debido a esto, cuando se intentó aplicar este método a la alineación de las subimagenes tomadas del *target*, no se encontró una buena alineación. Esto se debe a la periodicidad propia del target, y el hecho que los keypoints que se buscan muchas veces están asociados a vértices o ángulos rectos, por lo que no se encontraba una buena asociación de keypoints.

### 4.4.2. Alineación mediante correlación

Otra forma de alinear imágenes, es a través del uso de la operación de correlación. Si queremos calcular la mejor alineación entre, por ejemplo, la imagen  $I^{0^{\circ}}$  y

 $I^{45°}$ , lo que podemos hacer es calcular la correlación entre ambas. De esta forma lo que estaríamos haciendo es dejando la imagen  $I^{0^{\circ}}$  fija y centrando la imagen  $I^{45^{\circ}}$ primero en el píxel  $(0, 0)$  y calculando la suma del producto de ambas imágenes y asociando ese valor al elemento  $(0, 0)$  de la imagen de correlación generada. Si hacemos esto para todos los píxeles  $(x, y)$  generamos una imagen de correlación que tiene su valor máximo en el píxel asociado a la mejor alineación. Esto se debe a que en el píxel  $(x_b, y_b)$  (asociado a la mejor alineación), la mayor cantidad de p´ıxeles est´an alineados por lo tanto la suma de su producto es la mayor, sin embargo en otro p´ıxel gen´erico muchos de los p´ıxeles son multiplicados por el valor de intensidad del fondo (0), generando de esta forma una suma menor. El proceso de correlaci´on se puede calcular eficientemente mediante el uso de la transformada de Fourier (ver ecuación [\(4.14\)](#page-56-0)). Por lo tanto la imagen de correlación entre  $I^{0^{\circ}}$  y  $I^{45^\circ}$  se puede calcular de la siguiente manera:

$$
I_{corr} = F^{-1}\left\{F^*\left\{I^{0^{\circ}}\right\} F\left\{I^{45^{\circ}}\right\}\right\} \tag{4.19}
$$

Análogamente también podemos calcular la correlación entre  $I^{0^{\circ}}$  y  $I^{-45^{\circ}}$  y también entre  $I^{0^{\circ}}$  y  $I^{90^{\circ}}$ . Con esto podemos calcular la matriz de transformación afín que me lleva de  $I^{45^{\circ}}$  a  $I^{45^{\circ}}_{tras}$  donde esta última esta alineada con  $I^{0^{\circ}}$ . Por lo tanto el píxel  $(x, y)$  en  $I_{tras}^{45\degree}$  corresponde con el mismo punto objeto que el píxel con la mismas coordenadas en  $I^{0^{\circ}}$  (análogamente con  $I_{tras}^{-45^{\circ}}$  y  $I_{tras}^{90^{\circ}}$ ).

La alineación mediante el uso de correlación es la que se utilizó en este trabajo. Una cuestión práctica que se presentó a la hora de calcular la correlación es que dependiendo del ángulo de la luz polarizada de iluminación, alguna de las subimágenes  $I^{\theta}$  se ve con la intensidad atenuada. Para mitigar este efecto se calculó el promedio de tomas para distintos ángulos en la polarización de la iluminación, consiguiéndose una imagen como en la figura [4.5.](#page-61-0) Si comparamos las figuras [4.3](#page-57-0) y la figura [4.5,](#page-61-0) lo que se puede apreciar es que en las figuras [4.3](#page-57-0) alguna de las cuatro subimágenes está completamente atenuada, debido a que se observó a través de polarizadores cruzados. Sin embargo en la figura [4.5,](#page-61-0) al hacer el promedio, en las cuatro subim´agenes se puede observar el target con lo cual es posible realizar la alineación.

# 4.4.3. Cálculo de la matriz de transformación afín que logra la mejor alineación.

A partir de la figura [4.5](#page-61-0) se procede a aplicar los pasos previamente descritos para alinear las cuatro subim´agenes. Primero se pasa la figura [4.5](#page-61-0) a escala de grises, ya que el proceso de alineación no depende del color de las imágenes y permite simplificar las cuentas, por lo tanto la figura [4.6](#page-61-1) es la versión en escala de grises de la figura [4.5](#page-61-0) y con un pequeño recorte en la zona inferior con el fin de lograr que la posterior separación de las subimágenes queden del mismo tamaño.

El siguiente paso es separar el promedio de las imágenes en cuatro subimágenes del mismo tamaño. Esto se puede observar en la figura [4.7](#page-63-1) donde se denominó a las figuras como  $I_{ij}$  referenciando la posición que las ubica en la imagen original, esto

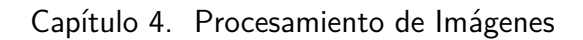

<span id="page-61-0"></span>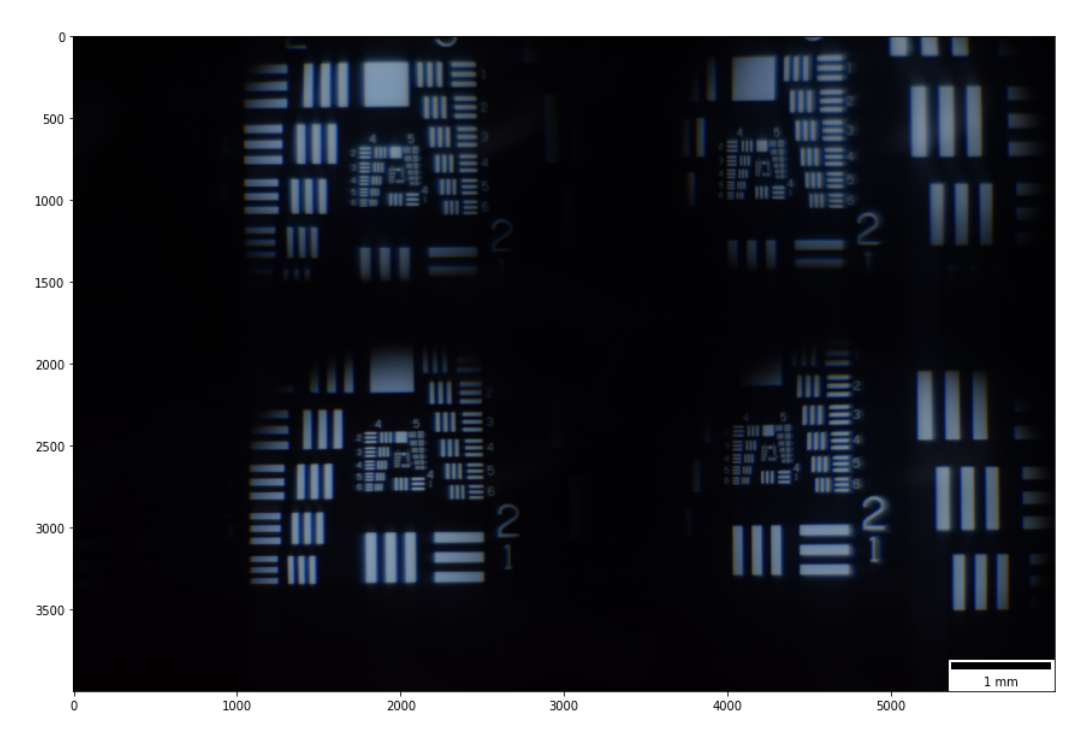

Figura 4.5: Promedio de tomas realizadas para distintos ángulos en la polarización de la iluminación con el fin de lograr una mejor alineación.

<span id="page-61-1"></span>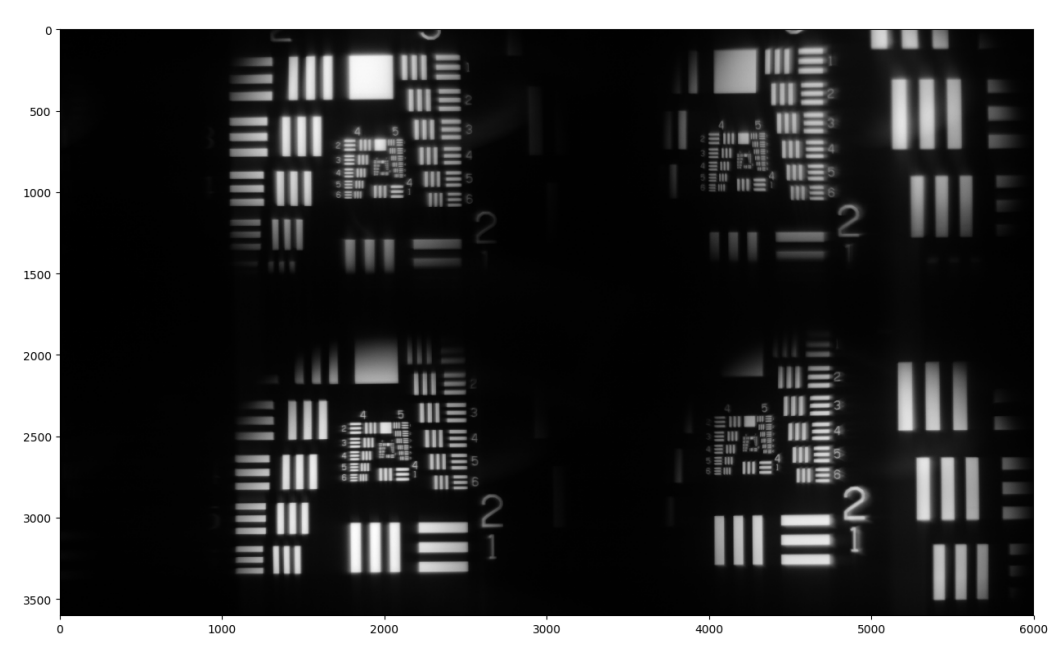

Figura 4.6: Promedio de tomas en escala de grises.

#### 4.4. Alineación

simplifica la noción de ubicar las imágenes. La relación que existe con respecto a la notación anterior es:

$$
I^{0^{\circ}} = I_{11} \tag{4.20}
$$

$$
I^{45^{\circ}} = I_{12} \tag{4.21}
$$

$$
I^{-45^{\circ}} = I_{21} \tag{4.22}
$$

$$
I^{90^{\circ}} = I_{22} \tag{4.23}
$$

Una vez se tiene cada copia separada se procede a calcular la correlación entre  $I_{11}$  y  $I_{12}$  (ver figura [4.8e\)](#page-64-0), entre  $I_{11}$  y  $I_{21}$  (ver figura [4.9e\)](#page-65-0) y entre  $I_{11}$  y  $I_{22}$  (ver figura [4.10e\)](#page-66-0). Dentro de las imágenes de correlación se busca el valor máximo, ya que este representa el píxel donde se da la mejor alineación (esto se puede ver en las imágenes de correlación con un círculo rojo). Una vez que se halló el máximo, se procede a calcular la matriz de transformación afín de la siguiente manera,

$$
H = \begin{pmatrix} 1 & 0 & 0 \\ 0 & 1 & 0 \\ M_x - c_x & M_y - c_y & 1 \end{pmatrix}
$$
 (4.24)

donde  $(M_x, M_y)$  representa las coordenadas del máximo y  $(c_x, c_y)$  representa las coordenadas del centro de la imagen. De esta forma si transformamos las coordenadas del centro de la imagen por esta transformación, vemos que pasa a quedar en el máximo

$$
(c_x, c_y) \xrightarrow{H} (M_x, M_y). \tag{4.25}
$$

Las matrices calculadas para las imágenes  $I_{12}$ ,  $I_{21}$  y  $I_{22}$  se pueden ver en las ecuaciones  $(4.26)$ ,  $(4.27)$  y  $(4.28)$  respectivamente.

<span id="page-62-0"></span>
$$
H_{I_{12}\to I_{11}} = \begin{pmatrix} 1 & 0 & 0 \\ 0 & 1 & 0 \\ 41 & 769 & 1 \end{pmatrix}
$$
 (4.26)

<span id="page-62-1"></span>
$$
H_{I_{21}\to I_{11}} = \begin{pmatrix} 1 & 0 & 0 \\ 0 & 1 & 0 \\ 64 & -34 & 1 \end{pmatrix}
$$
 (4.27)

<span id="page-62-2"></span>
$$
H_{I_{22} \to I_{11}} = \begin{pmatrix} 1 & 0 & 0 \\ 0 & 1 & 0 \\ 107 & 733 & 1 \end{pmatrix}
$$
 (4.28)

El efecto de estas matrices sobre las imágenes se puede apreciar en las figuras [4.8,](#page-64-0) [4.9](#page-65-0) y [4.10.](#page-66-0) En [4.8a,](#page-64-0) [4.9a](#page-65-0) y [4.10a](#page-66-0) se observa la imagen original y en [4.8b,](#page-64-0) [4.9b](#page-65-0) y [4.10b](#page-66-0) se observa la imagen trasladada. Para visualizar si la alineación es correcta en la imágenes [4.8c,](#page-64-0) [4.9c](#page-65-0) y [4.10c](#page-66-0) se observa la superposición de la imagen  $I_{11}$  con  $I_{12}$ ,  $I_{21}$  y  $I_{22}$ , respectivamente, previo a la alineación y en las figuras [4.8d,](#page-64-0) [4.9d](#page-65-0) y [4.10d](#page-66-0) luego de la alineación. En la figura [4.11](#page-67-0) se puede apreciar la superposición de las imágenes trasladadas de  $I_{12}$ ,  $I_{21}$  y  $I_{22}$  y se observa que la alineación es correcta.

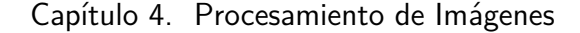

<span id="page-63-1"></span>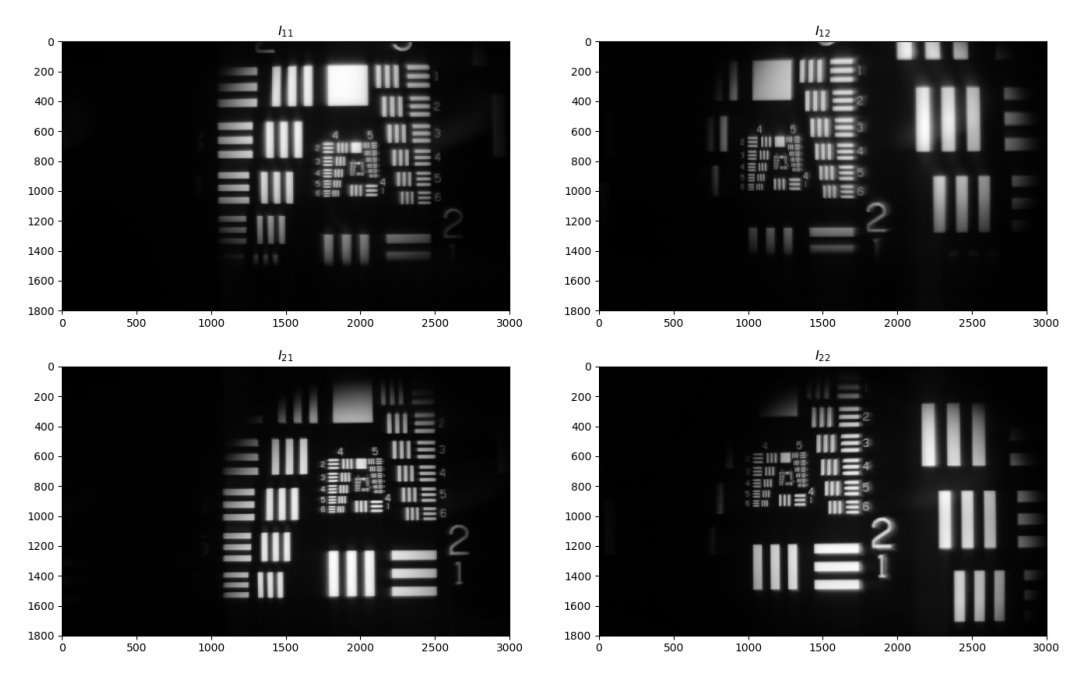

Figura 4.7: Separación en las 4 subimagenes.

<span id="page-63-0"></span>Una vez que se tienen las imágenes  $I_{ij}$  alineadas, es necesario encontrar qué zona del objeto es visible en las cuatro imágenes simultáneamente, esto se debe a que para calcular el  $DoLP$  y  $AoP$  para un píxel en particular necesitamos la información de los cuatro estados de polarización. Por lo tanto queremos buscar cuál es el conjunto de píxeles que son visibles es las cuatro  $I_{ij}$ . Este proceso se puede realizar manualmente, donde una persona elige un rectángulo de una zona que se vea en las cuatro im´agenes. Pero ese proceso no es preciso y puede dejar fuera píxeles que sean comunes. Para automatizar este proceso y maximizar el área encontrada se van a utilizar capturas del sistema sin ningún objeto, con el fin de ver cómo es la iluminación capturada. Estas imágenes tienen dos funcionalidades principales, la primera es que nos permite delimitar mediante un c´ırculo que zona ve cada lentilla y la segunda es que nos va a permitir corregir efectos no deseados de la iluminación.

Veamos cómo es la iluminación en la figura [4.12.](#page-67-1) Cabe destacar que esta toma se realizó sin el polarizador a la entrada, para que no exista atenuación en la iluminación por la extinción por polarizadores cruzados. Se puede apreciar en esta figura que la zona visible que se puede capturar con el sistema en cada subimagen se puede encerrar mediante un círculo. Por lo tanto se va a buscar cuáles son estos 4 c´ırculos, y a la zona dentro de ´estos c´ırculos la denominaremos zona visible.

En la figura [4.13a](#page-68-0) se puede observar cómo son los círculos que encierran la iluminación y que delimitan la zona visible. A partir de estos círculos se genera una máscara binaria, la cual es distinta de 0 en el interior de los círculos como se

<span id="page-64-0"></span>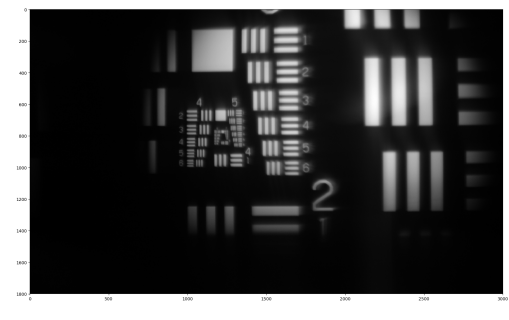

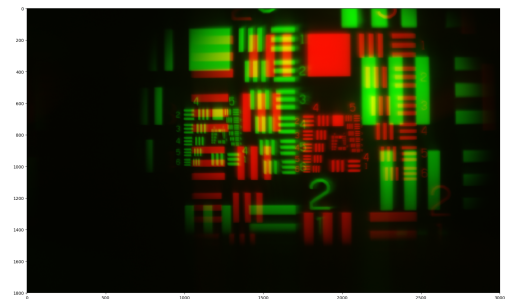

(c) Superposición entre  $I_{11}$  (rojo) y  $I_{12}$  (verde) previo a la traslación de  $I_{12}$ .

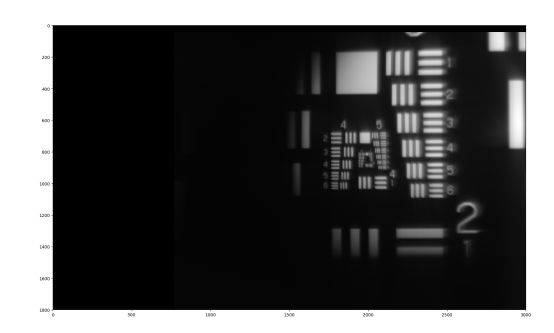

(a) Subimagen  $I_{12}$  original. (b) Subimagen  $I_{12}$  trasladada.

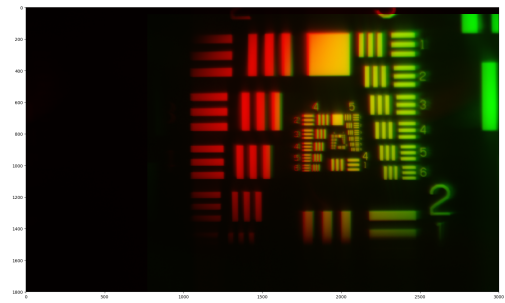

(d) Superposición entre  $I_{11}$  (rojo) y  $I_{12}$  (verde) luego de la traslación de  $I_{12}$ .

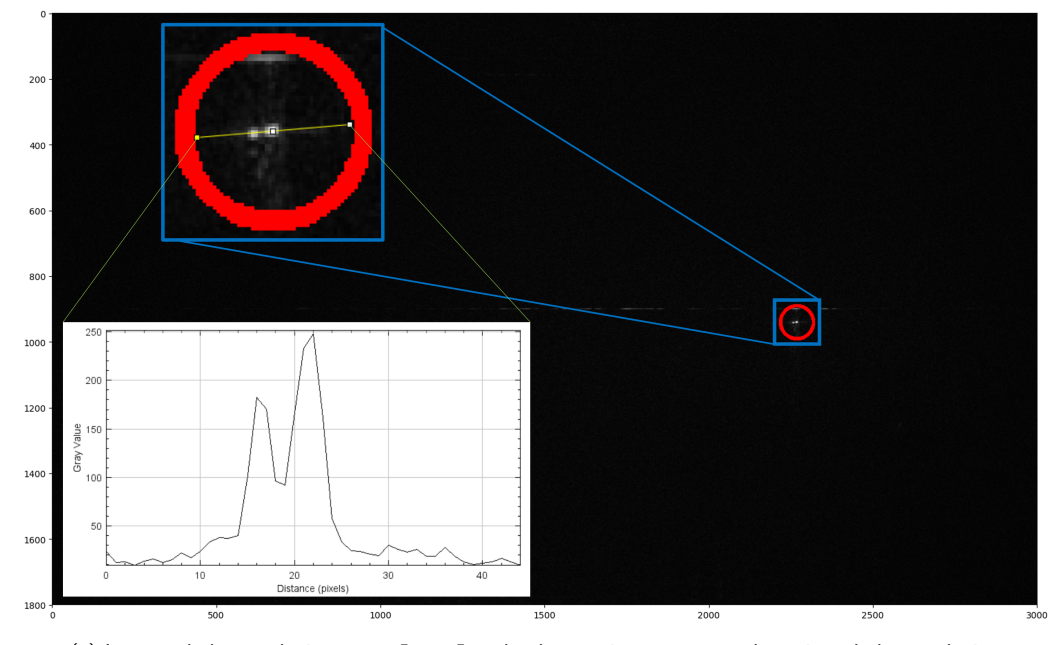

(e) Imagen de la correlación entre  $I_{11}$  y  $I_{12}$ , donde en rojo se muestra el máximo de la correlación

Figura 4.8: Proceso de alineación para la imagen  $I_{12}$ .

<span id="page-65-0"></span>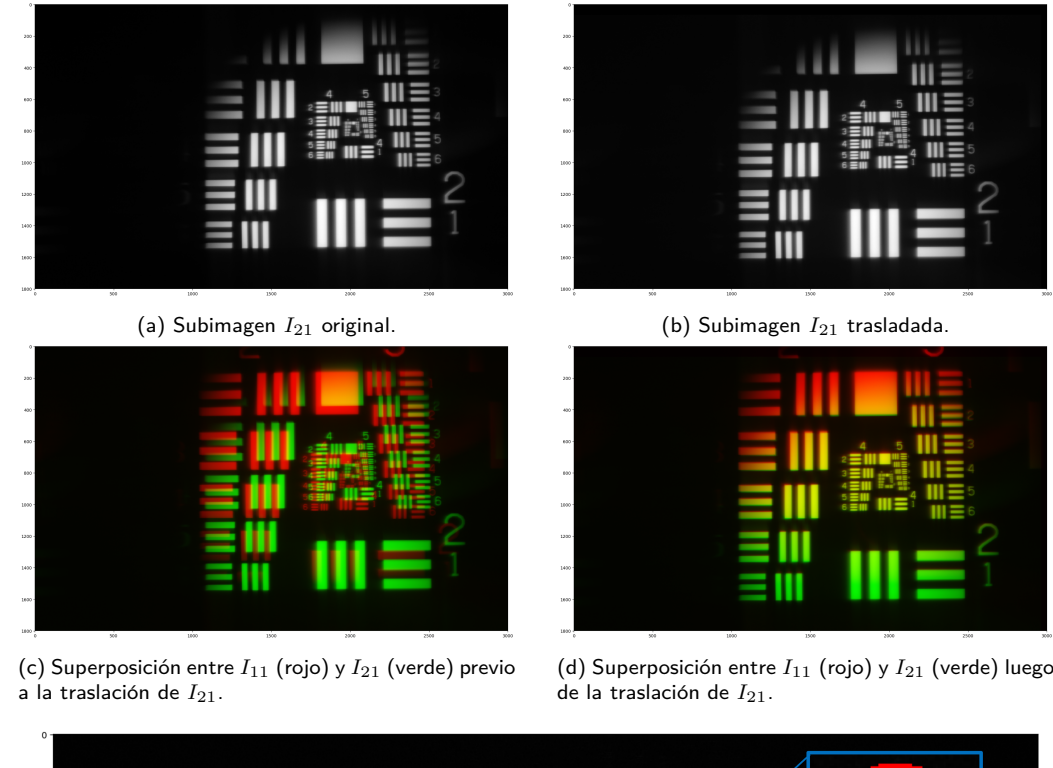

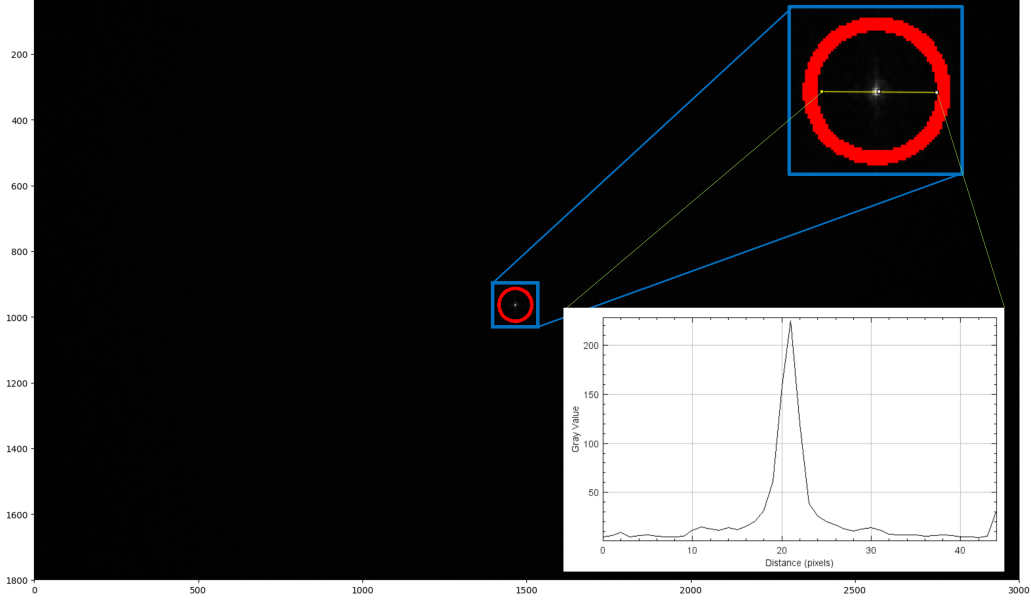

(e) Imagen de la correlación entre  $I_{11}$  y  $I_{21}$ , donde en rojo se muestra el máximo de la correlación

Figura 4.9: Proceso de alineación para la imagen  $I_{21}$ .

<span id="page-66-0"></span>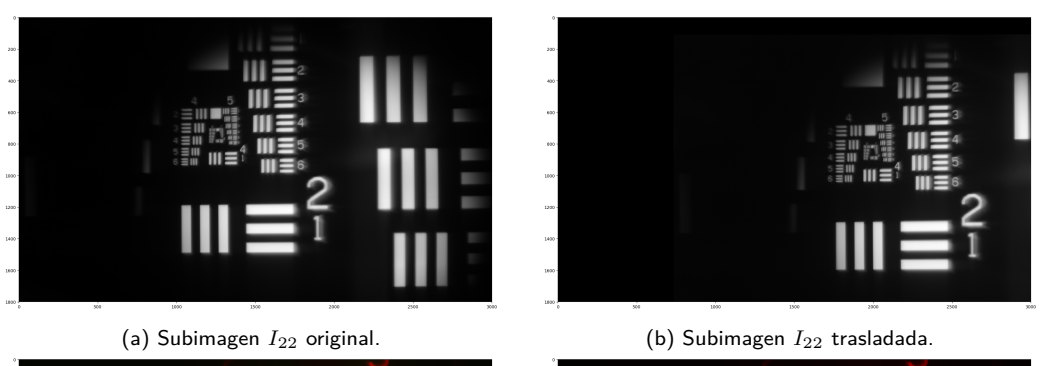

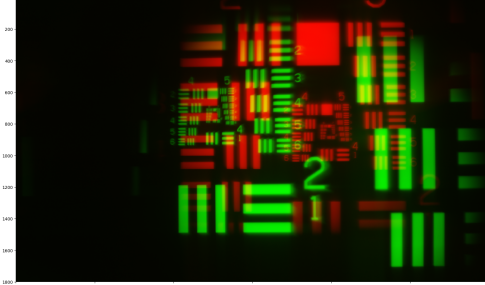

(c) Superposición entre  $I_{11}$  (rojo) y  $I_{22}$  (verde) previo a la traslación de  $I_{22}$ .

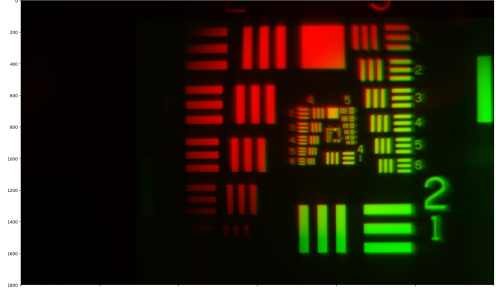

(d) Superposición entre  $I_{11}$  (rojo) y  $I_{22}$  (verde) luego de la traslación de  $I_{22}$ .

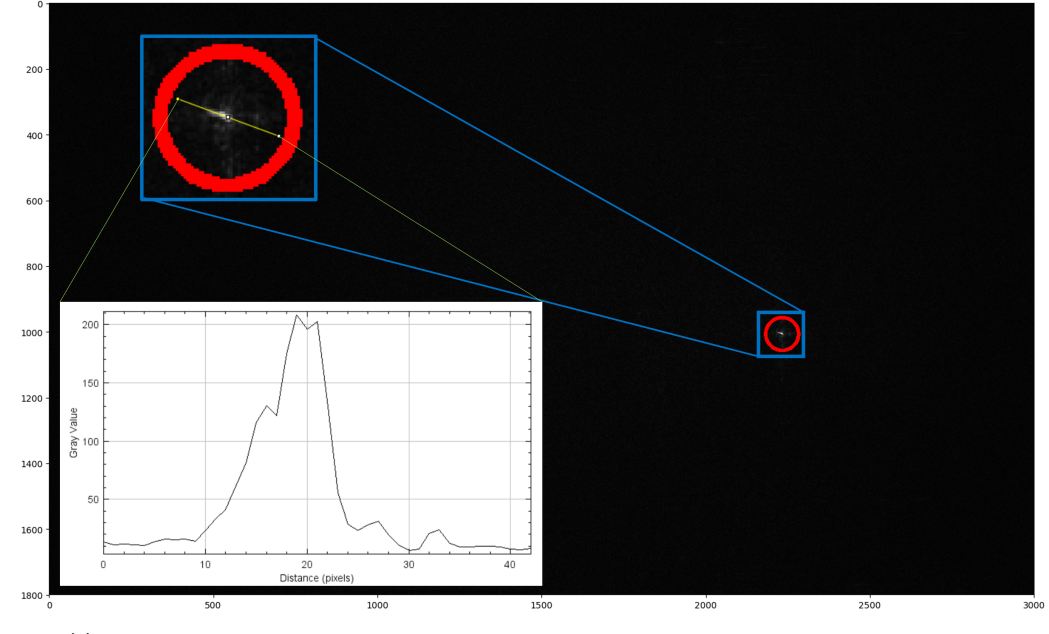

(e) Imagen de la correlación entre  $I_{11}$  y  $I_{22}$ , donde en rojo se muestra el máximo de la correlación

Figura 4.10: Proceso de alineación para la imagen  $I_{22}$ .

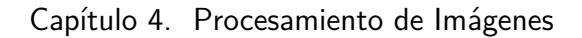

<span id="page-67-0"></span>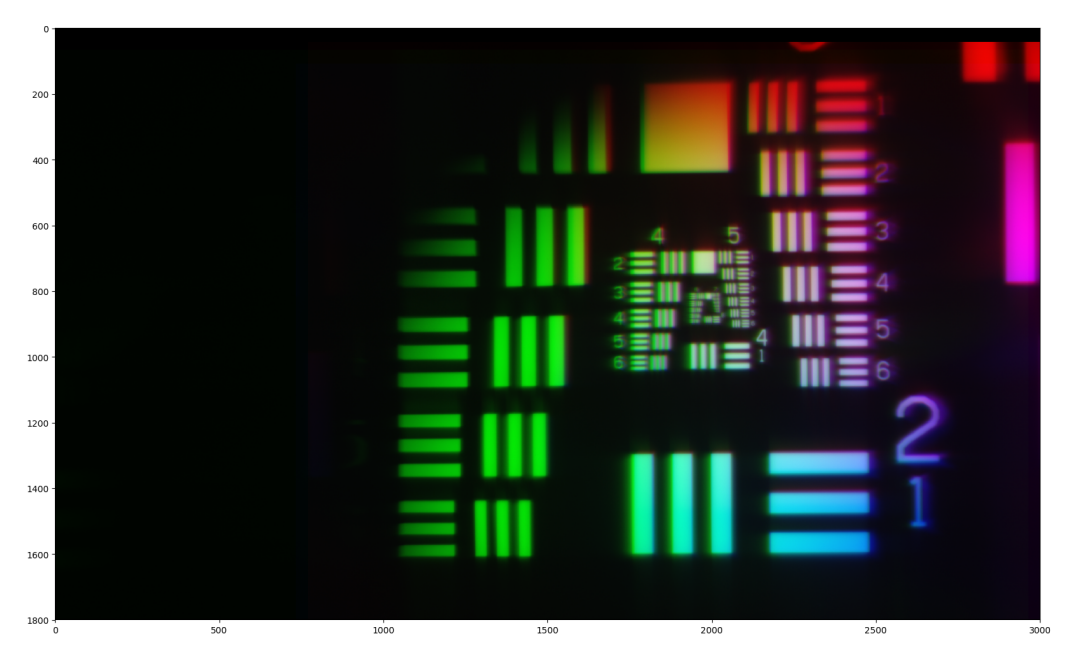

Figura 4.11: Superposición de las imágenes trasladadas, siendo  $I_{12}$  (rojo),  $I_{21}$  (verde) y  $I_{22}$ (azul).

<span id="page-67-1"></span>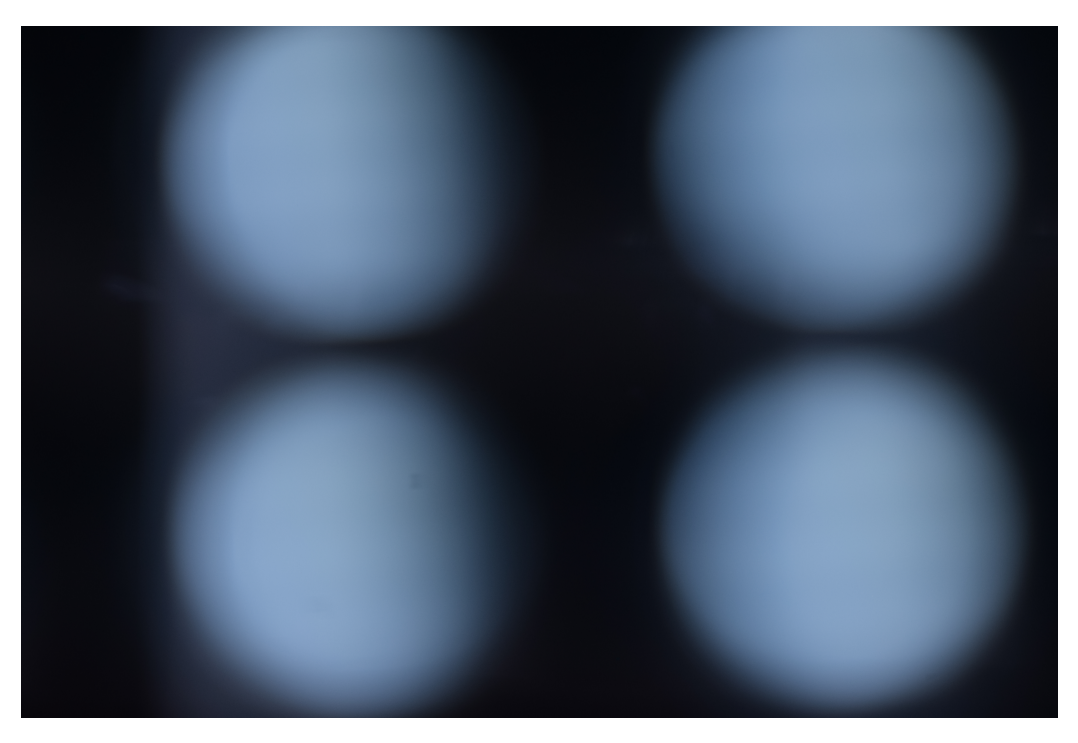

Figura 4.12: Toma capturada con el sistema óptico sin objeto a visualizar, con el fin de caracterizar como es la iluminación.

<span id="page-68-0"></span>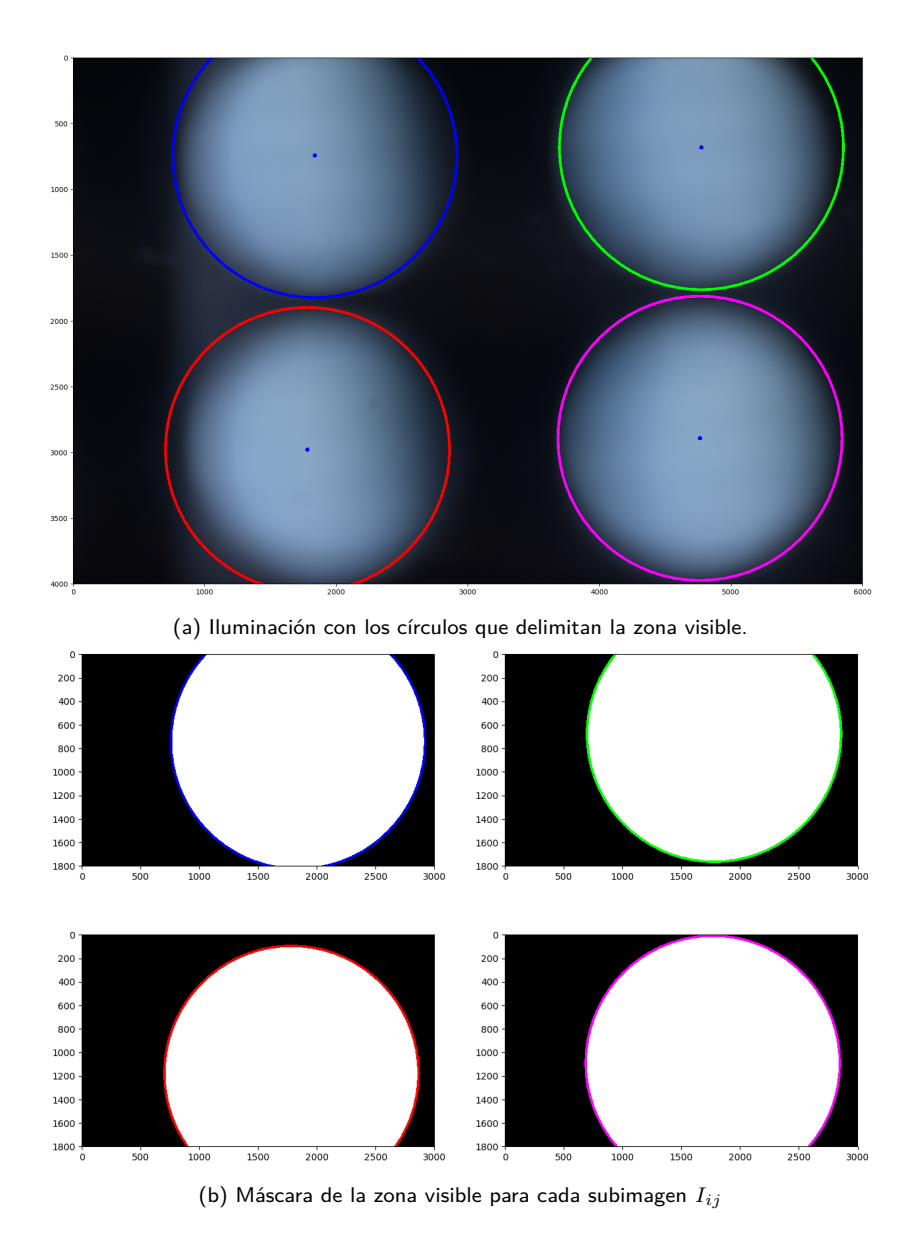

Figura 4.13: Círculos que delimitan la zona visible.

puede apreciar en la figura [4.13b.](#page-68-0) Llamémosle  $I_{11}^{circ}$ ,  $I_{12}^{circ}$ ,  $I_{21}^{circ}$  y  $I_{22}^{circ}$  a las cuatro máscaras generadas para cada subimagen. Si se traslada $I_{12}^{circ}$  mediante la matriz de transformación afín  $H_{I_{12} \to I_{11}}$  (ecuación [\(4.26\)](#page-62-0)) y se hace lo mismo con  $I_{21}^{circ}$  y  $I_{22}^{circ}$  mediante  $H_{I_{21}\rightarrow I_{11}}$ y  $H_{I_{22}\rightarrow I_{11}}$  respectivamente, se puede ver cómo es la zona visible de cada lentilla en la misma referencia. Por lo tanto si se halla la intersección entre las zonas visibles trasladadas de las cuatro subim´agenes se puede hallar el área común. Esta intersección, así como también cuál es el aporte de cada zona visible se puede observar en la figura [4.14.](#page-69-0)

Mediante el cálculo de la inversa de las matrices  $H_{I_1}$ <sub>2→I11</sub>,  $H_{I_2}$ <sub>→I11</sub> y  $H_{I_2}$ <sub>→I11</sub> se puede trasladar la zona común, para ver cuál es ésta en las tomas capturadas por

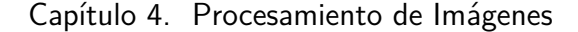

<span id="page-69-0"></span>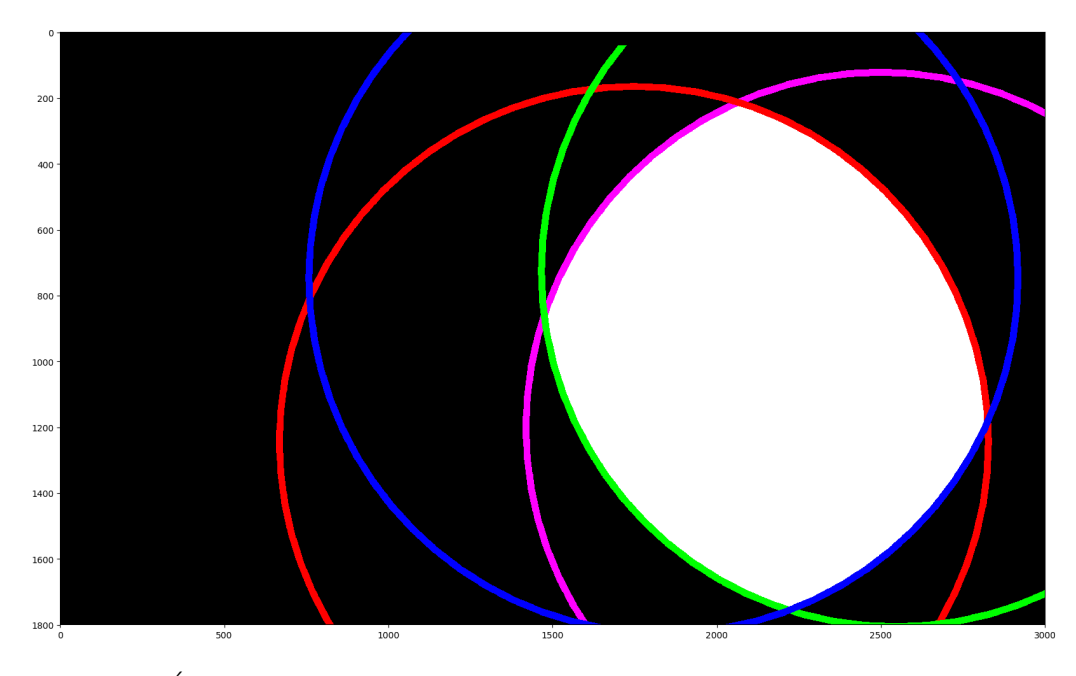

Figura 4.14: Área común junto con los círculos de la zona visible que la generaron mediante su intersección.

el sistema ´optico. En la figura [4.15](#page-70-0) se puede observar la zona visible en la imagen del *target* delimitada por los círculos de colores. A su vez también se puede ver el ´area com´un en la imagen capturada, delimitada por el contorno celeste. Si se aprecia en detalle la figura [4.15](#page-70-0) de puede verificar que efectivamente el área dentro del contorno celeste es el área común, ya que lo que se ve en esta zona en la misma en las cuatro imágenes. En la figura [4.16](#page-70-1) también se puede observar esto último, donde solo se muestra el área común en las cuatro subimágenes.

# 4.6. Corrección de iluminación

Debido a las características ópticas del sistema desarrollado, se puede observar en la figura [4.12](#page-67-1) que la iluminación capturada no es uniforme, siendo que la iluminación generada por los LEDs y el difusor (elementos  $L \, y \, D$  en figura [3.1a\)](#page-43-0) si lo es. Se observa que la intensidad es mayor en el centro y decae radialmente. Este efecto se puede observar mejor en la figura [4.17,](#page-71-0) donde se representa las subimágenes de iluminación  $I_{11}^{il}, I_{12}^{il}, I_{21}^{il}$  y  $I_{22}^{il}$  como una superficie y en el eje z se grafica la intensidad. Este efecto no es deseado, ya que para poder calcular el DoLP y AoP utilizamos la intensidad capturada por el sistema. Es por esto que se busca compensar este efecto desarrollando un proceso de corrección de la iluminación.

Primero es de interés observar que este efecto también está presente en las tomas del target realizadas (ver figura [4.18\)](#page-71-1). Lo que se busca obtener mediante la corrección de iluminación es que la iluminación capturada sea uniforme en la zona visible. Para esto lo que hacemos es modelar el proceso de captura de la

## 4.6. Corrección de iluminación

<span id="page-70-0"></span>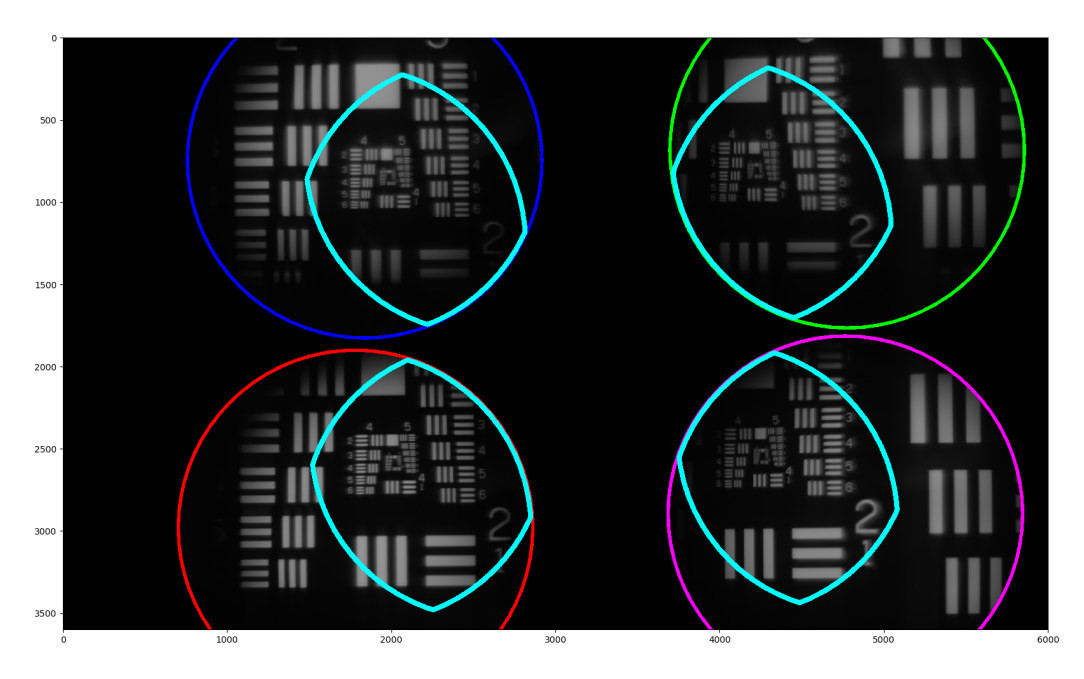

Figura 4.15: Zona visible (círculos) y área común (contorno celeste) en la imagen capturada por el sistema óptico.

<span id="page-70-1"></span>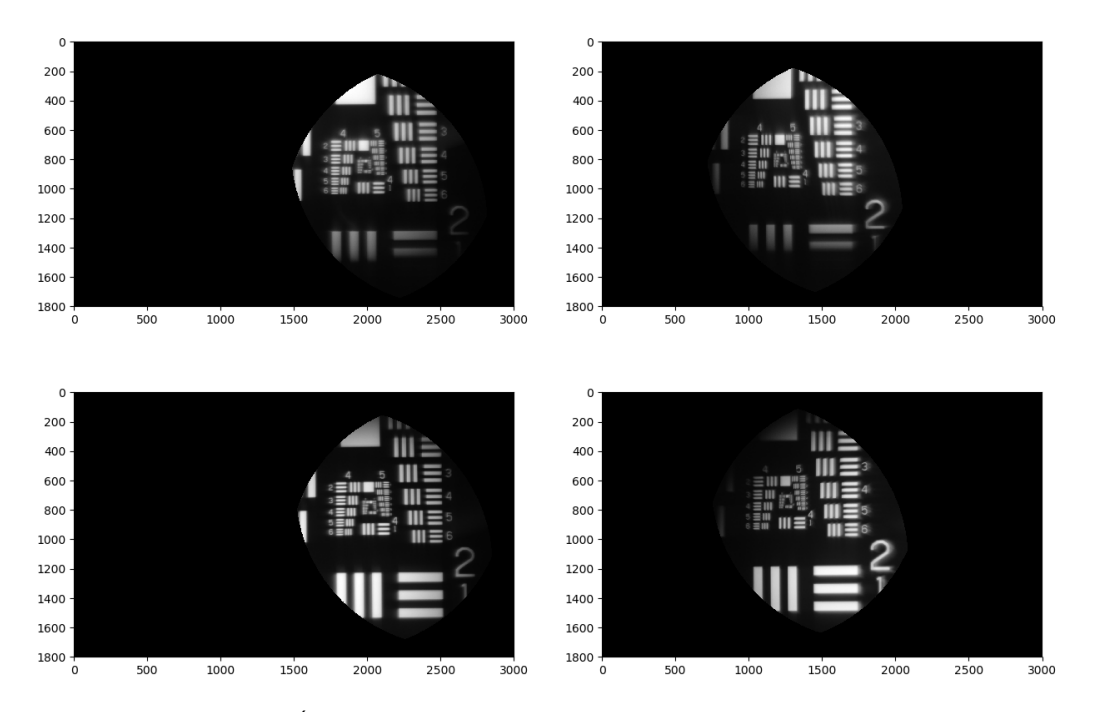

Figura 4.16: Área común en la imagen capturada por el sistema óptico.

Capítulo 4. Procesamiento de Imágenes

<span id="page-71-0"></span>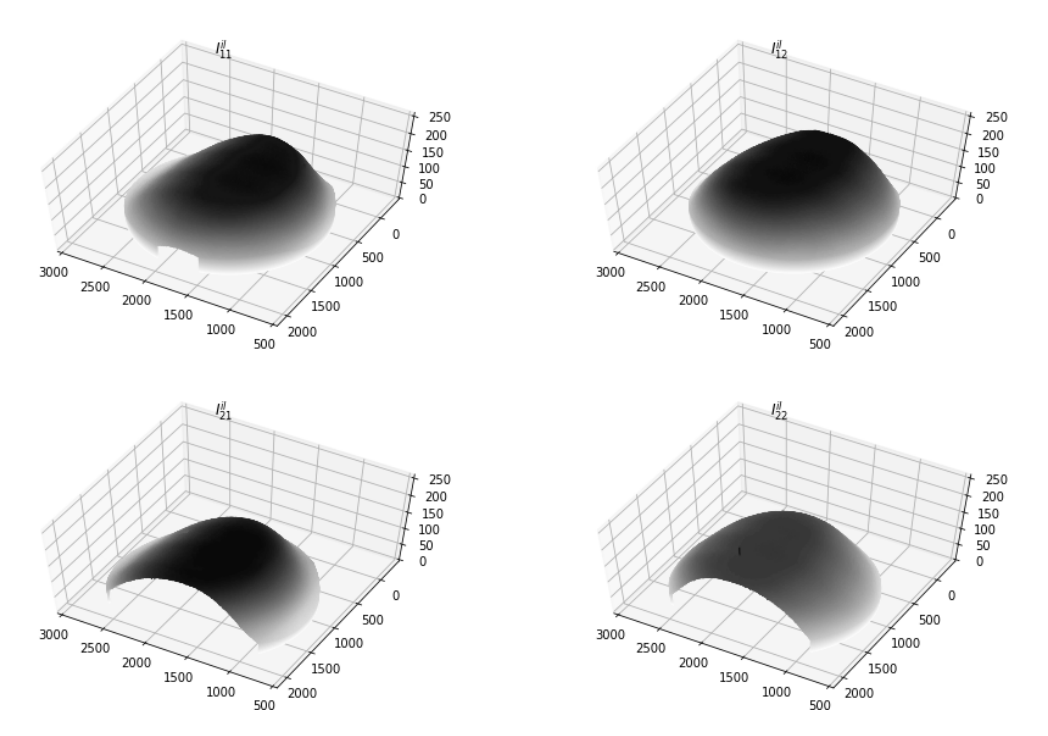

Figura 4.17: Gráfico 3D de la intensidad de la iluminación capturada.

<span id="page-71-1"></span>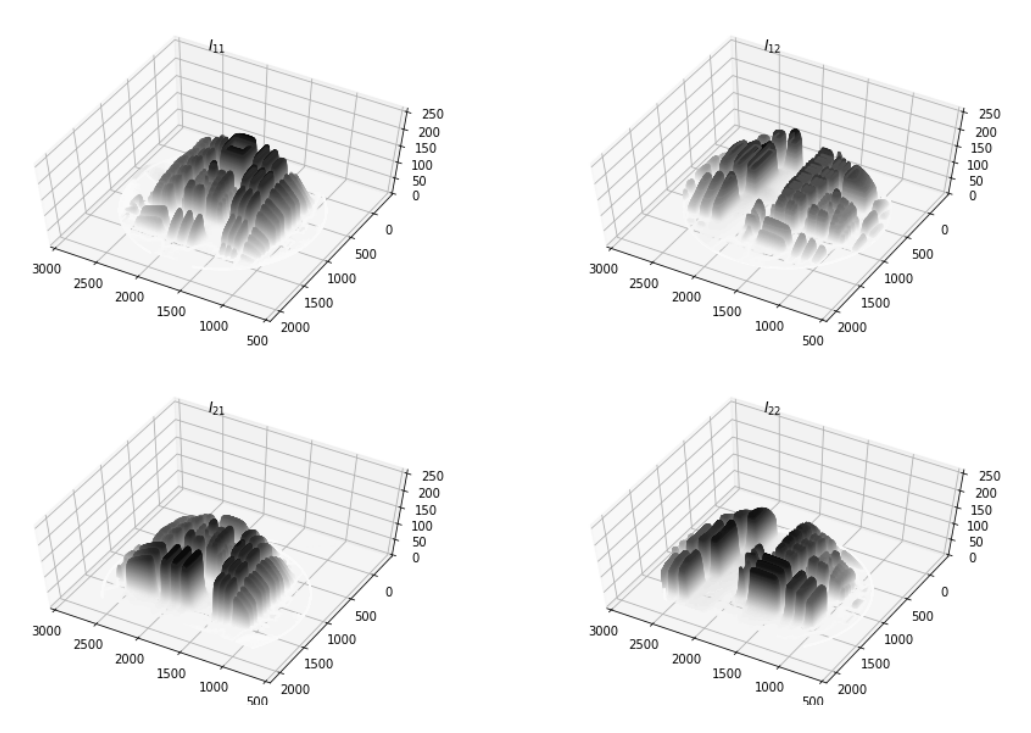

Figura 4.18: Gráfico 3D de la intensidad capturada del target.
intensidad de la iluminación de la siguiente manera: asumimos que la intensidad que llega al sensor es uniforme  $(I^{sistema})$ , por lo tanto constante en el eje z, y esto está multiplicado por una envolvente propia del sistema  $(F^{env})$  y que depende de los elementos ópticos del sistema, por lo tanto dependiente de cada lentilla. Por lo tanto la intensidad capturada ( $I^{capturada}$ ) es el producto entre  $I^{sistema}$  y  $F^{env}$  $(ecuación (4.29))$  $(ecuación (4.29))$  $(ecuación (4.29))$ 

<span id="page-72-0"></span>
$$
I^{capturada} = I^{sistema} \cdot F^{env}.
$$
\n(4.29)

Caracterizar esta envolvente en función de los componentes ópticos del sistema resulta difícil de realizar en la práctica, es por esto que se optó por caracterizar esta envolvente digitalmente. Con el modelo empleado, si normalizamos la figuras [4.17,](#page-71-0) éstas son precisamente las envolventes de cada lentilla. Por lo tanto si se quiere recuperar la intensidad sin la atenuación del sistema esto se puede realizar mediante,

<span id="page-72-1"></span>
$$
I_{recuperada}^{sistema} = \frac{I^{capturada} M^{target}}{F^{env} + \epsilon}
$$
\n(4.30)

donde  $M^{target}$  es una máscara generada para evitar trabajar con valores muy pequeños y  $\epsilon$  es un valor pequeño para no dividir por valores cercanos a 0, y tanto la división como la multiplicación se hacen píxel a píxel. Esta recuperación se puede tornar inestable si existen valores de  $F^{env}$  muy pequeños. Para mitigar este efecto preventivamente se realizan la suma de un factor  $\epsilon$ , en el denominador de [\(4.30\)](#page-72-1) para impedir la divisi´on con valores muy cercanos a cero. A su vez, como lo que se quiere es corregir la iluminación para evitar efectos no deseados en el cálculo del  $DoLP \, \gamma \, AoP$ , esta corrección de la iluminación se hace solo en los píxeles que se encuentran dentro del área común. La figura [4.19](#page-73-0) muestra cómo es la intensidad de la toma usando como objeto el *target* dentro del área común en las figuras de la columna izquierda, en el centro se encuentra la iluminación dentro del área común, siendo esta la función que se va a utilizar para realizar la corrección, y por último en la columna de la derecha se encuentra como queda la intensidad de la toma luego de corregida.

## 4.7. Cálculo de  $DoLP \vee AoP$

Una vez que se tienen las matrices de transformación afín que logran la mejor alineación entre las subimágenes, la región de cada subimagen que pertenece al área común y la función para corregir la iluminación lo único que resta es realizar el cálculo del  $DoLP$  y  $AoP$  por píxel dentro del área común según la ecuación [\(4.18\)](#page-59-0),

$$
DoLP(x, y) = \frac{\sqrt{S_1(x, y)^2 + S_2(x, y)^2}}{S_0(x, y)}
$$

$$
AoP(x, y) = \frac{1}{2}\arctan\left(\frac{S_2(x, y)}{S_1(x, y)}\right)
$$

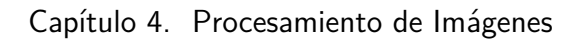

<span id="page-73-0"></span>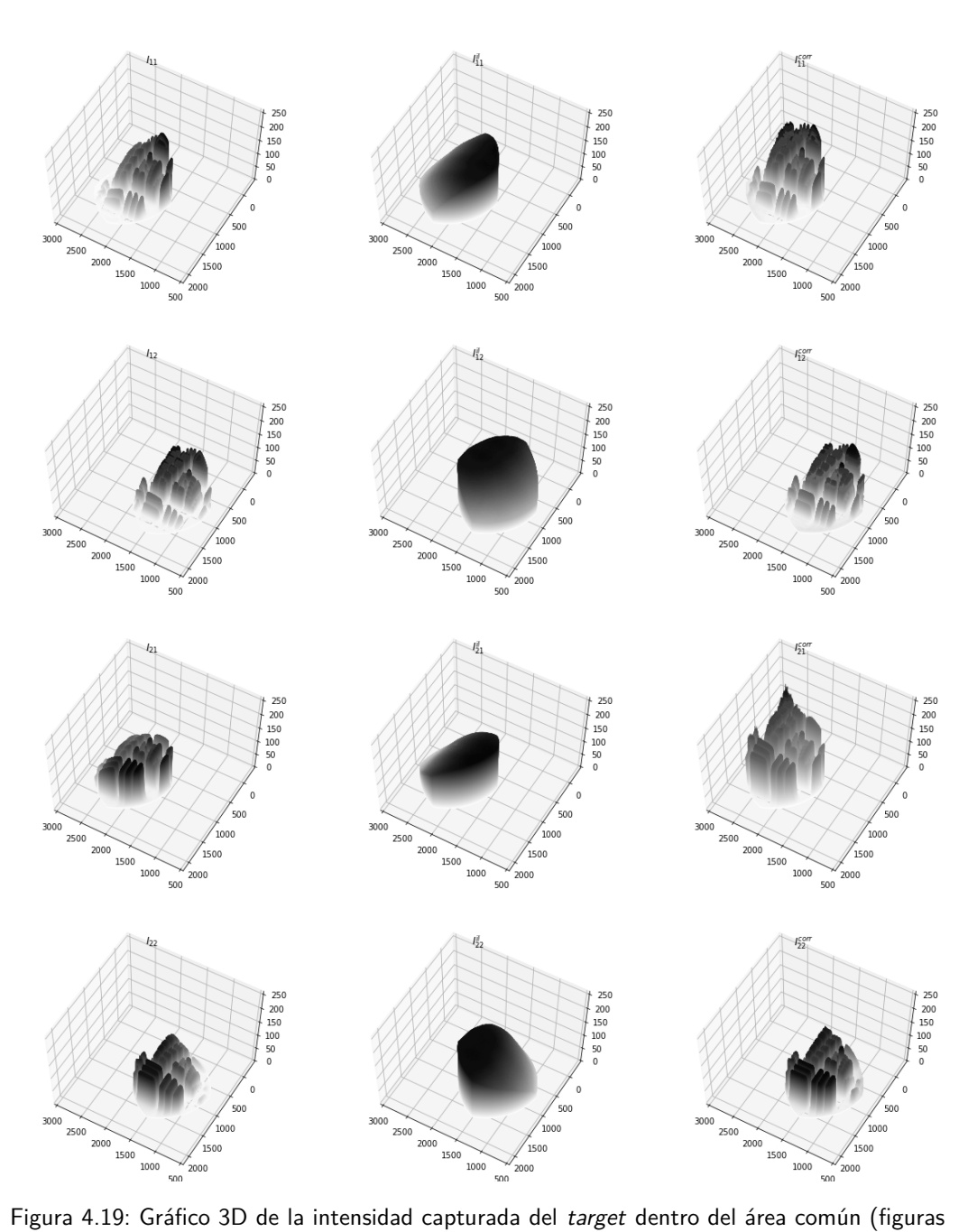

de la columnas izquierda). En el centro es la iluminación capturada dentro del área común y las figuras de la derecha corresponden con la intensidad corregida para el target.

<span id="page-74-0"></span>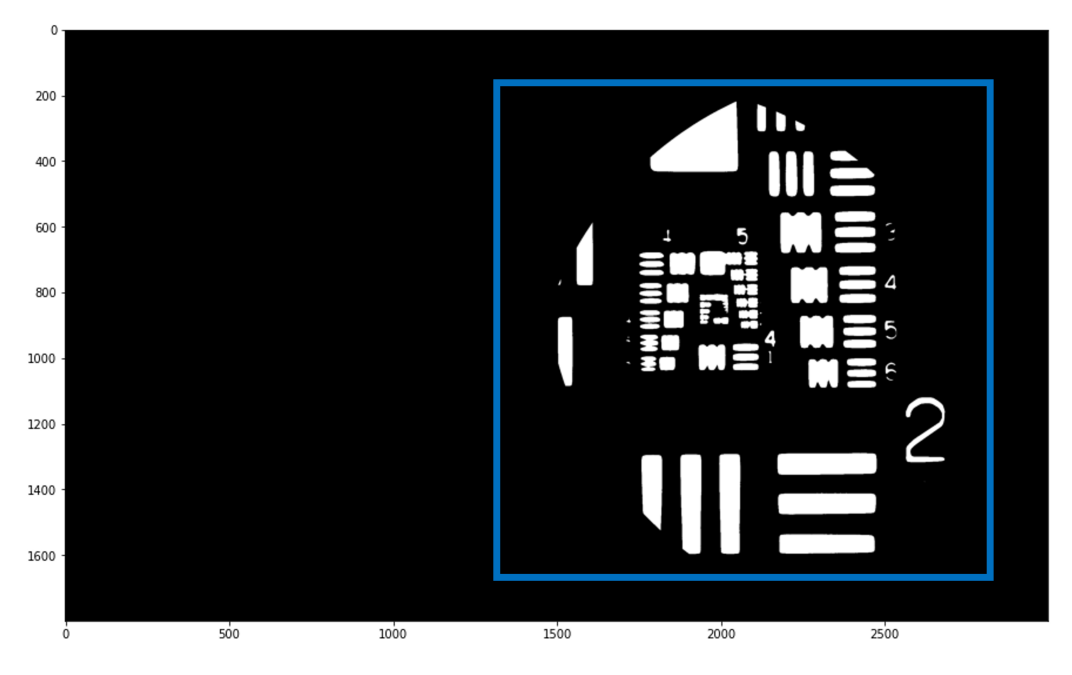

Figura 4.20: Máscara donde se va a calcular el  $DoLP$  y  $AoP$ .

Como se puede observar, tanto en el cálculo del  $DoLP$  como para el  $AoP$  es necesario llevar a cabo una división por un factor que no es necesariamente distinto de 0. Por lo tanto, para mitigar errores numéricos que pudieran surgir de esto es que se decidió generar una máscara que dependa del objeto a observar con el fin de evitar la división entre valores pequeños. Para generar esta máscara se promedió las cuatro subimágenes alineadas, se las umbralizó y quedándonos con la región perteneciente al área común se obtiene la máscara de la figura [4.20.](#page-74-0)

El cálculo del  $DoLP$  y  $AoP$  no tiene sentido realizarlo para el caso que ve-nimos trabajando, esto es la figura [4.5,](#page-61-0) debido a que ésta está generada a partir del promedio de varias im´agenes las cuales fueron tomadas con diferentes orientaciones en la polarización de la luz de la iluminación. Por lo tanto, los resultados para distintos ejemplos del  $DoLP$  y  $AoP$  se verán en el capítulo [5](#page-76-0) de Resultados Obtenidos.

Esta página ha sido intencionalmente dejada en blanco.

# <span id="page-76-0"></span>Capítulo 5

## Resultados Obtenidos

En esta sección se presentarán algunos de los resultados obtenidos para diferentes orientaciones en la polarización de la luz utilizada en la iluminación, tanto para imágenes como para videos.

## 5.1. Resultados sobre imágenes e iluminación polarizada

Empecemos analizando la figura [5.1,](#page-77-0) la cual muestra una captura realizada por el sistema óptico. Podemos observar que la subimagen  $I_{12}$  es la que se encuentra atenuada, por lo que recordando que  $I_{12} = I^{45^{\circ}}$ , o sea que  $I_{12}$  corresponde a la imagen capturada con el polarizador a 45<sup>°</sup> en la máscara de polarización. Con esta información podemos deducir que la polarización de la luz de iluminación es de  $-45^\circ$  ya que de esta forma por medio de los polarizadores cruzados la imagen  $I_{12}$ es la que se encuentra atenuada.

Procesando esta captura con los pasos descritos en la sección anterior llegamos al DoLP y AoP de la figura [5.2.](#page-78-0) Analizando la figura [5.2a](#page-78-0) vemos que los valores de  $DoLP$  son uniformes y cercanos a 1, lo cual es esperable ya que la iluminación utilizada tiene polarización lineal y el *target* no afecta la polarización por lo tanto se esperable tener valores cercanos a 1. Observando la figura [5.2b](#page-78-0) se observa que los valores obtenidos para el ángulo de polarización son a su vez considerablemente uniformes, encontrándose una pequeña diferencia en la zona inferior donde los valores son diferentes. Con el fin de apreciar visualmente la uniformidad del DoLP y  $AoP$  se realizó un gráfico de superficie de éstos valores que se puede observar en la figura [5.3.](#page-78-1) Allí se observa que tanto los valores del  $DoLP$  y  $AoP$  son considerablemente constantes en la altura. Por otro lado, al calcularse el DoLP y AoP por píxel se tienen muchas medidas de éstos parámetros ya que al ser la iluminación completamente polarizada linealmente y con el mismo ángulos para todos, entonces todos los valores medidos deberían ser iguales dentro de la máscara donde se hicieron los cálculos.

Se puede realizar un análisis estadístico y calcular cuál es la media y varianza medida tanto para el DoLP como para el AoP. Esto se puede apreciar en la tabla [5.1,](#page-77-1) donde se ve que el valor medio para el DoLP de la figura [5.1](#page-77-0) es 1,06 con

<span id="page-77-0"></span>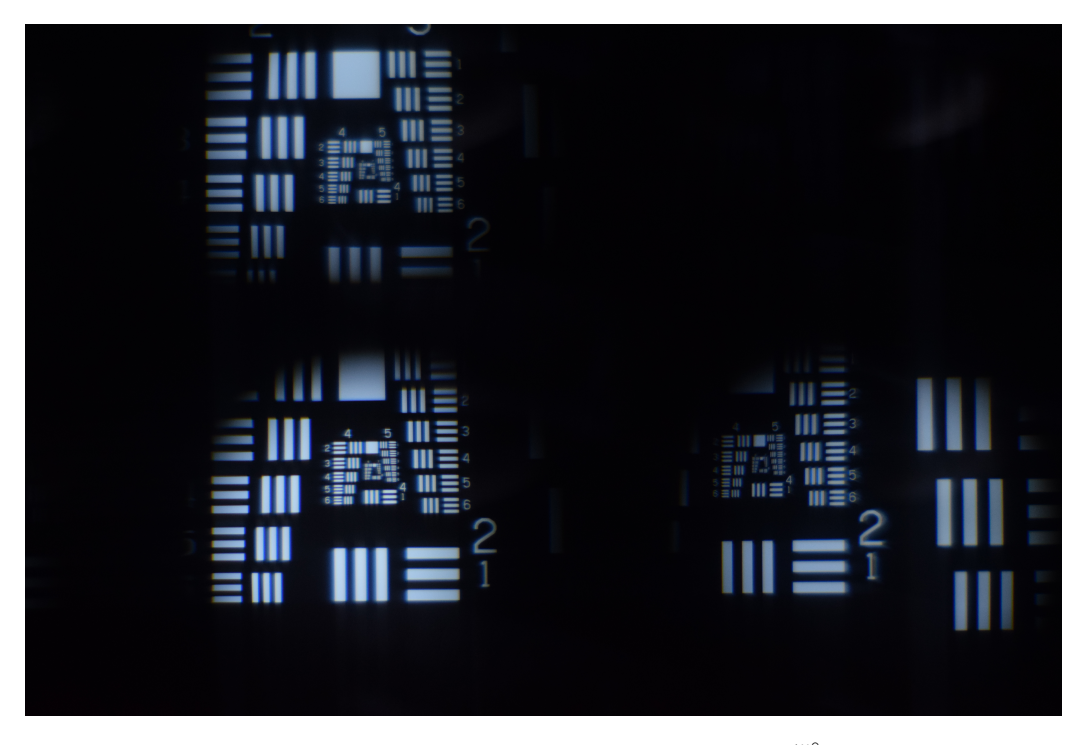

Figura 5.1: Toma del *target*, donde se observa que la subimagen  $I_{12}$   $(I^{45^\circ})$  se encuentra oscura, por lo tanto la iluminación tiene una orientación para la polarización de  $-45°$ 

<span id="page-77-1"></span>

|            | DoLP                          |                               | $A$ o $P$                        |
|------------|-------------------------------|-------------------------------|----------------------------------|
|            | Figura 5.4a $(0.81 \pm 0.09)$ | $(99^\circ \pm 3^\circ)$      | $(1,72 \pm 0,05) rad$            |
|            | Figura 5.4b $(0.89 \pm 0.06)$ | $(49^\circ \pm 9^\circ)$      | $(0,086 \pm 0,16) rad$           |
|            | Figura 5.4c $(0.99 \pm 0.06)$ | $(-11^{\circ} \pm 4^{\circ})$ | $(-0.19 \pm 0.07)r\overline{ad}$ |
| Figura 5.1 | $(1,06 \pm 0,03)$             | $(-43^{\circ} \pm 2^{\circ})$ | $(-0.76 \pm 0.04) rad$           |

Tabla 5.1: Media y varianza del  $DoLP$  y  $AoP$  para las figuras [5.4](#page-79-0) y [5.1.](#page-77-0)

una varianza de 0,03 lo cual es muy acorde al valor esperado de 1. Cabe destacar que el valor del  $DoLP$  no puede ser mayor a 1 por definición, pero esta pequeña diferencia puede provenir de algún error numérico a la hora de realizar los cálculos o por defectos en la construcción de la máscara de polarización (en la sección [5.4](#page-81-0) se cuantificará este efecto). Por otro lado el valor medio para el AoP es de −43<sup>°</sup> con una varianza de 2◦ , lo cual es nuevamente muy cercano al valor esperado de −45◦ que es la orientación del polarizador de la iluminación, es por esto que la imagen atenuada en [5.1](#page-77-0) es  $I_{12}$ . Con esto se puede considerar que el sistema desarrollado responde de la forma esperada. A continuación haremos el mismo análisis para otras tres orientaciones en la dirección de polarización de la luz incidente.

Analicemos los resultados para otras tres orientaciones en la polarización de la luz de iluminación. Para esto utilicemos las tomas de la figura [5.4,](#page-79-0) donde la figura [5.4a](#page-79-0) corresponde con una toma realizada con luz polarizada a 90° verificándose que la subimagen atenuada es  $I_{11}$ . Análogamente las figuras [5.4b](#page-79-0) y [5.4c](#page-79-0) corresponden

<span id="page-78-0"></span>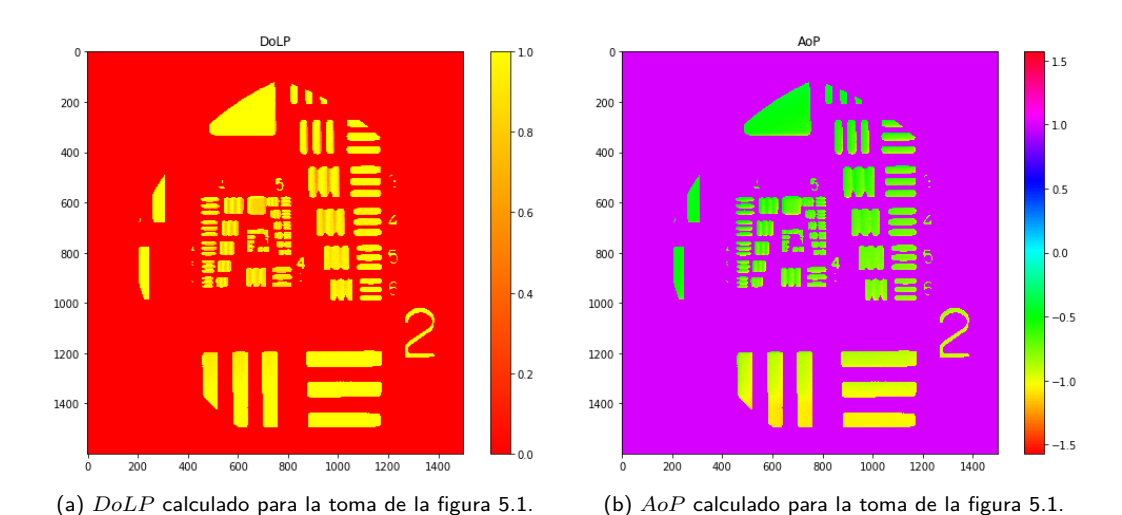

### 5.1. Resultados sobre imágenes e iluminación polarizada

Figura 5.2:  $DoLP \vee AoP$  para la figura [5.1.](#page-77-0)

<span id="page-78-1"></span>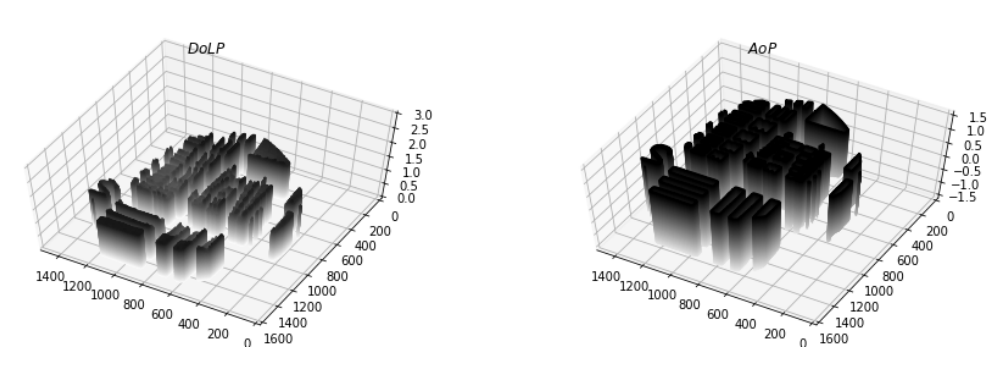

Figura 5.3:  $DoLP \, y \, AoP$  para la figura [5.1](#page-77-0) en gráfica 3D.

con tomas realizadas con orientación de polarización en la iluminación de 45° y  $0^{\circ}$  respectivamente, observándose que las subimágenes atenuadas son  $I_{21}$  y  $I_{22}$ respectivamente. El cálculo del  $DoLP$  y  $AoP$  para las tres tomas se pude apreciar en la figura [5.5](#page-80-0) siendo la primera fila correspondiente a [5.4a,](#page-79-0) la segunda a [5.4b](#page-79-0) y la tercera a [5.4c.](#page-79-0) Se observa que para el DoLP en las figuras [5.5c](#page-80-0) y [5.5e](#page-80-0) los valores son uniformes y cercanos a 1 como era de esperarse. Sin embargo en la figura [5.5a](#page-80-0) los valores de la zona superior son más bajos, esto se puede explicar viendo la figura [5.4a](#page-79-0) donde la subfigura  $I_{11}$  no se encuentra completamente extinta sino que tiene una componente en la zona superior. Esto se puede deber a algún defecto en la construcción de la máscara. Por otro lado en las figuras del  $AoP$  se observa que son homogéneas salvo en la zona inferior donde todas presentan una diferencia respecto al resto.

En la tabla [5.1](#page-77-1) se puede observar la media y varianza calculada para las figuras de [5.5.](#page-80-0) Es destacable observar que los valores medios de DoLP se encuentran cercanos a 1 y que las medidas del AoP se encuentran en el entorno de lo que se esperaba. La diferencia existente se puede deber a defectos en la construcción de la máscara de polarización, errores numéricos en el cálculo del  $DoLP$  y  $AoP$  o

### Capítulo 5. Resultados Obtenidos

<span id="page-79-0"></span>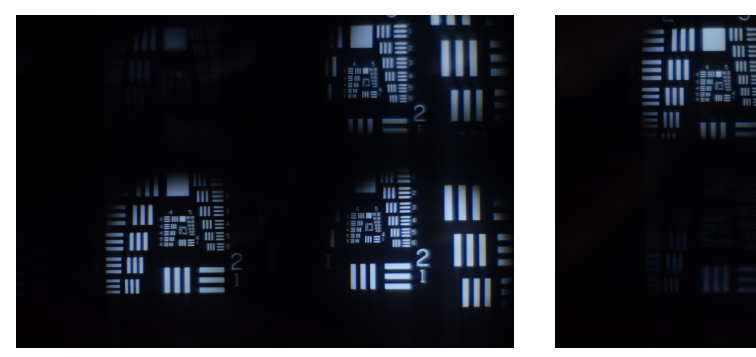

(a) Toma del target, donde se observa que la subimagen  $I_{11}$   $(I^{0^{\circ}})$  se encuentra oscura, por lo tanto la iluminación tiene una orientación para la polarización de 90◦.

(b) Toma del target, donde se observa que la subima- $\mathop{\mathrm{gen}}\limits^{0.7} I_{21}$   $(I^{-45^{\circ}})$  se encuentra oscura, por lo tanto la iluminación tiene una orientación para la polarización de 45◦.

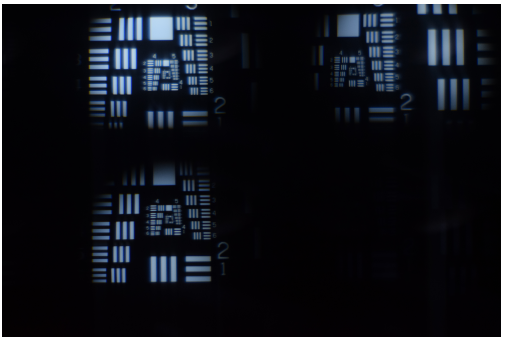

(c) Toma del target, donde se observa que la subima- $\mathop{{\rm gen}}\nolimits~I_{22}~(I^{90^{\circ}})$  se encuentra oscura, por lo tanto la iluminación tiene una orientación para la polarización de  $0^{\circ}$ .

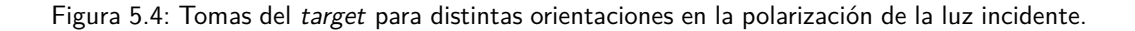

errores introducidos en la corrección de la iluminación.

## 5.2. Resultados sobre video

Los ejemplos mostrados en la sección anterior, se corresponden con 4 ángulos específicos de polarización de la iluminación a la entrada. Con el fin de realizar el procesamiento sobre una secuencia de video, se fue variando la polarización de la entrada en intervalos de 5<sup>°</sup> obteniéndose el siguiente video Visualización 1. En el mismo se puede observar en rojo el ángulo de la orientación de la polarización de la iluminación, y como la intensidad de las subimágenes va variando a medida que se va rotando el polarizador. Procesando la secuencia se obtuvo el siguiente video Visualización 2, donde se puede observar que el  $AoP$  va variando a lo largo del video mientras que el DoLP se mantiene mayormente constante.

### 5.2. Resultados sobre video

<span id="page-80-0"></span>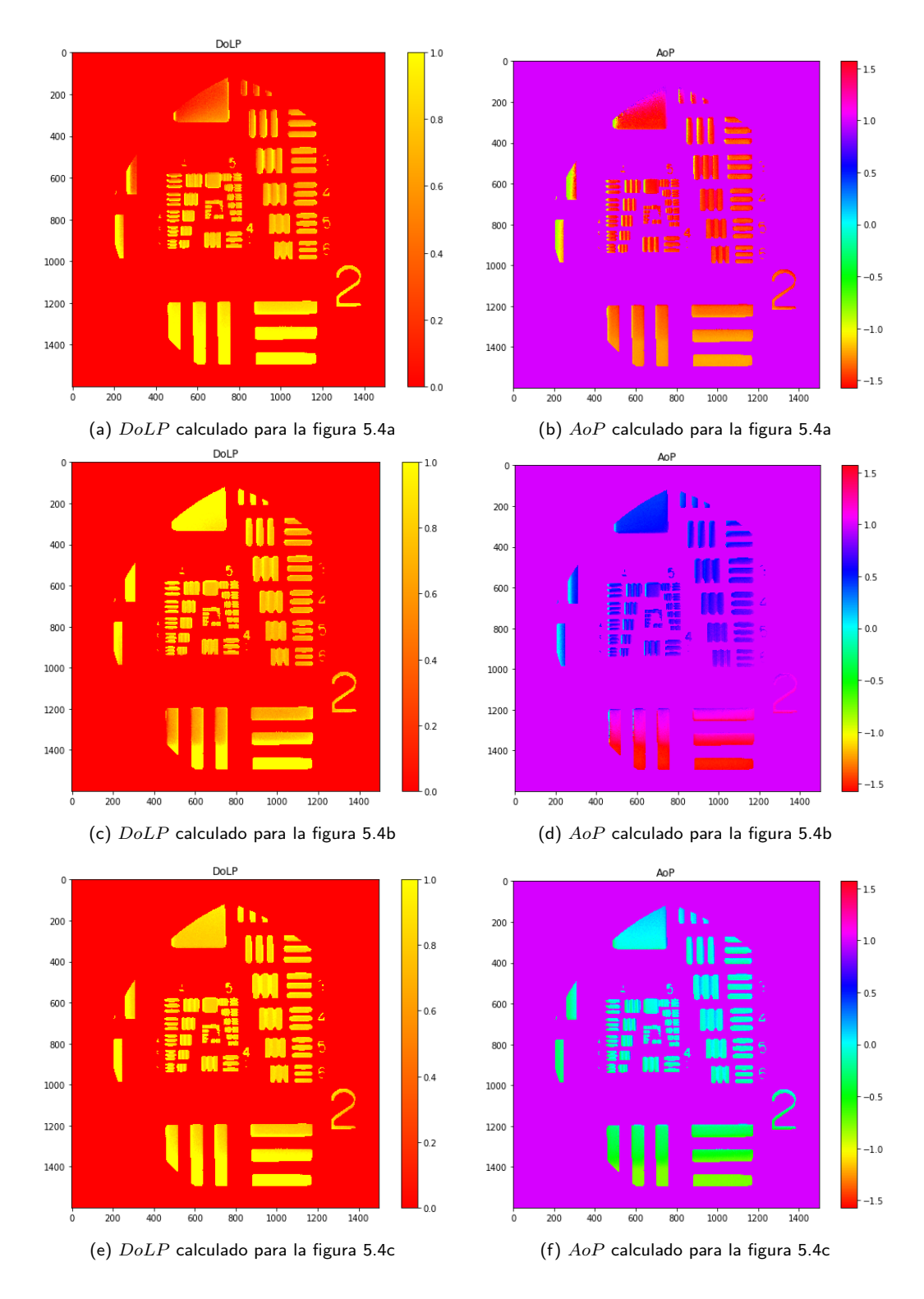

Figura 5.5: DoLP y AoP calculado para las tomas de la figura [5.4.](#page-79-0)

### <span id="page-81-1"></span>Capítulo 5. Resultados Obtenidos

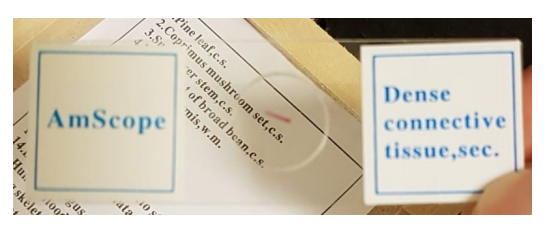

(a) Foto de la muestra biológica utilizada.

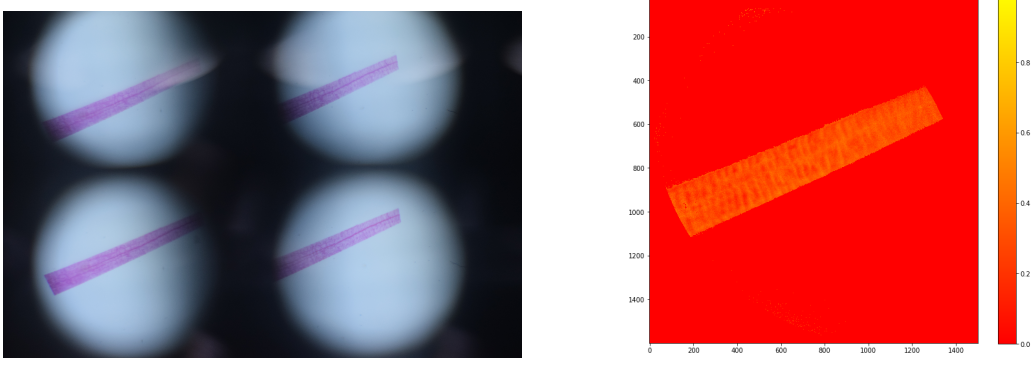

(b) Imagen capturada por el sistema. (c) Cálculo del DoLP.

Figura 5.6: Procesamiento de una muestra biológica, utilizando como iluminación luz no polarizada, por lo que la polarización de la luz es generada por la muestra biológica.

## 5.3. Resultados para muestra biológica e iluminación no polarizada

Los experimentos mostrados hasta ahora lograban la polarización de la luz mediante la utilización de un polarizador a la entrada, sin embargo las herramientas desarrolladas no requieren de que esto se cumpla, sino que se pueden utilizar con objetos que polaricen total o parcialmente una iluminación no polarizada. Para realizar esto se quitó del montaje experimental el polarizador a la entrada y se puso como objeto una muestra biol´ogica correspondiente a un tejido densamente conectado (una muestra preparada por AmScope, ver figura [5.6a\)](#page-81-1). Con el sistema se capturó la imagen de la figura [5.6b](#page-81-1) con lo que se obtuvo el  $DoLP$  de la figura [5.6c.](#page-81-1) Se puede apreciar que la muestra polariza parcialmente la luz ya que se obtuvo valores de DoLP distintos de cero.

## <span id="page-81-0"></span>5.4. Caracterización de la máscara de polarización

Como se observó en las secciones anteriores, algunas de las discrepancias encontradas respecto del valor esperado podrían explicarse debido a algún defecto en la construcción de la máscara de polarización. Esto se debe a que tanto el cortado como el pegado de cada uno de los polarizadores lineales utilizados fue realizado por el autor y podrían no tener alto grado de exactitud.

Con el fin de cuantificar este efecto se realizó un estudio de como varía la

### 5.4. Caracterización de la máscara de polarización

<span id="page-82-1"></span>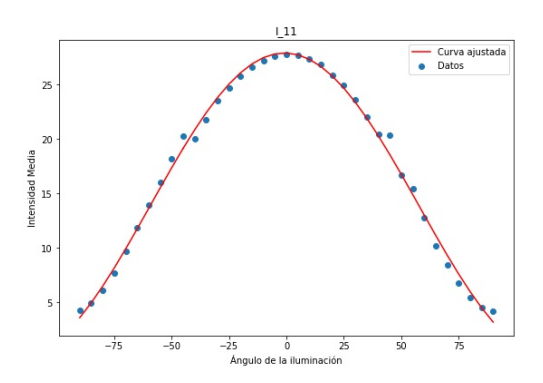

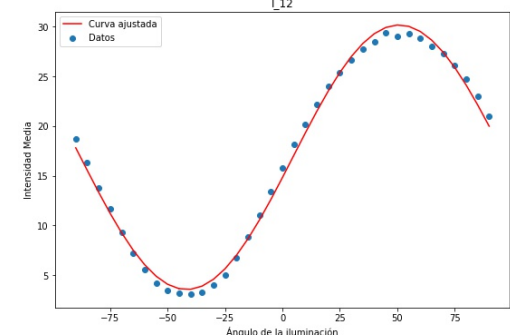

(a) Gráfico de la intensidad promedio en función del ángulo de la iluminación para la subimagen  $I_{11}$ . Se observa que el valor máximo de intensidad se da para  $\theta = 0^{\circ}$  y que el valor mínimo es mayor a 0.

(b) Gráfico de la intensidad promedio en función del ángulo de la iluminación para la subimagen  $I_{12}$ . Se observa que el valor máximo de intensidad se da para  $\theta = 45^{\circ}$  y que el valor mínimo es mayor a 0.

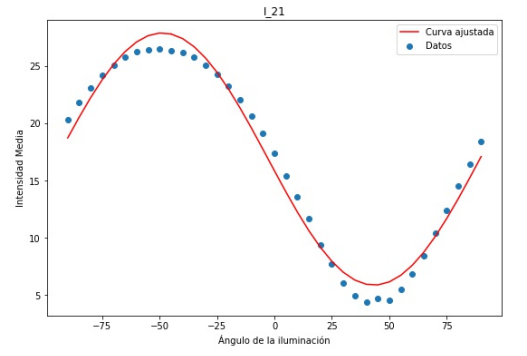

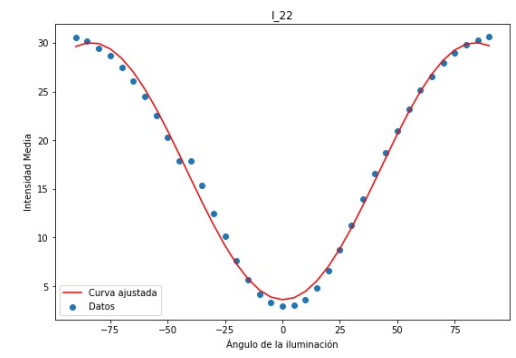

(c) Gráfico de la intensidad promedio en función del ángulo de la iluminación para la subimagen  $I_{21}$ . Se observa que el valor máximo de intensidad se da para  $\theta = -45^\circ$  y que el valor mínimo es mayor a 0.

(d) Gráfico de la intensidad promedio en función del ángulo de la iluminación para la subimagen  $I_{22}$ . Se observa que el valor máximo de intensidad se da para  $\theta = 90^\circ$  y que el valor mínimo es mayor a 0.

Figura 5.7: Gráficos de la intensidad promedio capturada en función de la orientación de la polarización de la iluminación utilizada, para cada subimagen. Los puntos corresponden con los valores medidos y la curva roja con el ajuste del modelo [5.1](#page-82-0) hallado mediante mínimos cuadrados.

intensidad media capturada en cada subimagen en función del ángulo de polarización de la iluminación utilizada (las tomas realizadas se corresponden con el video Visualización 1). Para esto lo que se realizó fue rotar el polarizador a la entrada del sistema en intervalos de 5◦ a lo largo de un rango de 180◦ realizando una captura para cada ´angulo. Luego en cada subimagen se calcul´o el promedio de la intensidad capturada. La figura [5.7](#page-82-1) muestra los resultados obtenidos, donde los puntos corresponden con los valores de intensidad promedio calculados y las l´ıneas continuas son la función que mejor los aproxima (encontrada mediante mínimos cuadrados). La forma de la función que se utilizó para ajustar los puntos fue:

<span id="page-82-0"></span>
$$
f(x) = A\cos(Bx + C) + D.
$$
\n
$$
(5.1)
$$

Se pueden observar dos características importantes en las gráficas de la figura [5.7,](#page-82-1) la primera y principal es que los máximos de la intensidad promedio en cada

### Capítulo 5. Resultados Obtenidos

subimagen se dan para distintos ángulos. Esto era esperable y deseable ya que el máximo de la intensidad se da cuando la orientación del polarizador delante de cada subimagen coincide con la orientación de la polarización de la iluminación utilizada. Analizando para que ángulos se da el máximo en cada subimagen podemos ver si la orientación de los polarizadores en la máscara de polarización son los deseados. En la figura [5.7a](#page-82-1) el máximo de intensidad de da para el ángulo  $0^\circ$ , en la figura [5.7b](#page-82-1) se da para el ángulo 45°, en la figura [5.7c](#page-82-1) se da para el ángulo  $-45°$  y por último para la figura [5.7d](#page-82-1) el máximo se da para el ángulo 90°. Esto coincide con la convención definida en [4.20,](#page-62-0) [4.21,](#page-62-1) [4.22](#page-62-2) y [4.23.](#page-62-3) Con esto podemos ver que con un margen de error de 5<sup>°</sup> la construcción de la máscara de polarización fue la deseada, ya que la orientación de los polarizadores son como se esperaba.

La siguiente característica importante que se puede apreciar en la figura [5.7](#page-82-1) es que los m´ınimos de la intensidad promedio son distintos de cero para todos los casos. Esto no es esperable, ya que el m´ınimo en la intensidad se da cuando la luz que llega al sensor pasa por dos polarizadores cruzados (o sea que están con orientaciones perpendiculares entre si), por lo tanto lo esperable es que la intensidad sea cero en ese caso. Esto es porque si un rayo pasa por un polarizador lineal entonces este extingue toda componente que no esté en la orientación del polarizador. Por lo tanto si ese mismo rayo despu´es pasa por un polarizador tiene una orientaci´on perpendicular al anterior lo esperable es que el rayo se extinga por completo. Sin embargo lo observado en las figuras [5.7a, 5.7b, 5.7c](#page-82-1) y [5.7d](#page-82-1) es que los m´ınimos son cercanos a cero pero distintos de cero. Esto se debe a que los polarizadores lineales utilizados no son ideales, por lo que en la práctica no extinguen completamente las componentes de la luz no colineales con la orientación del polarizador, sino que dejan pasar un poco. Esto tiene como consecuencia que aunque un rayo pase por dos polarizadores cruzados, algo de luz termina llegando al sensor igualmente.

Para cuantificar este efecto podemos utilizar un modelo simple de un diatenua-dor lineal [\[31,](#page-106-0) [32\]](#page-106-1) donde lo que se evalúa es la transmitancia para luz linealmente polarizada. El eje de diatenuación por lo tanto corresponde con la dirección de polarización para la cual la transmitancia obtiene su valor mayor  $(u)$ , mientras que el mínimo  $(v)$  de transmitancia se obtiene para la dirección ortogonal. Estos valores coinciden con la intensidad promedio máxima (ya que la mayor transmitancia se da cuando los polarizadores por los que pasa la luz son colineales) y la intensidad promedio mínima (ya que el mínimo se da cuando están cruzados). Esto quiere decir que  $u = I_{max}$  y  $v = I_{min}$ . De esta forma la diatenuación se define como:

<span id="page-83-0"></span>
$$
D = \frac{u - v}{u + v} = \frac{I_{max} - I_{min}}{I_{max} + I_{min}}
$$
\n
$$
(5.2)
$$

Por lo tanto para polarizadores lineales ideales es esperable que el valor de la diatenuación sea igual a 1, ya que la intensidad promedio mínima es igual a cero y la ecuación [5.2](#page-83-0) evaluada con  $I_{min} = 0$  da  $D = 1$ . Sin embargo, en las figuras de  $5.7$  se ve que la intensidad mínima no es cero, por lo tanto se procedió a calcular los valores de diatenuación para los 4 elementos de la máscara. Los resultados se pueden observar en la tabla [5.2,](#page-84-0) donde se observa que los valores son cercanos a  $0.9$  en primera aproximación lo cual es bueno, pero muestra que

<span id="page-84-0"></span>

| Elemento de la Máscara   Diatenuación D |      |
|-----------------------------------------|------|
| $I_{11} = I^{0^{\circ}}$                | 0.85 |
| $I_{12} = \overline{I^{45^{\circ}}}$    | 0.94 |
| $I_{21} = \overline{I^{-45^{\circ}}}$   | 0.90 |
| $I_{22} = I^{90^{\circ}}$               | A 96 |

5.4. Caracterización de la máscara de polarización

Tabla 5.2: Diatenuación de la máscara de polarización.

los polarizadores lineales utilizados no son ideales. Esta discrepancia con el valor esperado de la diatenuación se cree que es la causante de las diferencias entre los resultados obtenidos y lo esperado por el modelo teórico, ya que en el modelado teórico se asume la utilización de polarizadores lineales ideales. La mitigación de este efecto se deja como trabajo a futuro.

Esta página ha sido intencionalmente dejada en blanco.

# Capítulo 6

# Conclusiones y Trabajo a Futuro

## 6.1. Conclusiones

En esta sección se presentarán las conclusiones de esta tesis, realizándose énfasis en el trabajo experimental, el procesamiento de imágenes y los resultados obtenidos. Se separar´a en dos secciones, conclusiones generales y conclusiones personales.

### 6.1.1. Conclusiones generales

En el trabajo de laboratorio se logró desarrollar el montaje experimental deseado que logre en una sola toma capturar toda la información necesaria para caracterizar la polarización de la luz. En particular, mediante el uso de un arreglo de lentes con una máscara de polarización, una cámara comercial y un objetivo de microscopio se logró obtener un sistema multivisión que aproveche al máximo el tamaño del sensor de la cámara y que capture cuatro copias del objeto a visualizar, cada una pasando por un polarizador lineal con distinta orientación. Para poder conseguir esto se diseñó e imprimió en 3D un soporte que permita unir el arreglo de lentes a la c´amara, fijando de esta manera la distancia entre el sensor y las lentes. Esto permitió caracterizar las distancias necesarias a las que poner el objetivo de microscopio y el objeto con el fin de lograr conseguir formar imagen en el sensor de la cámara.

En el procesamiento de imágenes se logró aplicar una gran cantidad de herramientas: ecualización de histograma, correlación entre imágenes, alineación y registro de imágenes y cálculos en la intensidad capturada. Con estas herramientas se logró separar las imágenes capturadas, en las cuatro subimágenes correspondientes a la captura mediante un polarizador con diferente orientación. Luego se pudo alinear estas imágenes y encontrar el área común, o sea cuál es la zona que se ve en las cuatro imágenes al mismo tiempo. También se logró mitigar el efecto de que la iluminación no era uniforme mediante el aplicado de un filtro desarrollado que corrige la iluminación para hacerla más uniforme. Con esto fue posible calcular los parámetros de Stokes a partir de los cuales se halló el  $DoLP$  y  $AoP$  por píxel para las tomas realizadas.

### Capítulo 6. Conclusiones y Trabajo a Futuro

Se desarrolló un algoritmo de calibración y otro de procesamiento, lo cual permitió extraer la información de polarización querida para diferentes objetos de estudio. El  $DoLP \, y \, AoP$  se pudo obtener para imágenes iluminadas con luz polarizada en distintas orientaciones, obteniéndose resultados coherentes. A su vez también se pudo realizar este mismo procesamiento para una secuencia de video, donde los resultados obtenidos también satisfacían lo esperado, que el valor de DoLP se mantuviera mayormente constante a medida que la orientación del polarizador a la entrada cambia pero el valor de AoP fuera cambiando a lo largo del video. Por último se procesó una muestra biológica, la cual fue iluminada con luz no polarizada obteni´endose que la muestra polarizaba parcialmente la luz, dado que se obtuvieron valores de DoLP distintos de cero.

Algunos de los resultados obtenidos en el desarrollo de esta maestría fueron evaluados por expertos en el ´area de ´optica aplicada y lograron ser publicados en una revista de la especialidad [\[24\]](#page-106-2).

### 6.1.2. Conclusiones personales

Considero destacable la interdisciplina propia de esta maestría, ya que combina el trabajo experimental con el procesamiento de imágenes. Generalmente se tiene acceso a uno solo de estos entes ya que las personas que trabajan en ´optica experimental no siempre tienen los conocimientos necesarios de procesamiento digital que mi formación en ingeniería eléctrica me brindó y por otro lado la gente que trabaja en procesamiento de señales usualmente no tiene acceso a modificar las herramientas de captura, ya que le llegan solo datos a procesar. Poder entender, aprender y desarrollar ambas disciplinas es de los aportes fundamentales que me dejó esta tesis.

En lo que respecta al trabajo en el laboratorio considero que aprend´ı mucho a lo largo del desarrollo de esta tesis. Si bien previo a desarrollar esta maestría había realizado algún trabajo experimental, durante el transcurso de ésta fortalecí los conocimientos aprendidos y desarrollé muchos nuevos. En particular me familiaricé con los elementos ópticos básicos necesarios para el armado de un set up, así como también en el diseño de experimentos. Logré aplicar los conocimientos de óptica aprendidos en los cursos de formación que realicé. A su vez también me introduje en el diseño e impresión de piezas 3D mediante una impresora 3D, lo cual es una puerta que permite una infinidad de posibilidades debido a la gran cantidad de aplicaciones donde se puede aplicar.

Otro aspecto destacable de lo aprendido fueron las herramientas de procesamiento de imágenes, con las cuales pude desarrollar todos los cálculos necesarios para poder obtener los resultados esperados. Esto fue un hecho fundamental ya que sin un postprocesamiento de las tomas realizadas es imposible obtener las características que se deseaban tener.

## 6.2. Trabajo a futuro

En lo que respecta al trabajo a futuro considero conveniente separarlo en la parte experimental y la parte de procesamiento.

En lo experimental, un pendiente es introducir al sistema desarrollado una lámina de cuarto de longitud de onda con el fin de poder caracterizar completamente el estado de polarización de la luz, ya que actualmente solo es posible caracterizar luz linealmente polarizada. Esta adición permitiría poder calcular el parámetro  $S_3$  de los parámetros de Stokes que está relacionado con la polarización circular de la luz, posibilitando la caracterización de luz elípticamente polarizada en general.

Otra mejora que se le podría realizar al montaje experimental desarrollado es la utilización de un objetivo de microscopio con mayor magnificación, para lograr así poder hacer tomas de muestras biológicas de menor tamaño. Esto trae como consecuencia la modificación de las distancias entre los elementos ópticos con el fin de lograr formar imagen en el sensor de la cámara.

La mitigación del efecto generado por el hecho de que la diatenuación de los elementos de la máscara no fuera uno también se deja como trabajo a futuro, donde quizás una solución podría ser el uso de polarizadores lineales de mayor calidad.

En el procesamiento digital, se podría desarrollar una interfaz gráfica para la realización de los cálculos necesarios, para el proceso de alineación, corrección y cálculo del  $DoLP$  y  $AoP$  más ameno al usuario.

Esta página ha sido intencionalmente dejada en blanco.

# Capítulo 7

# Apéndices

## 7.1. Deducción de la ecuación de ondas

Con las hipótesis del material

- No conductor:  $\vec{j} = 0$
- Sin carga libre:  $\rho = 0$
- Lineal:  $\vec{D}=\overleftrightarrow{\epsilon}\vec{E}$  y  $\vec{B}=\overleftrightarrow{\mu}\vec{H}$
- Isotrópico:  $\vec{D}{} = \epsilon(\vec{r})\vec{E}~\mathrm{y}~\vec{B}{} = \mu(\vec{r})\vec{H}$  (no hay dirección privilegiada en el material)
- Homogéneo:  $\vec{D} = \epsilon \vec{E}$  y  $\vec{B} = \mu \vec{H}$  (no depende de  $\vec{r})$

y con las ecuaciones [\(2.1\)](#page-14-0), [\(2.2\)](#page-14-1), [\(2.3\)](#page-14-2) y [\(2.4\)](#page-14-3)

<span id="page-90-0"></span>
$$
\nabla \cdot \vec{D} = \rho
$$

$$
\nabla \cdot \vec{B} = 0
$$

$$
\nabla \times \vec{H} = \vec{j} + \frac{\partial \vec{D}}{\partial t}
$$

$$
\nabla \times \vec{E} = -\frac{\partial \vec{B}}{\partial t}
$$

se obtiene:

$$
\nabla \cdot \vec{D} = 0 \Rightarrow \nabla \cdot (\epsilon \vec{E}) = 0 \Rightarrow \epsilon \nabla \cdot \vec{E} = 0
$$
  

$$
\nabla \cdot \vec{E} = 0
$$
(7.1)

<span id="page-90-1"></span>
$$
\nabla \cdot \vec{B} = 0 \Rightarrow \nabla \cdot (\mu \vec{H}) = 0 \Rightarrow \mu \nabla \cdot \vec{H} = 0
$$
  

$$
\nabla \cdot \vec{H} = 0
$$
 (7.2)

Capítulo 7. Apéndices

<span id="page-91-2"></span>
$$
\nabla \times \vec{H} = 0 + \frac{\partial \vec{D}}{\partial t} = \frac{\partial (\epsilon \vec{E})}{\partial t} = \epsilon \frac{\partial \vec{E}}{\partial t}
$$

$$
\nabla \times \vec{H} = \epsilon \frac{\partial \vec{E}}{\partial t}
$$
(7.3)

$$
\nabla \times \vec{E} = -\frac{\partial \vec{B}}{\partial t} = -\frac{\partial (\mu \vec{H})}{\partial t} = -\mu \frac{\partial \vec{H}}{\partial t}
$$

$$
\nabla \times \vec{E} = -\mu \frac{\partial \vec{H}}{\partial t}
$$
(7.4)

Teniendo en cuenta la siguiente propiedad matemática

<span id="page-91-1"></span><span id="page-91-0"></span>
$$
\nabla \times (\nabla \times \vec{F}) = \nabla (\nabla \cdot \vec{F}) - \nabla^2 \cdot \vec{F}
$$
\n(7.5)

Siendo  $\vec{F} : \mathbb{R}^3 \to \mathbb{R}^3$  un campo vectorial. Aplicando esto en la ecuación  $(7.4)$ 

$$
\nabla \times (\nabla \times \vec{E}) = \nabla \times \left( -\mu \frac{\partial \vec{H}}{\partial t} \right)
$$
  
\n
$$
\nabla (\underbrace{\nabla \cdot \vec{E}}_{=0(7.1)}) - \nabla^2 \cdot \vec{E} = -\mu \nabla \times \underbrace{\left( \frac{\partial \vec{H}}{\partial t} \right)}_{= \epsilon \frac{\partial \vec{E}}{\partial t} (7.3)}
$$
  
\n
$$
\nabla^2 \cdot \vec{E} \underbrace{\frac{1}{\mu \epsilon}}_{c^2} = \frac{\partial^2 \vec{E}}{\partial t^2}
$$
(7.6)

Siendo [\(7.6\)](#page-91-3) la ecuación de onda para el campo eléctrico con  $c = \frac{1}{\sqrt{2}}$  $\frac{1}{\epsilon\mu}$  la velocidad de la luz en el medio. Haciendo un razonamiento similar se puede llegar a la ecuación de onda para el campo magnético:

<span id="page-91-3"></span>
$$
\nabla^2 \cdot \vec{H} c^2 = \frac{\partial^2 \vec{H}}{\partial t^2} \tag{7.7}
$$

## 7.2. Deducción de onda plana

Para el caso especifico de la onda plana se cumple que

<span id="page-91-5"></span><span id="page-91-4"></span>
$$
\nabla = -j\vec{k} \tag{7.8}
$$

$$
\nabla^2 = -k^2 \tag{7.9}
$$

<span id="page-91-6"></span>
$$
\frac{\partial}{\partial t} = j\omega\tag{7.10}
$$

### <span id="page-92-0"></span>7.3. Lentes esféricas

Aplicando [\(7.8\)](#page-91-4), [\(7.9\)](#page-91-5) y [\(7.10\)](#page-91-6) en [\(2.5\)](#page-15-0):

$$
\frac{\partial^2 \vec{E}}{\partial t^2} = c^2 \underbrace{\nabla^2 \cdot \vec{E}}_{-k^2 \vec{E}}
$$
\n
$$
\underbrace{(\omega^2 - c^2 k^2)}_{=0} \vec{E} = 0
$$
\n
$$
\omega = ck \tag{7.11}
$$

La ecuación  $(7.11)$  se denomina la relación de dispersión.

La ecuación diferencial  $(2.5)$  es lineal, por lo tanto si se tienen dos soluciones  $\vec{E_1}$  y  $\vec{E_2}$  entonces una combinación lineal de ambas  $(\vec{E'} = \alpha \vec{E_1} + \beta \vec{E_2})$  también es solución.

Veamos que para el caso de la solución de onda plana el campo eléctrico y el campo magn´etico son perpendiculares y a su vez ambos son perpendiculares a la dirección de propagación. De las ecuaciones [\(7.1\)](#page-90-0), [\(7.2\)](#page-90-1) y [\(7.8\)](#page-91-4) se tiene:

<span id="page-92-1"></span>
$$
\nabla \cdot \vec{E} = 0 \qquad \qquad \nabla \cdot \vec{H} = 0
$$
  
\n
$$
-j\vec{k} \cdot \vec{E} = 0 \qquad \qquad -j\vec{k} \cdot \vec{H} = 0 \qquad (7.12)
$$

De la ecuación  $(7.12)$  se puede ver que tanto el campo magnético como el campo eléctrico son perpendiculares a la dirección de propagación, por lo tanto las ondas electromagnéticas son ondas transversales.

Además veamos que  $\vec{E} \perp \vec{H}$ 

<span id="page-92-2"></span>
$$
\nabla \times \vec{H} = \epsilon \frac{\partial \vec{E}}{\partial t} \qquad \nabla \times \vec{E} = -\mu \frac{\partial \vec{H}}{\partial t} \n-j\vec{k} \times \vec{H} = \epsilon j\omega \vec{E} \qquad -j\vec{k} \times \vec{E} = -\mu j\omega \vec{H} \n\vec{k} \times \vec{H} = -\epsilon \omega \vec{E} \qquad \vec{k} \times \vec{E} = \mu \omega \vec{H} \qquad (7.13)
$$

La ecuación [\(7.13\)](#page-92-2) demuestra que  $\vec{E}$ ,  $\vec{H}~\mathrm{y}~\vec{k}$  forman un triedro directo.

## 7.3. Lentes esféricas

Veremos cómo es el comportamiento de las lentes esféricas, dado que éstas son las más comúnmente utilizadas debido principalmente a que el costo y la dificultad de elaboración son menores comparados con otro tipo de lentes. A su vez las im´agenes obtenidas son de similar calidad.

Primero veamos cómo es la refracción de un rayo en una interfaz esférica entre dos medios transparentes distintos. Para esto veamos la figura [7.1.](#page-94-0) En este caso la superficie es cóncava, dado que el punto objeto  $O$  está en el mismo lado que el

### Capítulo 7. Apéndices

centro de curvatura  $C$ , si estuviera en el lado opuesto entonces sería una superficie convexa. Para encontrar donde se encuentra el punto imagen I es suficiente con ver cómo es la propagación de dos rayos salientes de  $O$ . En la figura [7.1](#page-94-0) se pueden ver los dos rayos que salen de  $O$ . Uno es el rayo que va de  $O$  a  $V$ , que cumple que es perpendicular a la superficie, por lo tanto el rayo no se ve desviado. El segundo rayo es el que sale de O y pasa por el punto P, por la ley de Snell se cumple,

<span id="page-93-1"></span>
$$
n_1 \sin \theta_1 = n_2 \sin \theta_2 \tag{7.14}
$$

Los dos rayos refractados parecen emerger de su intersección, el punto imagen  $I$ . En el triángulo  $C$  $\triangle$  $PO$  el ángulo exterior  $P$ ∠  $OV = \alpha = \theta_1 + \varphi$  y en el triángulo  $\mathcal{C}_{0}^{(n)}$  $\triangle$  $PI$  el ángulo exterior  $P$ ∠  $\overline{IV} = \alpha' = \theta_2 + \varphi$ . Utilizaremos la aproximación paraxial, la cual asume que los ángulos de incidencia y refracción son pequeños ambos, con lo que se puede realizar la siguiente aproximación,

<span id="page-93-0"></span>
$$
\sin \theta \simeq \tan \theta \simeq \theta \tag{7.15}
$$

Esto se cumple en general cuando los rayos se mantienen cerca del eje óptico del sistema, y dadas las distancias normales de trabajo, esta aproximación es buena. Usando [\(7.15\)](#page-93-0) y sustituyendo  $\theta_1$  y  $\theta_2$  en [\(7.14\)](#page-93-1),

$$
n_1(\alpha - \varphi) = n_2(\alpha' - \varphi) \tag{7.16}
$$

Ahora sustituyamos los ´angulos por sus respectivas tangentes, y despreciemos la distancia  $QV$ , debido a que es pequeña en la aproximación de ángulos pequeños,

$$
n_1\left(\frac{h}{s} - \frac{h}{R}\right) = n_2\left(\frac{h}{s'} - \frac{h}{R}\right) \tag{7.17}
$$

o

<span id="page-93-2"></span>
$$
\frac{n_1}{s} - \frac{n_2}{s'} = \frac{n_1 - n_2}{R} \tag{7.18}
$$

Con el fin de generalizar la ecuación [\(7.18\)](#page-93-2) introduzcamos la convención de signos estándar. Suponiendo que la luz se propaga de izquierda a derecha,

- 1. La distancia objeto s es positiva cuando  $O$  está a la izquierda de V correspondiendo con un objeto real. Cuando  $\overline{O}$  está a la derecha de V, correspondiendo con un objeto virtual, s es negativo.
- 2. La distancia imagen  $s'$  es positiva cuando  $I$  está a la izquierda de  $V$ , correspondiendo con una imagen real, y negativa cuando  $I$  está a la derecha de  $V$ , correspondiéndose con una imagen virtual.
- 3. El radio de curvatura R es positivo si C está a la derecha de V, correspondiendo con una superficie convexa y negativa cuando  $C$  está a la izquierda de  $V$ , correspondiendo con una superficie cóncava.

7.3. Lentes esféricas

<span id="page-94-0"></span>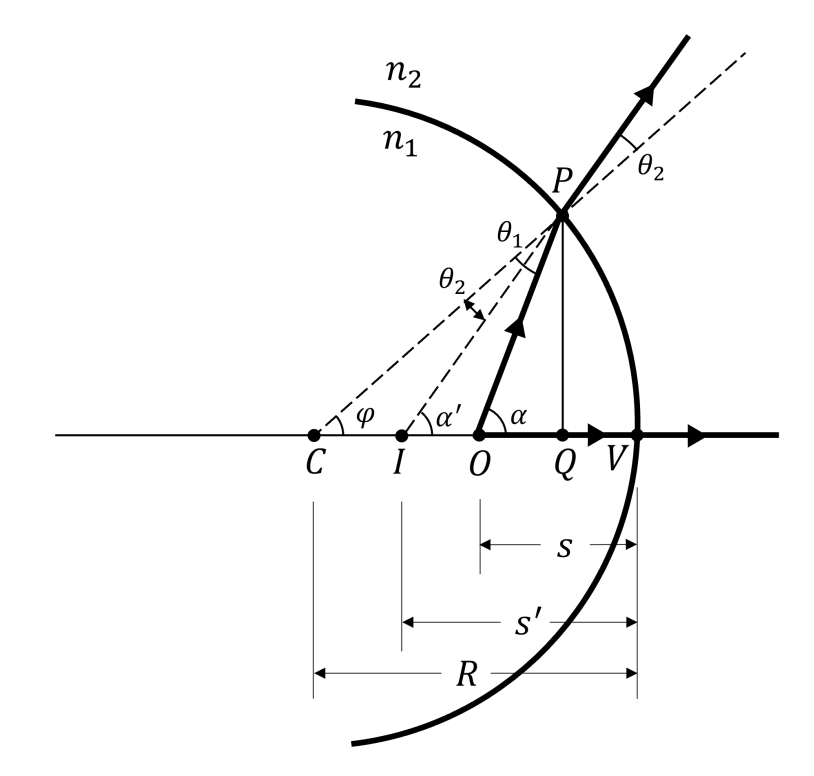

Figura 7.1: Refracción en una superficie esférica con  $n_2 > n_1$ .

Utilizando esta convención podemos ver que  $s' < 0$  y  $R < 0$ , por lo tanto la ecuación [\(7.18\)](#page-93-2) queda,

<span id="page-94-1"></span>
$$
\frac{n_1}{s} + \frac{n_2}{s'} = \frac{n_2 - n_1}{R} \tag{7.19}
$$

La ecuación [\(7.19\)](#page-94-1) se cumple tanto para superficies cóncavas como convexas. Otra cosa que nos es de interés es la magnificación lateral. Viendo la figura [7.2](#page-95-0) definimos la magnificación lateral como,

$$
m = \frac{h_I}{h_O} \tag{7.20}
$$

Utilizando nuevamente la aproximación paraxial, la ley de Snell queda,

$$
n_1\left(\frac{h_O}{s}\right) = n_2\left(\frac{h_I}{s'}\right) \tag{7.21}
$$

Por lo tanto la magnificación lateral queda,

$$
m = -\frac{n_1 s'}{n_2 s} \tag{7.22}
$$

Donde el signo negativo representa que la imagen esta invertida respecto del objeto.

<span id="page-95-0"></span>Capítulo 7. Apéndices

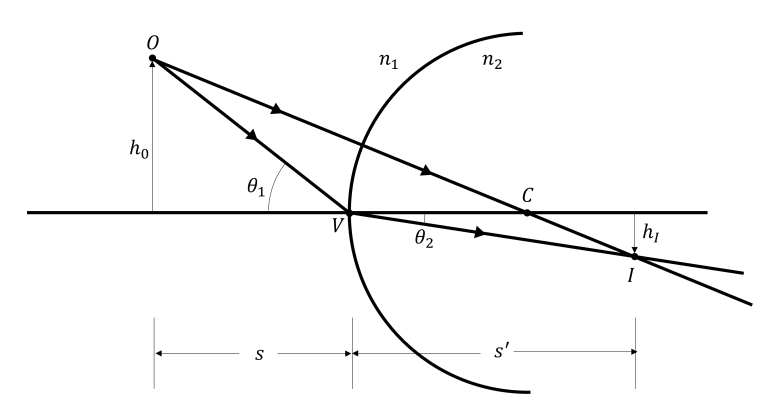

Figura 7.2: Magnificación lateral para una superficie refractante esférica.

## 7.4. Lentes delgadas

En esta sección veremos cómo queda la ecuación de formación de imágenes para lentes delgadas. Primero veamos como quedan los rayos cuando pasan por una interfaz convexa, donde  $n_2 > n_1$  como se puede ver en la figura [7.3a.](#page-97-0) Usando la ecuación [\(7.19\)](#page-94-1) y definiendo el radio de curvatura como  $R_1$  se tiene,

<span id="page-95-1"></span>
$$
\frac{n_1}{s_1} + \frac{n_2}{s'_1} = \frac{n_2 - n_1}{R_1} \tag{7.23}
$$

Ahora definamos otra superficie esférica (de radio de curvatura  $R_2$ ), como se puede ver en la figura [7.3b,](#page-97-0) donde los rayos pasen del medio de índice de refracción  $n_2$  de vuelta al medio  $n_1$ . De esta forma el punto imagen  $I_1$  pasa a ser el punto objeto para esta nueva interfaz, y veamos cómo queda el punto imagen final  $I_2$ . Nuevamente utilizando la ecuación [\(7.19\)](#page-94-1) se tiene,

<span id="page-95-2"></span>
$$
\frac{n_2}{s_2} + \frac{n_1}{s'_2} = \frac{n_1 - n_2}{R_2} \tag{7.24}
$$

En la figura [7.3b](#page-97-0) tambien se puede ver que,

$$
s_2 = t - s_1' \tag{7.25}
$$

donde  $t$  es el espesor de la lente. Si utilizamos la aproximación de lentes delgadas, esto es  $t \to 0$ , o que al menos es despreciable frente a las demás dimensiones del sistema, lo cual en general es una buena aproximación, se tiene,

$$
s_2 = -s_1' \t\t(7.26)
$$

Sustituyendo esto en  $(7.23)$  y  $(7.24)$ , y luego sumándolas se tiene,

$$
\frac{n_1}{s_1} + \frac{n_1}{s_2'} = (n_2 - n_1) \left( \frac{1}{R_1} - \frac{1}{R_2} \right)
$$
 (7.27)

Ahora $s_1$ es la distancia objeto original y $s_2^\prime$ es la distancia imagen final, por lo que podemos deshacernos de los subindices,

7.5. Arreglo de lentes

$$
\frac{1}{s} + \frac{1}{s'} = \frac{n_2 - n_1}{n_1} \left( \frac{1}{R_1} - \frac{1}{R_2} \right)
$$
(7.28)

Se define la distancia focal de una lente delgada (f) como la distancia a la imagen final para un objeto en el infinito, dando esto,

<span id="page-96-0"></span>
$$
\frac{1}{f} = \frac{n_2 - n_1}{n_1} \left( \frac{1}{R_1} - \frac{1}{R_2} \right)
$$
\n(7.29)

La ecuación [\(7.29\)](#page-96-0) es utilizada por los fabricantes de lentes, lo cual nos da la distancia focal de una lente delgada si se trabaja en un medio con índice de refracción  $n_1$ . En muchos casos este medio  $n_1$  es aire. Por lo tanto la ecuación de formación de imagen para lentes delgadas viene dada por,

$$
\frac{1}{s} + \frac{1}{s'} = \frac{1}{f}
$$
\n(7.30)

donde  $s$  es la distancia del objeto a la lente,  $s'$  es la distancia de la lente a la imagen y f es la distancia focal, proporcionada por el fabricante de lentes.

La magnificación lateral queda,

$$
|m| = \left| \frac{h_I}{h_O} \right| = \left| \frac{s'}{s} \right| \tag{7.31}
$$

## 7.5. Arreglo de lentes

Veamos de donde provienen la ecuación [\(2.108\)](#page-39-0),

$$
\frac{s_C}{d}D = \left(1 + \frac{s_C}{d}\right)p_y
$$

Para esto veamos la figura [7.4,](#page-98-0) donde se observa que un punto ubicado a una distancia d del arreglo de lentes forma imagen a una distancia  $s_C$ , cumpliéndose la ecuación de formación de imagen

$$
\frac{1}{d} + \frac{1}{s_C} = \frac{1}{f}
$$
\n(7.32)

donde f es la distancia focal de la lente.

Observemos que el punto se ubica a una distancia  $x$  del eje óptico de una de las lentes, y forma imagen a una distancia  $x_1$  para una de las lentes y a una distancia  $x_2$  para la otra lente (respecto de su eje óptico). Mediante trigonometría (o argumentos de triángulos semejantes, entre otros) podemos hallar la magnificación, o sea la relación entre  $x \, y \, x_1$  resultando,

<span id="page-96-1"></span>
$$
M = \frac{x_1}{x} = \frac{s_C}{d}.\tag{7.33}
$$

Esto se puede reordenar y hacer un razonamiento análogo para  $x_2$ ,

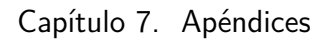

<span id="page-97-0"></span>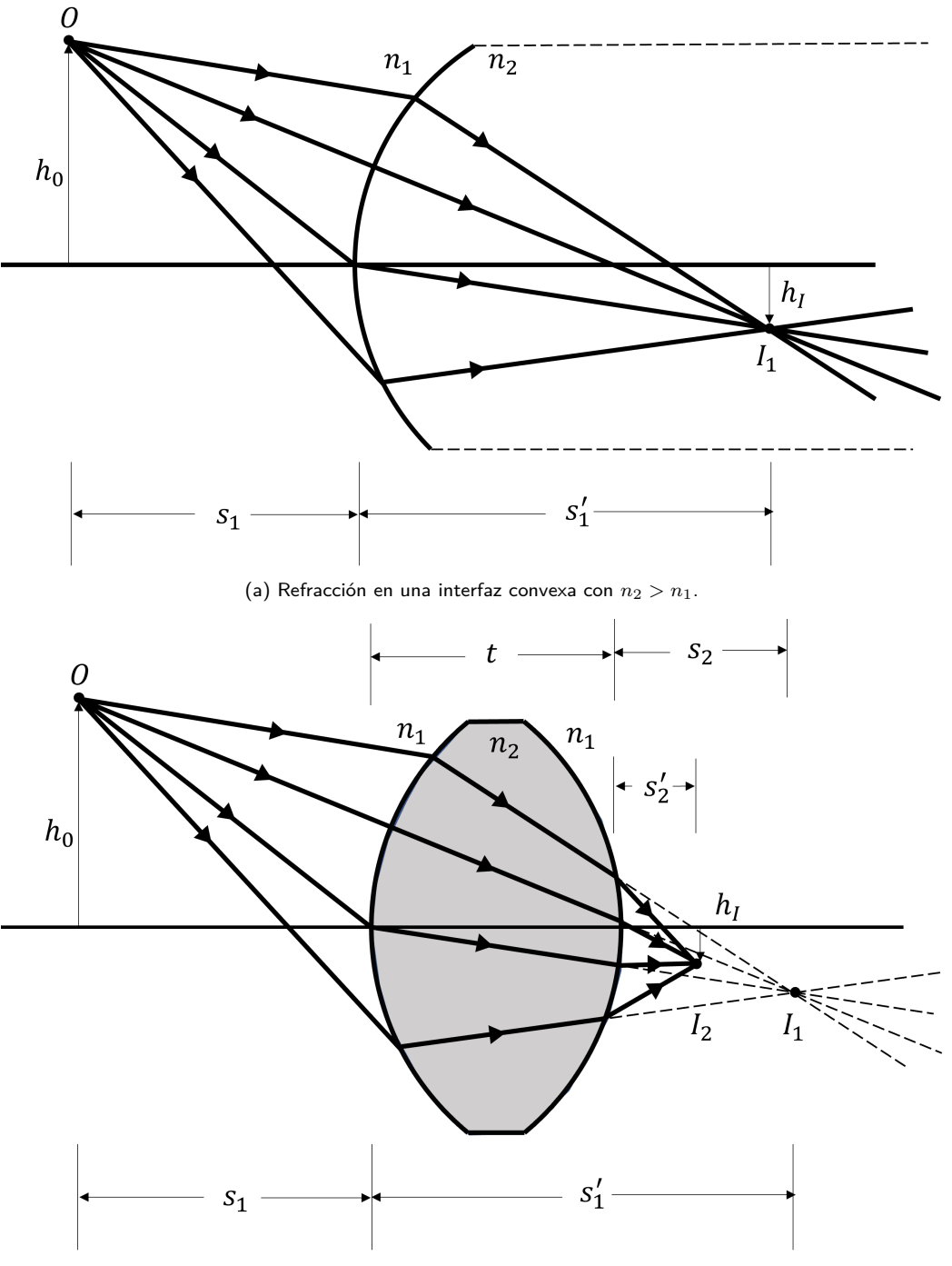

(b) Refracción en dos interfaces esféricas. Lente gruesa.

Figura 7.3: Principio de funcionamiento de una lente gruesa. Si el valor de  $t$  tiene a 0, tenemos una lente delgada.

<span id="page-98-0"></span>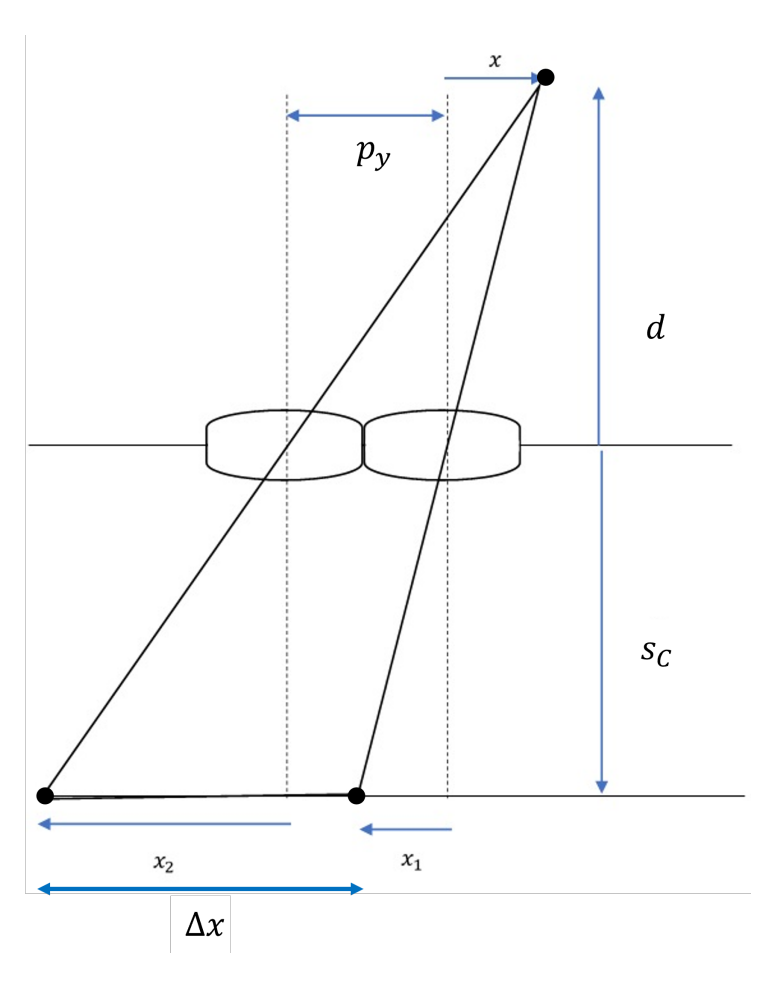

Figura 7.4: Esquemático para ecuaciones de arreglo de lentes.

$$
\frac{x_1}{s_C} = \frac{x}{d} \tag{7.34}
$$

$$
\frac{x_2}{s_C} = \frac{x + p_y}{d}.\tag{7.35}
$$

La separación entre los puntos imagen en el plano de formación de imagen  $(\Delta x)$  se puede hallar como,

$$
\Delta x = p_y + x_2 \frac{\frac{p_{y s_C}}{d}}{x_1} \tag{7.36}
$$

<span id="page-98-1"></span>
$$
= p_y \left( 1 + \frac{s_C}{d} \right) \tag{7.37}
$$

$$
= p_y(1+M). \t(7.38)
$$

Para seguir el razonamiento veamos la figura [7.5,](#page-99-0) donde un objeto de dimensión  $D$ a la entrada del sistema forma una imagen de tamaño $D\frac{s_C}{d}$ en el plano imagen

<span id="page-99-0"></span>Capítulo 7. Apéndices

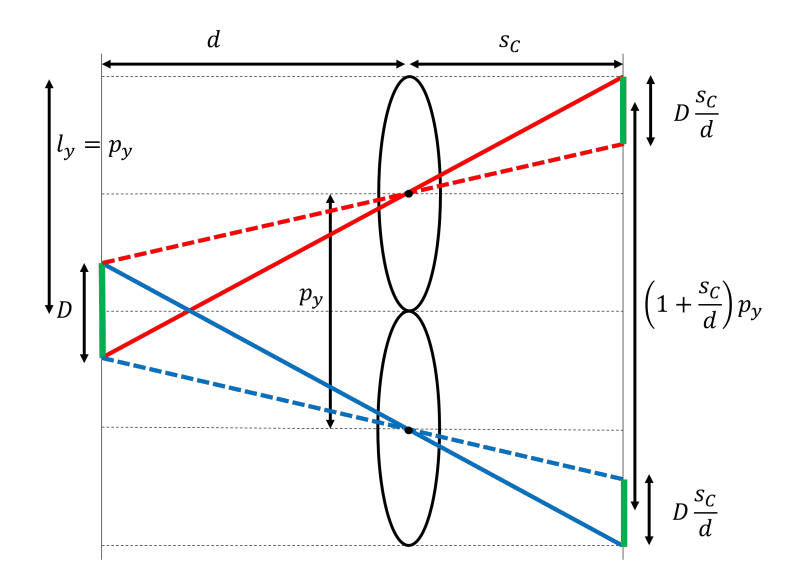

Figura 7.5: Magnificación y desplazamiento para un objeto visto a través de un arreglo de lentes.

para cada lente, dado que la magnificación del sistema es  $M = \frac{s_C}{d}$  (ecuación [\(7.33\)](#page-96-1)). A su vez la separación entre las imágenes es  $\left(1 + \frac{s_C}{d}\right)p_y$ , siguiendo la ecuación  $(7.37)$ . Por lo tanto como lo que se quería era que las imágenes del objeto (en el plano imagen) fueran adyacentes para as´ı aprovechar completamente el sensor de la cámara, lo que se impuso fue que la separación entre las imágenes sea igual al tamaño de las imágenes, o sea $\frac{s_C}{d}D = \left(1 + \frac{s_C}{d}\right)p_y$ .

## 7.6. Materiales y métodos

Aquí se mostrará algunos elementos que se comentaron en el cuerpo principal pero no se detallaron, como por ejemplo el software utilizado para la adquisición remota de las imágenes y el diseño e impresión de la pieza que adjunta el arreglo de lentes a la cámara.

## 7.6.1. digiCamControl

El software fue descargado de su web oficial<sup>[1](#page-0-0)</sup>. En la pagina web se puede ver cuales son los modelos de cámara soportados<sup>[2](#page-99-1)</sup>, en particular la cámara que se utilizó fue una Nikon modelo D5300. Se observa que el software permite controlar la cámara, obtener una vista en vivo y grabar video con el modelo de cámara utilizado.

Cuando se inicializa el software desde un ordenador lo que se ve es lo mostrado en la figura [7.6,](#page-100-0) cuando no hay ninguna cámara conectada. En la sección resaltada

<span id="page-99-1"></span><sup>2</sup><http://digicamcontrol.com/>

<sup>2</sup><http://digicamcontrol.com/cameras>

### 7.6. Materiales y métodos

<span id="page-100-0"></span>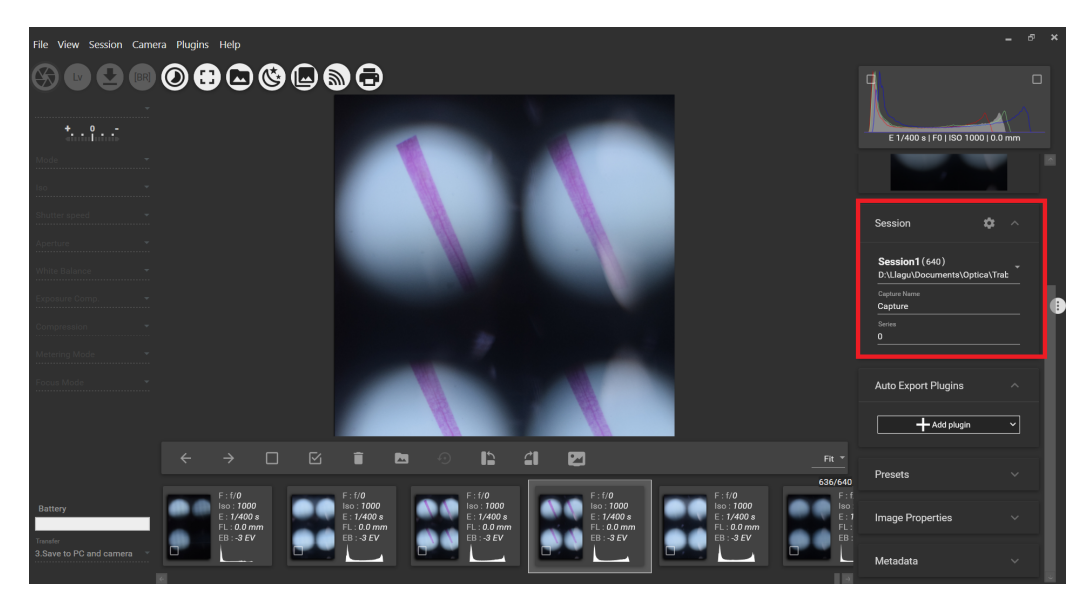

Figura 7.6: digiCamControl cuando no hay ninguna cámara conectada. En rojo se resalta donde se pude modificar donde se guardan las tomas realizadas.

en rojo de la figura se puede configurar donde se guardan la tomas realizadas, el nombre que se le asigna, entre muchas otros parámetros configurables.

Una vez que se enciende la cámara y se la conecta al ordenador, el programa la reconoce automáticamente (ver figura [7.7\)](#page-101-0). Cuando la cámara es reconocida, aparecen nuevas opciones en la sección izquierda (resaltado en rojo en la figura [7.7\)](#page-101-0), donde verificamos que el modelo de la cámara reconocida coincide con la cámara utilizada. A su vez también se habilitan nuevos botones en la sección de arriba a la izquierda. De estos botones el más utilizado es el de "Live view" (marcado en azul en la figura [7.7\)](#page-101-0) el cual permite mostrar en vivo lo que ve la cámara.

Una vez que se entra en "Live view" se observa lo mostrado en la figura [7.8.](#page-101-1) Aquí se puede realizar una toma accionado el botón "Capture", se pude grabar un video accionado "Record video" y obtener una vista previa de como quedaría la toma a realizar si se acciona el botón "Preview". En la sección marcada en rojo se pueden modificar algunos parámetros de las tomas a realizar, dentro de los más importantes están el ISO y el "Shutter speed".

### 7.6.2. Diseño e impresión 3D

En el laboratorio de Óptica Aplicada del Instituto de Física de la Facultad de Ingeniería, UdelaR, se cuenta con una impresora 3D, modelo "Ultimaker 3" la cual permite imprimir objetos dise˜nados digitalmente. El software de dise˜no utilizado fue Tinkercad<sup>[3](#page-102-0)</sup>, el cual tiene como ventajas que es sencillo de utilizar y no tiene limitaciones de hardware ni problemas de instalación ya que funciona online y se

### Capítulo 7. Apéndices

<span id="page-101-0"></span>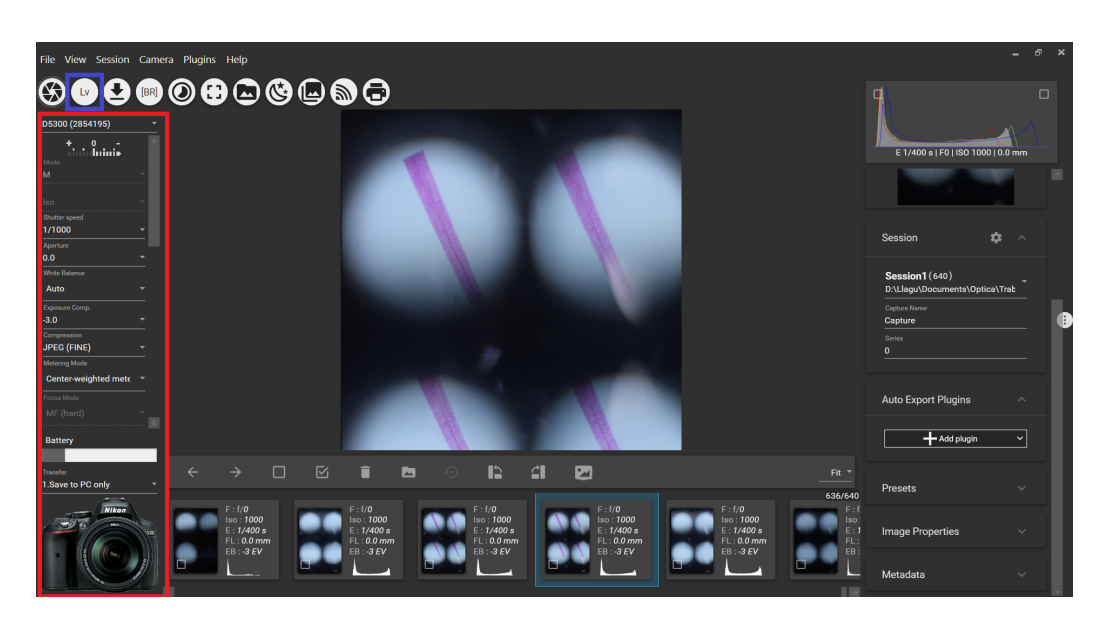

Figura 7.7: digiCamControl cuando se conecta una cámara. En la sección marcada en rojo se despliegan características de la cámara detectada. El botón marcado con azul es el de "Live view", el cual permite observar en vivo lo que se ve en la cámara.

<span id="page-101-1"></span>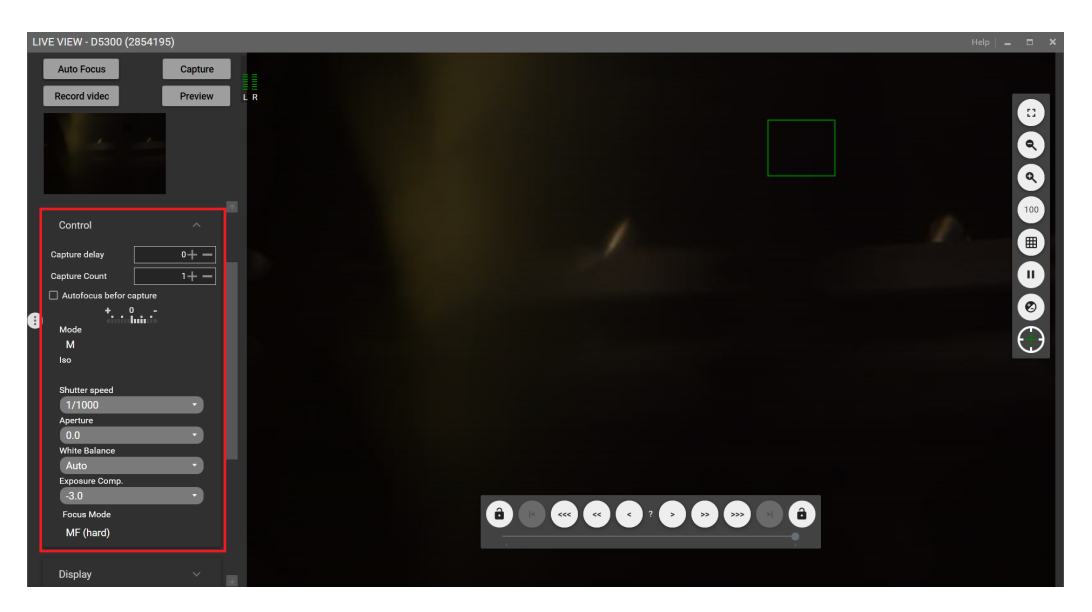

Figura 7.8: "Live view" de digiCamControl. En rojo se marca la sección donde se pueden modificar los parámetros de las tomas a realizar.

### 7.6. Materiales y métodos

<span id="page-102-1"></span>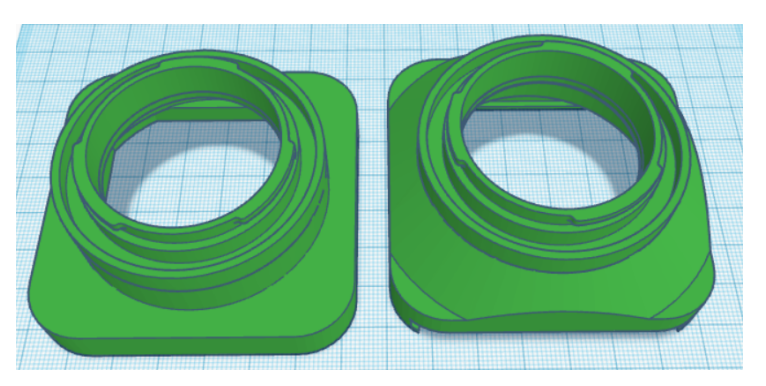

(a) Versiones iniciales diseñadas.

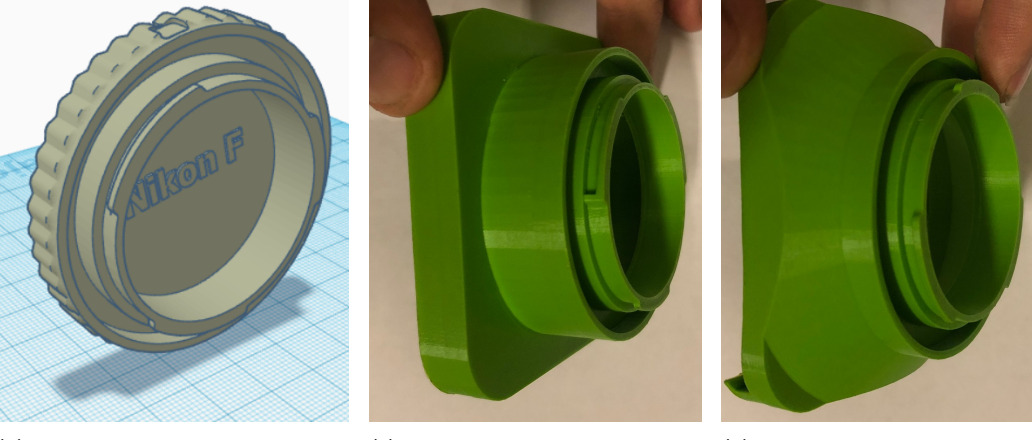

(b) Modelo original de la tapa de cámara, del cual se partió. (c) Elemento de la izquierda en [7.9a](#page-102-1) impreso. (d) Elemento de la derecha en [7.9a](#page-102-1) impreso.

Figura 7.9: Iteraciones iniciales en el proceso de diseño para el soporte del arreglo de lentes.

accede mediante un navegador.

La pieza que se diseñó fue una que permitiera fijar el arreglo de lentes a la cámara. Para esto se partió de un modelo 3D de una tapa de cámara $^4$  $^4$ (ver figura [7.9b\)](#page-102-1) y se lo modific´o para que pudiera sostener el arreglo de lentes. Este proceso llev´o varias iteraciones ya que inicialmente la distancia entre el arreglo de lentes y la cámara era muy grande, lo cual no nos permitía aprovechar el sensor de la cámara en su totalidad. Otra limitación fue física ya que como el elemento fue diseñado a partir de una tapa de cámara, entonces para fijarlo es necesario rotarlo para que quede en su posición estable. Sin embargo con las modificaciones que se hicieron no se podía rotar, así que se tuvo que rediseñar para mitigar este efecto. Algunas de las iteraciones en el proceso de diseño se pueden apreciar en la figura [7.9,](#page-102-1) mientras que el modelo y pieza impresa final se pueden observar en la figura [7.10.](#page-103-0)

<span id="page-102-0"></span><sup>3</sup><https://www.tinkercad.com/>

<span id="page-102-2"></span><sup>4</sup><https://www.youmagine.com/designs/nikon-f-mount-body-cap>

## <span id="page-103-0"></span>Capítulo 7. Apéndices

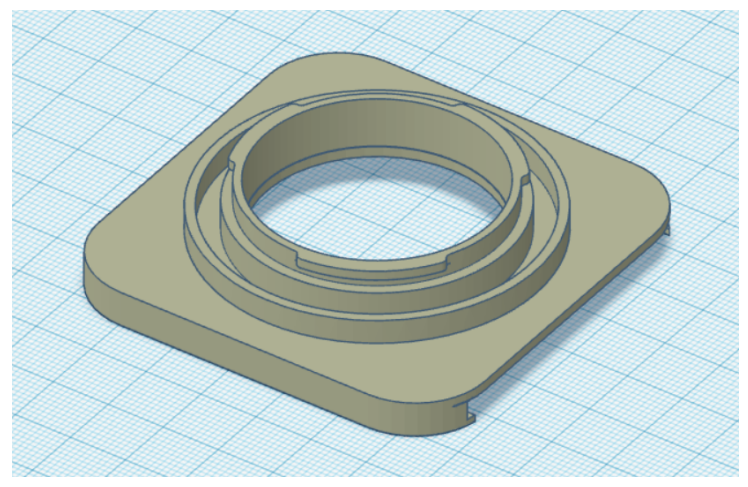

(a) Modelo final del soporte diseñado.

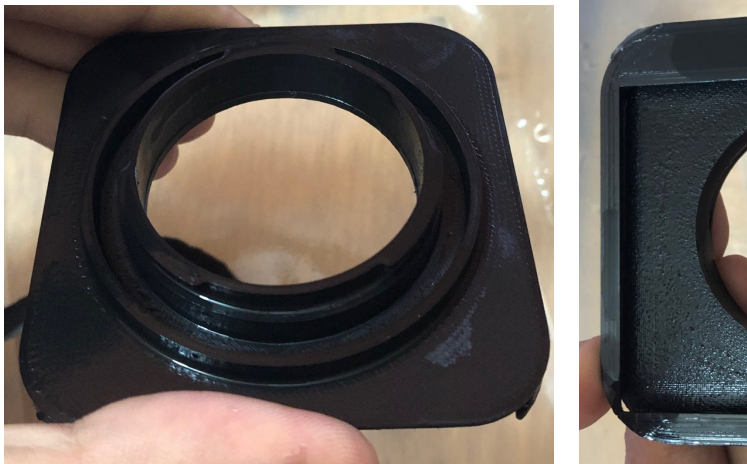

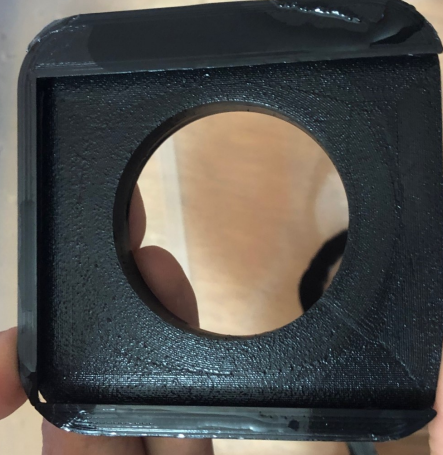

(b) Soporte impreso, vista superior. (c) Soporte impreso, vista inferior.

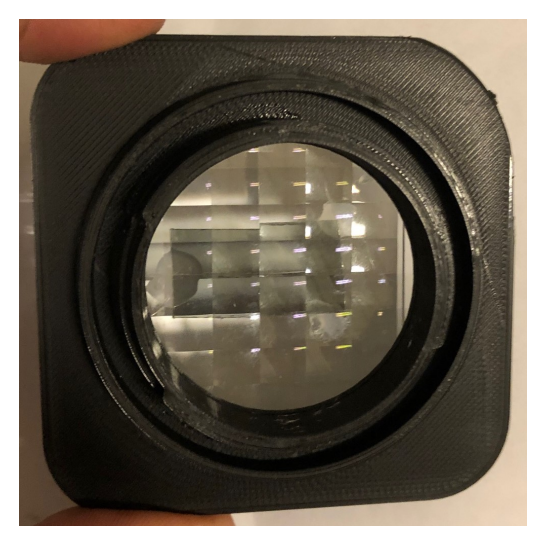

(d) Soporte impreso con el arreglo del lentes, vista superior.

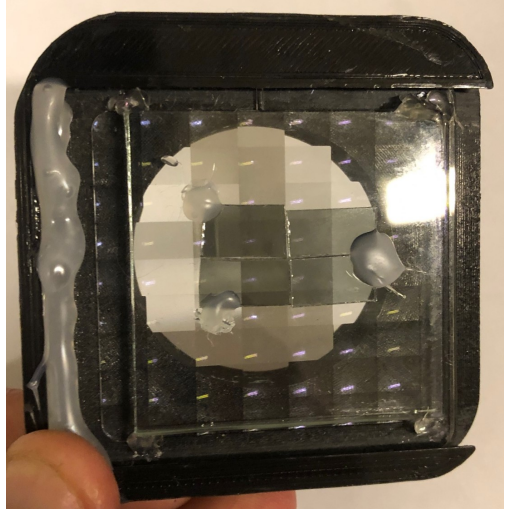

(e) Soporte impreso con el arreglo del lentes, vista inferior.

Figura 7.10: Versión final del soporte para el arreglo de lentes diseñado.

# **Referencias**

- [1] KU Spandana, KK Mahato, and Nirmal Mazumder. Polarization-resolved stokes-mueller imaging: a review of technology and applications. Lasers in medical science, pages 1–11, 2019.
- [2] Dennis H Goldstein. Polarized light. CRC press, 2017.
- [3] Thomas Haller, Alejandro Cerrada, Kristian Pfaller, Peter Braubach, and Edward Felder. Polarized light microscopy reveals physiological and drug-induced changes in surfactant membrane assembly in alveolar type ii pneumocytes. Biochimica et Biophysica Acta (BBA)-Biomembranes, 1860(5):1152–1161, 2018.
- [4] J Scott Tyo, Dennis L Goldstein, David B Chenault, and Joseph A Shaw. Review of passive imaging polarimetry for remote sensing applications. Applied optics, 45(22):5453–5469, 2006.
- [5] Rafael C Gonzalez and Richard E Woods. Digital image processing. Prentice Hall, 2002.
- [6] S Inou´e. Exploring living cells and molecular dynamics with polarized light microscopy. In Optical imaging and microscopy, pages 3–20. Springer, 2003.
- [7] M Migliaccio, F Nunziata, and A Buono. Sar polarimetry for effective sea oil slick observation. In 2018 IEEE/OES Baltic International Symposium  $(BALTIC)$ , pages 1–5. IEEE, 2018.
- [8] Maki Koike-Tani, Tomomi Tani, Shalin B Mehta, Amitabh Verma, and Rudolf Oldenbourg. Polarized light microscopy in reproductive and developmental biology. Molecular reproduction and development, 82(7-8):548–562, 2015.
- [9] Yang Liu, Timothy York, Walter J Akers, Gail P Sudlow, Viktor Gruev, and Samuel Achilefu. Complementary fluorescence-polarization microscopy using division-of-focal-plane polarization imaging sensor. Journal of biomedical optics, 17(11):116001, 2012.
- [10] Valery V Tuchin. Polarized light interaction with tissues. Journal of biomedical optics, 21(7):071114, 2016.
- [11] F Massoumian, R Juškaitis, MAA Neil, and T Wilson. Quantitative polarized light microscopy. Journal of Microscopy, 209(1):13–22, 2003.

### Referencias

- [12] Rudolf Oldenbourg. Polarized light microscopy: principles and practice. Cold Spring Harbor Protocols, 2013(11):pdb–top078600, 2013.
- [13] Xianyu Wu, Mark Pankow, Hsiao-Ying Shadow Huang, and Kara Peters. High-speed polarized light microscopy for in situ, dynamic measurement of birefringence properties. Measurement Science and Technology, 29(1):015203, 2017.
- [14] Xueqian Sun, He Sun, Dejiang Wang, Rui Wang, Chen Cheng, and Tao Zhang. Extinction ratio and image accuracy of relayed-microgrid polarimetric imaging systems: theory and experiment. Applied optics, 59(8):2298–2307, 2020.
- [15] Wei-Liang Hsu, Jeffrey Davis, Kaushik Balakrishnan, Mohammed Ibn-Elhaj, Shona Kroto, Neal Brock, and Stanley Pau. Polarization microscope using a near infrared full-stokes imaging polarimeter. Optics express, 23(4):4357– 4368, 2015.
- [16] Tuochi Jiang, Desheng Wen, Zongxi Song, Weikang Zhang, Zhixin Li, Xin Wei, and Gang Liu. Minimized laplacian residual interpolation for dofp polarization image demosaicking. Applied optics, 58(27):7367–7374, 2019.
- [17] Shengkui Gao and Viktor Gruev. Bilinear and bicubic interpolation methods for division of focal plane polarimeters. Optics express, 19(27):26161–26173, 2011.
- [18] Xiaobo Li, Haiyu Li, Yang Lin, Jianhua Guo, Jingyu Yang, Huanjing Yue, Kun Li, Chuan Li, Zhenzhou Cheng, Haofeng Hu, et al. Learning-based denoising for polarimetric images. Optics express, 28(11):16309–16321, 2020.
- [19] Alexander B Tibbs, Ilse M Daly, Nicholas W Roberts, and David R Bull. Denoising imaging polarimetry by adapted bm3d method. JOSA A, 35(4):690– 701, 2018.
- [20] Tingkui Mu, Chunmin Zhang, and Rongguang Liang. Demonstration of a snapshot full-stokes division-of-aperture imaging polarimeter using wollaston prism array. Journal of Optics, 17(12):125708, 2015.
- [21] Ariel Fernández, Juan M Llaguno, Gastón García González, Facundo Lezama, and Julia R Alonso. Fully invariant generalized hough transform by out-offocus multiview sensing with pupil array. Applied optics, 58(28):7766–7773, 2019.
- [22] Juan M Llaguno and Ariel Fernández. Polarimetric imaging microscopy in real-time. In Unconventional Optical Imaging II, volume 11351, page 113511S. International Society for Optics and Photonics, 2020.
- [23] Juan M. Llaguno, Federico Lecumberry, and Ariel Fernández. Image processing in polarimetric multi-view microscopy sensing. In Computational Optical Sensing and Imaging, pages JTu5A–20. Optical Society of America, 2021.
- <span id="page-106-2"></span>[24] Juan M. Llaguno, Federico Lecumberry, and Ariel Fernández. Snapshot polarimetric imaging in multi-view microscopy. Appl. Opt., 61(9):F62–F69, Mar 2022.
- [25] Ki-Chul Kwon, Munkh-Uchral Erdenebat, Md. Ashraful Alam, Young-Tae Lim, Kwang Gi Kim, and Nam Kim. Integral imaging microscopy with enhanced depth-of-field using a spatial multiplexing. Opt. Express, 24(3):2072–2083, Feb 2016.
- [26] Zi Wang, Guoqiang Lv, Qinbin Feng, Anting Wang, and Hai Ming. Simple and fast calculation algorithm for computer-generated hologram based on integral imaging using look-up table. Opt. Express, 26(10):13322–13330, May 2018.
- [27] David G Lowe. Distinctive image features from scale-invariant keypoints. International journal of computer vision, 60(2):91–110, 2004.
- [28] Herbert Bay, Tinne Tuytelaars, and Luc Van Gool. Surf: Speeded up robust features. In European conference on computer vision, pages 404–417. Springer, 2006.
- [29] Michael Calonder, Vincent Lepetit, Christoph Strecha, and Pascal Fua. Brief: Binary robust independent elementary features. In European conference on computer vision, pages 778–792. Springer, 2010.
- [30] Ethan Rublee, Vincent Rabaud, Kurt Konolige, and Gary Bradski. Orb: An efficient alternative to sift or surf. In 2011 International conference on computer vision, pages 2564–2571. Ieee, 2011.
- <span id="page-106-0"></span>[31] L Yu Lung, C Po-Chun, Y Tsung-Chih, L Jing Fung, and Y Tsung-Tse. Using polarimeter and stokes parameters for measuring linear birefringence and diattenuation properties of optical samples. In EPJ Web of Conferences, volume 6, page 32001. EDP Sciences, 2010.
- <span id="page-106-1"></span>[32] Lori S Goldner, Michael J Fasolka, Sophie Nougier, Hoang-Phi Nguyen, Garnett W Bryant, Jeeseong Hwang, Kenneth D Weston, Kathryn L Beers, Augustine Urbas, and Edwin L Thomas. Fourier analysis near-field polarimetry for measurement of local optical properties of thin films. Applied optics, 42(19):3864–3881, 2003.

Esta página ha sido intencionalmente dejada en blanco.
## Índice de tablas

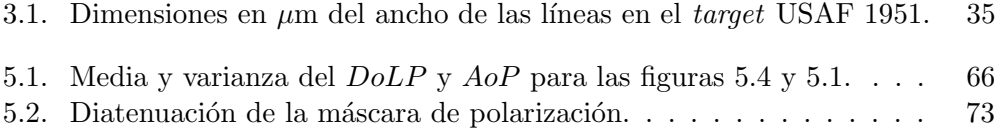

Esta página ha sido intencionalmente dejada en blanco.

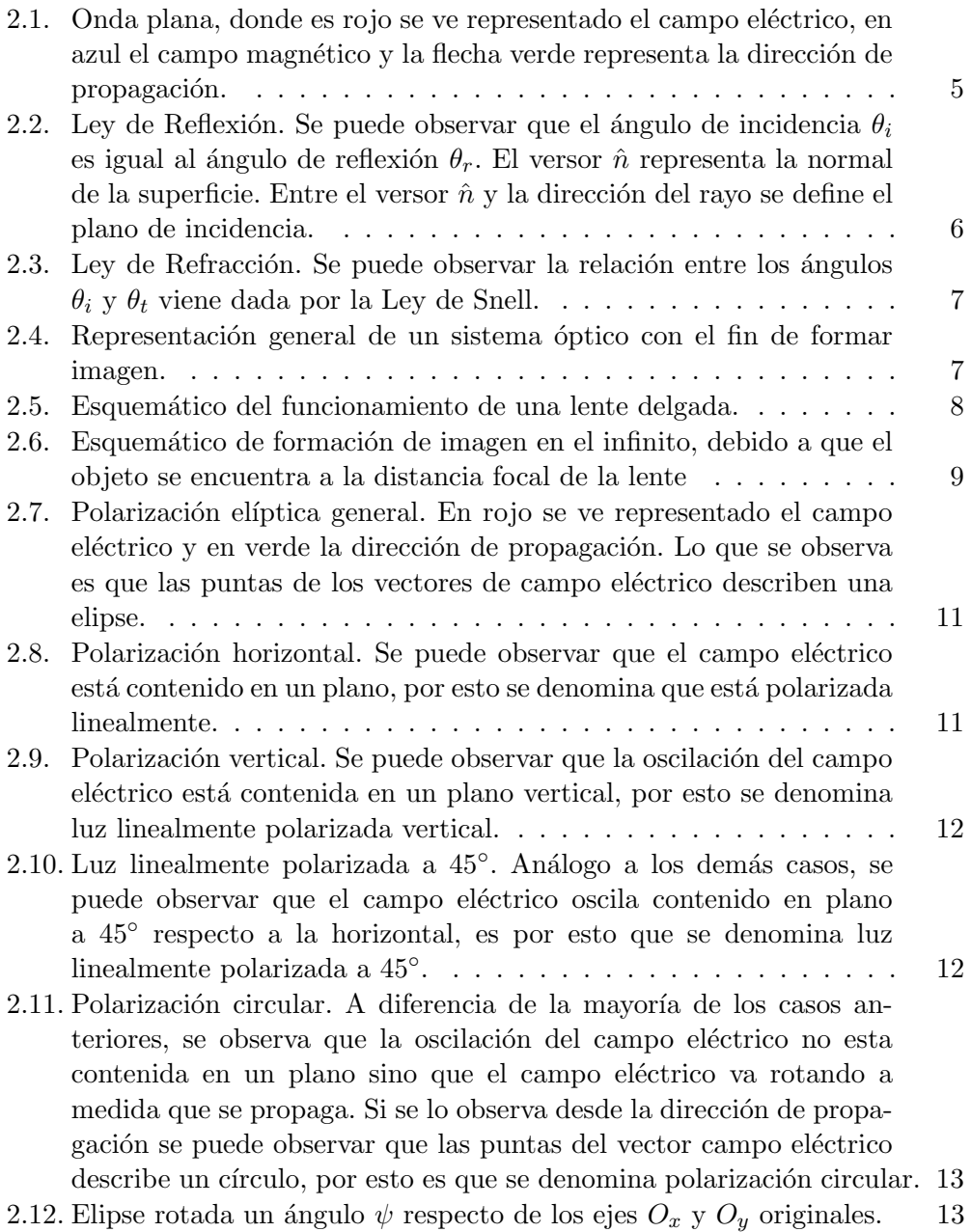

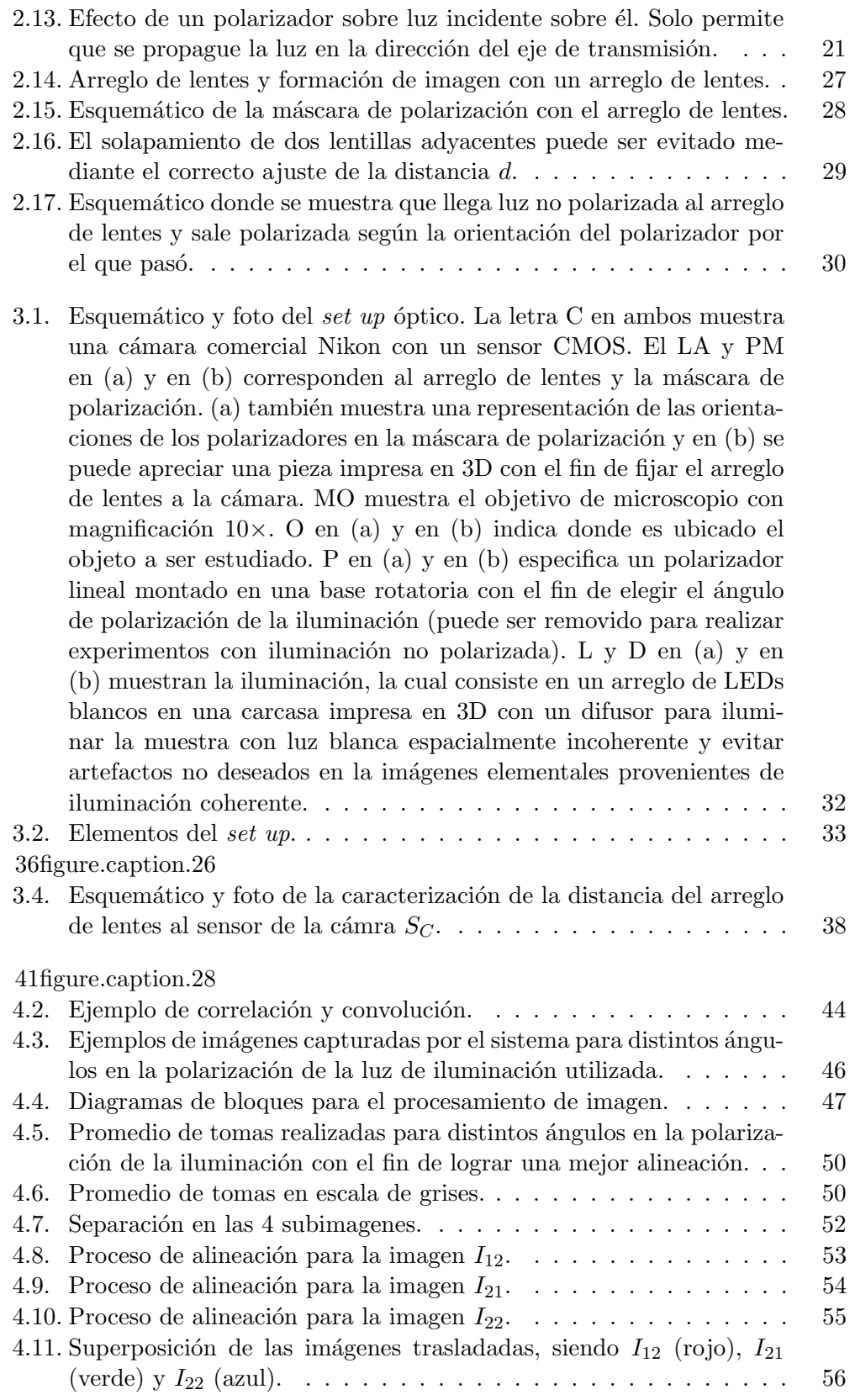

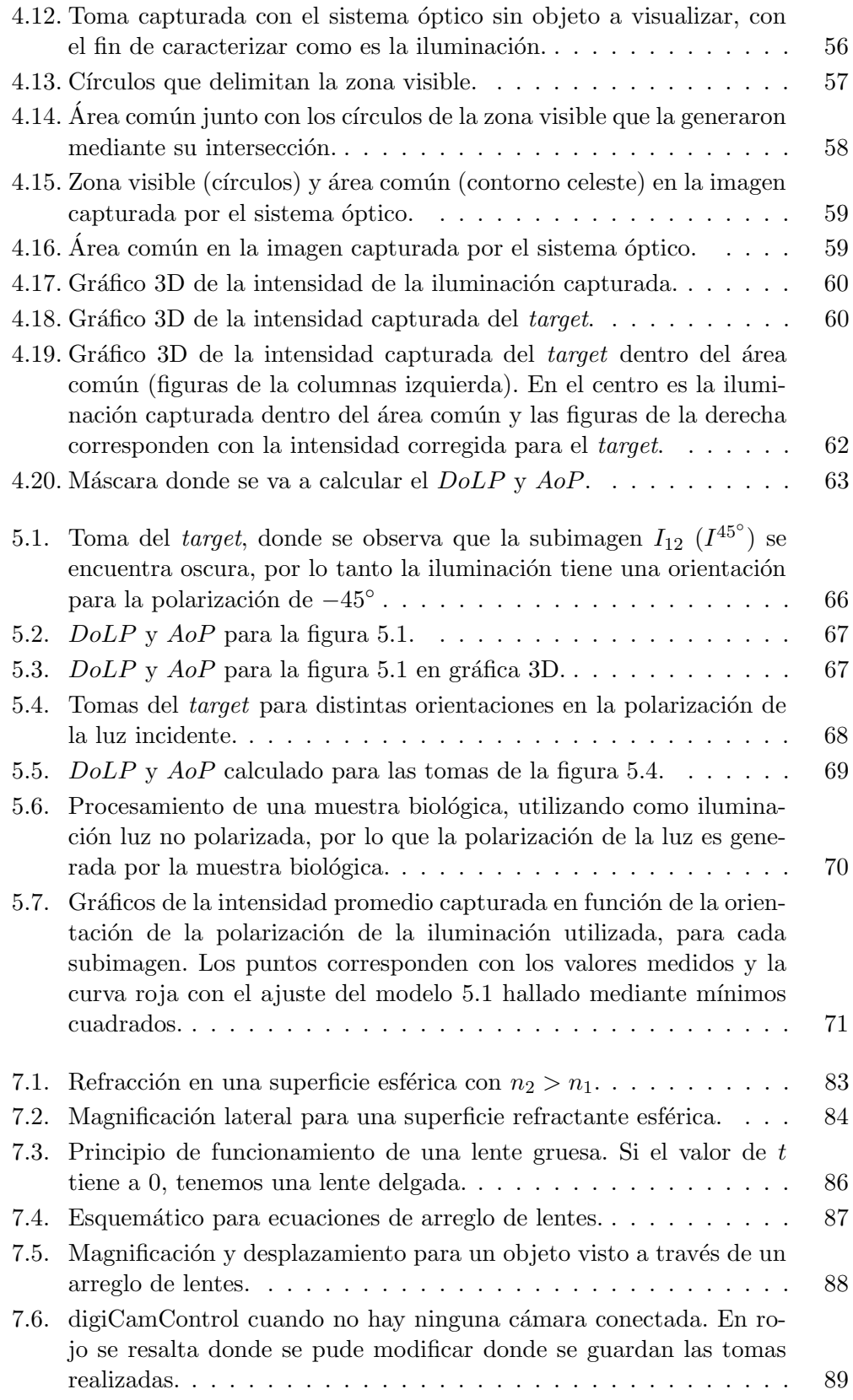

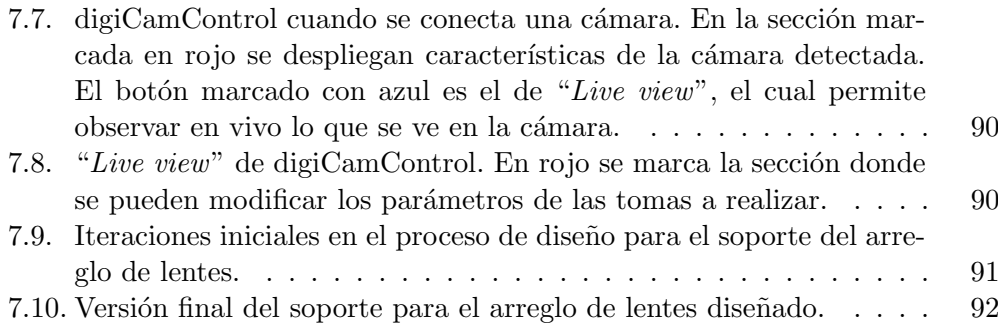

 $\quad$  Esta es la última página. Compilado el jueves 4 agosto, 2022. http://iie.fing.edu.uy/